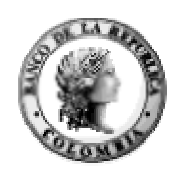

# **A leading index for the Colombian economic activity\***

Luis Fernando Melo V.\*\* Fabio Nieto\*\*\* Mario Ramos V.\*\*

## **Abstract**

*In this paper, we propose a methodology for calculating a leading index of the economic activity based on a modification of Stock and Watson's (1989, 1991, 1992) approach. We use Kalman filter techniques for estimating the state space representation of the leading index model. The methodology is applied to the Colombian economy and the resulting index leads six months the Melo et al. (2002) coincident index (in semi-annual growth rates). As an intermediate result, we also develop an updating process of the coincident index.* 

*JEL classification: C53, C82, E32. Keywords: coincident indexes, leading indexes, state space models.*

<u>.</u>

<sup>\*</sup> The results and opinions expressed in this paper are exclusive responsibility of the authors and do not compromise the Banco de la República nor its board of governors. The authors gratefully acknowledge the comments of Luis Eduardo Arango, Rocio Betancourt, Adolfo Cobo, Carlos Huertas, Enrique López, Martha Misas, Mario Nigrinis, Carlos Esteban Posada, Norberto Rodriguez and Peter Rowland. They also acknowledge Gabriel Camilo Pérez for his valuable computation assistance in the updating model of the coincident index. E-mail addresses of the authors: lmelove@banrep.gov.co, fnieto@matematicas.unal.edu.co and mramosve@banrep.gov.co

<sup>\*\*</sup> Banco de la República.

<sup>\*\*\*</sup> Universidad Nacional de Colombia.

### 1. **Introduction**

The design of a leading index for the state of the economy of a country is a major concern because it permits to lead the turning points of the economy or, in a global manner, the dynamics of the economic activity. This information is very useful for economic policy decision making.

Usually, the design of such an index is accomplished by means of a weighted average of a group of variables that has been specified a priori and that are expected to lead, reasonably well, the latent process of interest. The weights are selected in a heuristic way determined by the particular context. In the case of a leading index for the economic activity, the chosen variables are supposed to have an intrinsic capacity for leading the movements of the state of the economy. This has been the traditional approach of the National Bureau of Economic Research (NBER) in the United States, and it has been used in some other countries as well, although in some cases with certain modifications (OECD, for example).

The construction of a leading index requires, first of all, to obtain the so-called reference cycle for the economy, which is a statistical estimate of the latent state of the economy (an unobservable stochastic process). This estimate is also considered as a coincident index of the economic activity. With respect to this index, a given economic variable can be qualified as lagged, coincident with or leading the state of the economy.

As noted above, an optimal estimate of the coincident index for the state of the economy is a crucial step in the design of a leading index. On this point, Nieto and Melo (2001) have proposed an appropriate methodology for computing a coincident index for the economic activity, which is based on a modification to Stock and Watson's (1989, 1991, 1992) procedures. Their results were then applied by Melo *et al.* (2002) in the design of a coincident index for the Colombian economy.

Stock and Watson's approach for computing a leading index uses a state space model with observable coincident and leading variables, where the leading characteristic is determined with respect to the coincident index. The leading index is defined as the *prediction* of the 6 months-ahead change of the state of the economy based on the available coincident and leading observed information at present.

In Colombia, some exercises have been conducted to this aim by using the NBER or OECD approaches [see, Melo *et al.* (1988), Ripoll *et al.* (1995), Maurer and Uribe (1996) and Maurer *et al.* (1996)]. The drawback of the NBER procedure is, however, that it is not defined exactly a priori the subject to be indicated, or estimated, and is not clear that this estimate is optimal under some conventional statistical criterion. Consequently, it is desirable to develop a procedure for computing a leading index that takes into account the previous raised points.

In section 2 we present the basic statistical model (specification, estimation, and validation) and the way of computing the leading index. Some improvements to the Nieto and Melo (2001) coincident index are considered in section 3. In section 4 we present the results obtained in an empirical application to the Colombian economy. Conclusions are presented in the last section.

## **2. The statistical model**

### **2.1 Specification and basic assumptions**

The model to be proposed is a modified version of those presented by Stock and Watson (1989, 1991, 1992). Following this approach, we define the *state of the economy* as a *latent*  stochastic process, which we denote as  ${C<sub>t</sub>}$ .

Stock and Watson's philosophy for computing an economic leading index is based on the fact that one has an available set of seasonally-adjusted coincident variables, which are

additionally integrated of order 1, I(1),  $X_1, ..., X_n$ , and another set of stationary leading variables<sup>1</sup>,  $Y_1, ..., Y_q$ , which are related to  $\{C_i\}$  by means of the equations<sup>2</sup>.

$$
\Delta X_{ii} = \gamma_i \Delta C_i + \Delta u_{ii}, \qquad (1)
$$

$$
\Delta C_t = \mu_c + \lambda_{cc} (L) \Delta C_{t-1} + \lambda_{cy} (L) \mathbf{Y}_{t-1} + \nu_{c,t}
$$
 (2)

$$
\mathbf{Y}_{t} = \mu_{y} + \lambda_{yc} (L) \Delta C_{t-1} + \lambda_{yy} (L) \mathbf{Y}_{t-1} + \nu_{y,t},
$$
 (3)

where  $i = 1,...n$ ;  $t = 1,...N$ ; N denotes the sample period length, and  $Y_t = (Y_1, ..., Y_q)$ , with L the lag operator. As in the Nieto and Melo (2001)'s paper, hereafter referred to as N-M,  $\gamma_i$  is a constant indicating the weight of C, in the variable  $X_{ii}$ , and  $u_{ii}$  is a stochastic component that is specific to  $X_{ij}$  and independent of  $C_i$ . This specific process follows the stationary autoregressive model

$$
D_i(L)u_{ii} = \varepsilon_{ii} \tag{4}
$$

where  $D_i(L) = 1 - d_{i}(L) - ... - d_{ik}L^k$ , and  $\varepsilon_{ii}$  a Gaussian white noise process with variance  $\sigma_i^2$ . Furthermore, we assume that the processes  $\varepsilon_{ii}$  are mutually independent, which in turn implies mutual independence among the processes  $u_{ii}$ . On the other hand,  $\mu_c$  and  $\mu_v$ denote intercepts in the corresponding equations;  $\lambda_{cc}(L)$ ,  $\lambda_{cy}(L)$ ,  $\lambda_{yc}(L)$ , and  $\lambda_{yc}(L)$  are polynomials in the lag operator  $L$ , with corresponding scalar, vector or matrix coefficients; and  $v_{c,t}$  and  $v_{y,t}$  are Gaussian white noise processes with respective variances  $\sigma_w^2$  and  $\Sigma_{w}$ , which are independent among each other as well as with the process  $\varepsilon_{i} = (\varepsilon_{1},...,\varepsilon_{m})'$ .

Equation (2) reflects the leading character of Y variables with respect to  $\Delta C_i$ , and also the dependence of this variable on its lagged values. Equation (3) indicates the possible feedback effect of  $\Delta C$ , on Y<sub>i</sub>. Jointly, these equations determine a vector autoregressive model (VAR) for the process  $(\Delta C_1, Y_1, ..., Y_{q})$ , where the first component is *not observable*.

<sup>&</sup>lt;sup>1</sup> Then if a candidate for leading variable is  $I(1)$ , the variable is considered in first differences.

 $2$  The equations (2), (3) and (4) are the same as in Stock and Watson's Model, while equation (1) is modified according to Nieto and Melo's (2001) results.

### 2.2 **Model estimation**

In order to estimate the unknown parameters of the model above described and the unobservable process  $\Delta C_t$ , we rewrite the model in state space form, as indicated in Appendix  $A^3$ . Then, we use the maximum likelihood method for parameter estimation and the Kalman filter for estimating  $\Delta C_t$  using the information up to time *t*. For checking the adequacy of the model we use the same procedure as in N-M.

Following Stock and Watson's approach, the *leading index* is given by  $L_t = C_{t+6|t} - C_{t|t}$ , where  $C_{t+ijk}$ ,  $j = 0,1,...$ , denotes the prediction of  $C_{t+j}$  given the information up to time t. It is important to note that the information used in the context of the leading index is given by both the coincident and leading variables. We denote  $C_{t/t}^{c}$  as the coincident index of N-M, which, as a statistical estimate, is based only on the coincident variables.

Since the Kalman filter only provides the sequence of estimates  ${ \Delta C_{t} }$ , it is necessary to make an integration of this process to obtain the required leading index. This is accomplished by means of the formula

$$
L_t = \sum_{i=1}^6 \Delta C_{t+i|t} .
$$

According to Stock and Watson,  $L_t$  will be a leading index for  $C_t$  if  $L_t$  and  $M_t$  are very close, where  $M_t$  is defined as the difference between  $C_{t+6|t+6}^c$  and  $C_{t/t}^c$ .

### **3. Improvements to the coincident index methodology**

Before going through the estimation of the leading index model, we consider two improvements to the methodology of calculating the coincident index of N-M. One is

<u>.</u>

<sup>&</sup>lt;sup>3</sup> This representation is an extension of the one described in N-M.

about the identifiability of the model and the other is about the procedure of updating the index.

### **3.1. Identifiability of the coincident index**

Although the Colombian coincident index obtained by Melo *et al.* (2002)*.* and N-M is adequate for tracking the state of the economy, an *identifiability* problem has been detected by the authors. Indeed, Nieto (2003) obtained some results related to this topic on the basis of Bickel and Docksum's (1977) identifiability definition.

Based on analytical and simulation results about the likelihood function of the coincident model, the author found that the weights of the latent process, coefficients γ*i* in equation (1), are highly responsible for the identification problem. In order to obtain the identifiability property of the model, he suggests an approach in which the autoregressive parameters of the intrinsic processes, coefficients  $d_{ij}$  in equation (4), are estimated before the likelihood function maximization, and the latent process coefficients are restricted to be nonnegative.

### **3.2. Proposal for Updating the Coincident Index**

Most of the techniques currently used to estimate unobservable series have the updating property in which the complete series is prone to revision as new data become available, the N-M methodology for calculating the coincident index is not an exception. Even though the results of the estimation have been very robust for different samples, there are minor changes in the coincident index when the sample is updated.

In this section we propose a methodology that avoids this updating problem for the estimation of the coincident index. This technique is implemented using a two-step methodology. First, a new state space model (updating model) is estimated. In this model the coincident index is part of the observed vector of variables, and the main parameters of the model are assumed to follow a random walk. Second, the Kalman filter for N-M model is calculated once we get the new observation.

### **3.2.1. Nieto and Melo's Model**

As described by N-M, the coincident index model is specified by three equations. The first equation shows a contemporaneous relationship between the observed variables  $X_{1t},...,X_{nt}$ and the index  ${C<sub>t</sub>}$ :

$$
X_{it} = \beta_{it} + \gamma_i C_t + u_{it}, \qquad (5)
$$

where  $\beta_i$  is a deterministic component that can include seasonal dummies, the second equation describes the dynamic of  ${C<sub>t</sub>}$ :

$$
C_t = \delta + \phi_1^* C_{t-1} + \dots + \phi_{p+1}^* C_{t-p-1} + \eta_t, \qquad (6)
$$

and the third equation indicates the model for  $u_{it}$ , the stochastic component inherent to  $X_{it}$ :

$$
u_{it} = d_{i1}u_{i,t-1} + ... + d_{ik}u_{i,t-k} + \varepsilon_{it},
$$
\n(7)

where  $\{\varepsilon_{it}\}\$  and  $\{\eta_{t}\}\$ are Gaussian independent white noise processes with variances  $\sigma_i^2$ and 1, respectively,  $i = 1, 2, ..., n$ ,  $t = 1, 2, ..., N$ , *n* corresponds to the number of observed variables and *N* to the length of the sample period.

## **3.2.2. The Updating Model**

The first step of the proposed methodology consists in estimating an updating model. The idea of this approach is to update the estimation of the main parameters of the N-M model as a new observation becomes available, and then to use the estimated parameters in the Kalman filter updating equations of N-M, in order to calculate the new value of the coincident index.

The basic assumptions of the updating model are that the  ${C<sub>t</sub>}$  is "observed" up to time N, and that the main parameters of the N-M model are stochastic, following each of them a random walk process. Defining the vector  $a_i$ , as the set of the parameters to be updated<sup>4</sup>. we have that:

$$
a_{i} = (\gamma_{1,i}, \gamma_{2,i}, ..., \gamma_{n,i}, \phi_{1,i}^{*}, \phi_{2,i}^{*}, ..., \phi_{p+1,i}^{*})' \qquad (8)
$$

and that its stochastic dynamic is given by:

$$
a_{t} = a_{t-1} + v_{t}, \t t = N + 1, \ldots,
$$
\t(9)

where  $\{V_i\}$  is a Gaussian white noise process with variance-covariance matrix  $\Sigma_{\nu}$ .

Let  $X_i = (X_1, X_2, ..., X_m)'$ ,  $\beta_i = (\beta_1, \beta_2, ..., \beta_m)'$ ,  $Y_i = (\gamma_1, \gamma_2, ..., \gamma_m)'$ ,

 $u_i = (u_1, ..., u_m)$  and  $\varepsilon_i = (\varepsilon_1, ..., \varepsilon_m)$ . Then equations (5) and (7) can be rewritten in the following vectorial form:

$$
X_t = \beta_t + \gamma_t C_t + u_t, \qquad (10)
$$

$$
D(B)u_t = \varepsilon_t, \qquad (11)
$$

where  $D(B) = I_n - D_1 B - \ldots - D_k B^k$ , with B as the lag operator,  $I_n$  the identity matrix of order *n* and  $D_i = \text{diag}\{d_{1i},...,d_{ni}\}.$ 

Then, if we apply the filter  $D(B)$  to both sides of equation (10), we obtain:

$$
X_t^* = \beta_t^* + y_t C_t - D_1 y_{t-1} C_{t-1} - \dots - D_k y_{t-k} C_{t-k} + \varepsilon_t
$$
 (12)  
where  $X_t^* = D(B)X_t$  and  $\beta_t^* = D(B) \beta_t$ 

The observation equation of the new state space model is obtained considering both equations  $(12)$  and  $(6)$  as follows:

$$
Y_t = d_t + Z_t \alpha_t + e_t \tag{13}
$$

where:

$$
Y_{t} = \left(X_{t}^{*'}, C_{t}\right)^{t}, d_{t} = \left(\beta_{t}^{*'}, \delta\right)^{t}, e_{t} = \left(\epsilon_{t}^{*}, \eta_{t}\right)^{t}, \alpha_{t} = \left(x_{t}^{*}, x_{t-1}^{*}, \dots, x_{t-k}^{*}, \phi_{1,t}^{*}, \dots, \phi_{p+1,t}^{*}\right)
$$

<sup>&</sup>lt;sup>4</sup> As noted in expression (8), the parameters  $\beta_{ii}$  and  $d_{ij}$  specified in equations (5) and (7) are not included in the updating vector  $a_t$ . The parameters  $d_{ij}$  are not included since they are fixed according to the recommendations of Nieto (2003). And the parameters  $\beta_{ii}$  are not included in this vector because they are obtained in the seasonal adjustment before the estimation of the model.

and 
$$
Z_{i} = \begin{pmatrix} I_{n}C_{i} & -D_{1}C_{i-1} & \cdots & -D_{k}C_{i-k} \\ 0 & 0 & C_{i-1}C_{i-2} \cdots C_{i-p-1} \end{pmatrix}
$$

Given equation (9) and the previous definition of the state vector  $\alpha_i$ , the transition equation of the model is defined as:

$$
\alpha_{i} = T\alpha_{i-1} + R\varsigma_{i} \tag{14}
$$

where.

$$
T = \begin{pmatrix} I_n & 0 & 0 & | & & & \\ & & | & 0 & | & & \\ & I_{kn} & 0 & | & & \\ - & - & - & - & - & - \\ & & 0 & | & I_{p+1} \end{pmatrix}, \quad R = \begin{pmatrix} I_n & 0 & | & & \\ 0 & 0 & | & & \\ 0 & I_{p+1} & | & & \end{pmatrix} \quad \text{and} \quad \mathcal{C}_t = \mathcal{V}_t.
$$

In practical terms, the observable vector  $Y_t$  can be easily calculated since the parameters  $d_{ij}$ are fixed according to the results of Nieto (2003). The initial value of the state vector, its initial variance covariance matrix, and the parameters  $d_{ij}$  and  $\{C_i\}$  are all taken from the estimations of N-M<sup>5</sup>. The sample variance-covariance matrix of  $v_t$  is used as the initial value of  $\Sigma$ <sub>v</sub>, where  $v_i$  is computed as the first difference of  $a_i$ <sup>6</sup>

#### 3.2.3. Procedure for updating the index

The updating procedure is implemented using a two-step methodology. First, the updating model is estimated computing a diffuse Kalman filter following the De Jong (1991a, 1991b) algorithm<sup>7</sup>, and using the observations  $t=1,2,...,N+1$ . In this way we obtain an estimation of  $a_{N+1} = (\gamma_{1,N+1}, \gamma_{2,N+1}, ..., \gamma_{n,N+1}, \phi_{1,N+1}^*, \phi_{2,N+1}^*, ..., \phi_{p+1,N+1}^*)'$ . Second, these parameter estimates are used for computing the Kalman filter of the N-M model for  $t=N+1$ . In this

$$
^{s}C_{t} = \begin{cases} C_{t/t}^{C} & t = 1,2,...,N \\ C_{t/t-1}^{C} & t = N+1 \end{cases}
$$

where the super-index  $C$  denotes the estimations from N-M.

<sup>&</sup>lt;sup>6</sup> If there are estimations of previous updating models, all the required initial values can be taken from the former estimation.

 $\frac{7}{7}$  The De Jong methodology is used since the updating model is nonstationary.

way, we obtain the coincident index for the time  $N+1$  while the previous values of the index remain unchanged from prior estimations.

### **4. An empirical application of the leading index methodology**

Now, we apply the leading index methodology to the Colombian economic activity for the monthly sample period  $1980:01 - 2001:12$ . The coincident variables (*X*) are taken from N-M. For the selection of a plausible set of leading variables (*Y*) we take into account some characteristics such as data periodicity (monthly), opportunity (lag less than or equal to 2 periods), and availability from January 1980. A list of all variables that were considered is shown in Appendix B. Each variable was analyzed by means of economic as well as statistical criteria. The latter is based on unit root tests (Dickey-Fuller and KPSS) for determining the order of integration of the transformed series (in logs) and the Franses and Hobijn (1997) test for checking seasonal unit roots. The results of unit root tests are presented in Table C1 (Appendix C). Where we can see that, all of the series, except for four, show some evidence of a unit root. Only volume of coffee exports (Expo\_caf), gasoline production (Pro\_gas), Rainfall (Precip) and Livestock sacrifice (Sganem) can be considered as I(0). The seasonal unit root test statistics are summarized in Table C2 (Appendix C). The results show that three of the time series are seasonally integrated, I(12), Sales Index excluding combustibles (Ivtot), real minimum wage (Salarmin) and international departures of passengers by air transport (Sapint).

Following Altissimo *et al.* (2000), the variables are considered as leading according to comovement statistics and tests of predictive power with respect to two reference series: the coincident index  $(C_{t/t}^{c})$  from N-M and the industrial production  $(IPR_{t})$ . The co-movement was analyzed using the cross correlation function between each variable and the reference series from 6 lags up to 12 leads (Appendix D, Tables D1 and  $D2$ )<sup>8</sup>. Following this criteria, a variable is considered as leading if these cross correlations show a lead period of at least 6 months.

 $\overline{a}$ 

<sup>8</sup> The estimation of the cross correlation function was implemented using a double prewhitening methodology. See Brockwell and Davis (1991) for more details.

The predictive power of a variable is measured as its capacity for forecasting growth rates of the reference series according to two statistics: predictive content and marginal predictive content (Appendix D, Tables D3 and D4). The former is obtained as the result of ranking the  $R^2$  of the following regression (In the Tables, 1 indicates that the variable is associated with the highest  $R^2$ , 2 with the second highest  $R^2$ , and so on):

$$
\ln(R_{i+k}) - \ln(R_i) = \alpha_0 + \sum_{j=0}^{5} \alpha_j \Delta \ln(R_{i-j}) + \sum_{i=0}^{6} \beta_i \Delta \ln(W_{i-i}) + \varepsilon_i^*, \quad \text{for } k = 1,6,12 ,
$$

where  $R_t$  is the reference series and  $W_t$  is a candidate for a leading variable<sup>9</sup>.

The marginal predictive content is evaluated with the F statistic, which is used to test whether a candidate variable enters significantly into a regression of the growth of the reference series that includes six or twelve lags of the growth of the candidate variable and twelve lags of the reference series. Then, the equation to be estimated is:

$$
\Delta \ln(R_i) = \alpha_0 + \sum_{j=1}^{12} \alpha_j \Delta \ln(R_{i-j}) + \sum_{i=1}^{k} \beta_i \Delta \ln(W_{i-i}) + \varepsilon_i \quad \text{for } k = 6, 12
$$

Based on the previous criteria, we selected 13 leading series of the Colombian economic activity. The selected series represent several sectors of the economy, including the external, the financial and the building sector as well as the expectations of the industrial production and economic conditions. The final set of leading variables are the following: number of orders at the end of the month  $(f_p5)$ , expectations about the economic situation during the next six months  $(f \text{p10})$ , business conditions (clineg), confidence indicator (incon), real checking accounts (dccr), real money supply M1 (m1r), real savings accounts (ahor r), real buildings loans approved (rpreap), real buildings loans granted (rpreen), approved building area (areacon), interest rate of 90-day certificate of deposits for banks and corporations (cdt), real interest rate of 90-day certificate of deposits for banks and corporations (cdttr), and consumption good imports in real terms (impr bco).

 $\degree$  This equation includes seasonal dummies when IPR is used as the reference series.

The optimum group of leading series that are included in the model was obtained from the analysis of the estimation results for different combinations of the 13 selected series. The best model is chosen according to some statistical criteria which includes Akaike's information criterion (AIC), residual diagnostics, model stability and the leading performance of the resulting index.

The leading performance of the index is evaluated comparing the leading index  $L_t = C_{t+\delta|t} - C_{t|t}$  with  $M_t = C_{t+\delta/t+\delta}^c - C_{t/t}^c$ . Then, if  $L_t$  and  $M_t$  are very close,  $L_t$  can be considered as a leading index for  $C_{t}^{c}$  and in turn for  $\{C_{t}\}\)$ , the unobserved state of the economy. A negative value of the index  $L<sub>t</sub>$  indicates a forecast of negative growth for the economic activity over the next six months.

A number of remarks related to the estimation stage of the model are in order here:

- 1. The seasonal components of the series are modeled using dummy variables as in N-M, but in order to reduce computational time, the coincident and leading variables were seasonally adjusted before they were included in the state space model. The adjustment is done by regressing these series on seasonal dummies.
- 2. In preliminary exercises, the estimated leading index presented high volatility. In order to reduce the volatility, we transform the leading series using a low pass filter, based on Baxter and King's (1995) approach, which smooths high frequency irregular variations. We use a filter that removes components of periodicity less than 5 months.
- 3. The order of the polynomials of the system, conformed by equations (2) and (3), were chosen based on the minimization of the root mean square forecast error $10$ (RMSFE) of the coincident index, using a VAR model with the variables included in those equations. The coincident index was taken from the estimation in N-M.

<u>.</u>

 $10$  The forecasts of the coincident index were done out of sample using a rolling technique.

Taken into account the large number of hyperparameters and the complexity of the estimation routines, we consider lag orders of 0, 1 and 2 for the polynomials  $\lambda_{\rm vc}$  and  $λ_{\rm vv}$  and lags from 5 to 12 for the polynomial  $λ_{\rm cc}$ . The order of polynomial  $λ_{\rm cv}$  was fixed to 5 lags.

4. The maximum likelihood estimation of the leading index model uses numerical algorithms that required initial values of the hyperparameters. The initial values for the parameters  $\gamma$  of equation (1) are selected from the estimations in N-M. The values for the parameters of the equations (2) and (3) are taken from the VAR model used to select the polynomials orders. Following Nieto (2003) and considering equations (1) and (4), the values of the parameters of the polynomial *D(L)* in equation (4) are obtained from the fitting of time series regression models with AR errors, to each coincident series  $x_{i}^{11}$ .

The statistics for selecting the best leading index model are presented in Tables E1 and E2 of Appendix E and based on these results, we select the model 102 as the final model. The model includes as the leading variables real money supply (m1r), real interest rate of 90 day certificate of deposits for banks and corporations (cdttr), approved building area (areacon), consumption good imports in real terms (impr\_bco), business conditions (clineg) and confidence indicator (incon)<sup>12</sup>. These series are plotted in Figure 1. The selected series includes opinions and expectations of industrial production and economic activity, indicators from building and monetary sectors, and external trade. These sectors show different features about the future economic activity.

The approved building area (areacon) indicates the supply intention of the building sector. A positive shock to this sector generates a demand to other parts of the economy. Furthermore, the building sector is labor force intensive and its dynamics has an important incidence over the total wage earnings and, consequently, over the aggregate demand.

<u>.</u>

<sup>&</sup>lt;sup>11</sup> In this procedure,  $C_t$  is replaced by its estimate from N-M and the autoregressive orders of the estimated polynomials are obtained using AIC criteria.

<sup>&</sup>lt;sup>12</sup> All the series in real terms are deflated by CPI.

Since consumption good imports (impr\_bco) are associated with sales expectations; they can be considered as a demand component related to the consumption expectations.

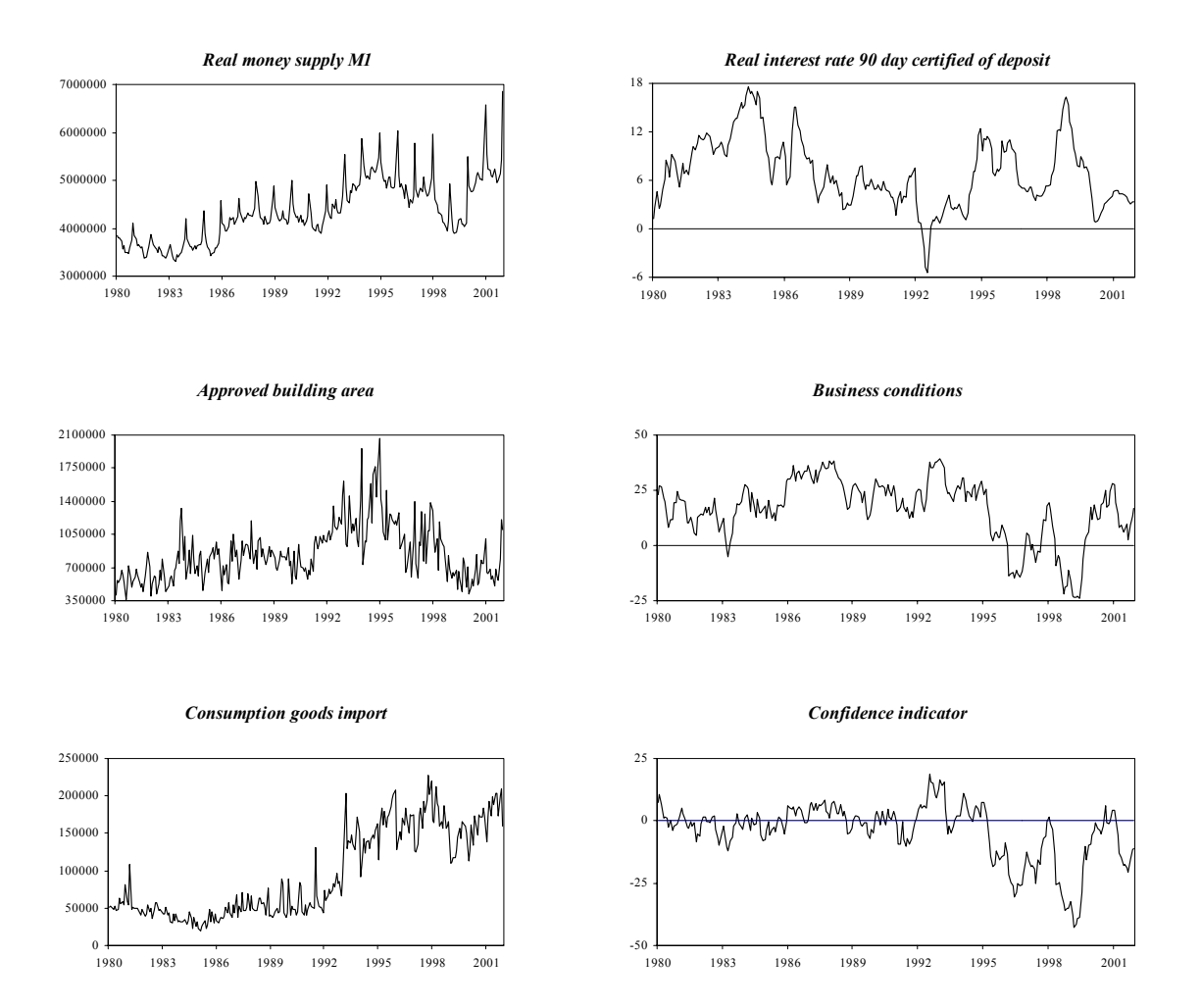

*Figure 1. Leading series in levels* 

Money supply (m1r) indicates the evolution of transactions in the economy. Several works [see, Bravo and Franken (2001), CIF (1999)] evidence a leading relationship of monetary variables (m1r, m2r) on the economic activity.

The real interest rate (cdttr) affects both consumption and saving decisions and the composition of the portfolio of financial assets. Thus, it determines the future allocation of investment resources.

The economic agent expectations play an important role to predict the economic activity. The selected variables include two series that give an idea of the formation of the expectations**.** Business conditions (Clineg) is a composite indicator of the current and future economic conditions. The confidence indicator (Incon) is a variable that captures the production expectations of the firms. The definition of this variable is associated with the stock, orders and production expectations for the next three months.

The following are the estimation results of the final leading index model:

| <b>Parameter</b>                                | <b>Variable</b> | <b>Estimate</b> | <b>Std</b> |  |  |  |
|-------------------------------------------------|-----------------|-----------------|------------|--|--|--|
| $\gamma$ 1                                      | $F$ p1          | 0.252           | 0.022      |  |  |  |
| $\gamma$ <sup>2</sup>                           | $F_p6$          | 0.183           | 0.018      |  |  |  |
| $\gamma$ 3                                      | Prcem           | 0.122           | 0.010      |  |  |  |
| $\gamma$ 4                                      | Ipr             | 0.214           | 0.014      |  |  |  |
| $\gamma$ 5                                      | lem ob          | 0.743           | 0.047      |  |  |  |
| $\gamma$ 6                                      | Efecrc          | 0.022           | 0.007      |  |  |  |
| $\gamma$ 7                                      | Energa          | 0.130           | 0.009      |  |  |  |
| $\gamma$ 8                                      | Impres          | 0.090           | 0.011      |  |  |  |
| $\gamma$ 9                                      | Cart sbr        | 0.284           | 0.019      |  |  |  |
| Equation (1) : $X_{it} = \gamma_i C_t + u_{it}$ |                 |                 |            |  |  |  |

*Table 1. Parameter estimates of equation 1*

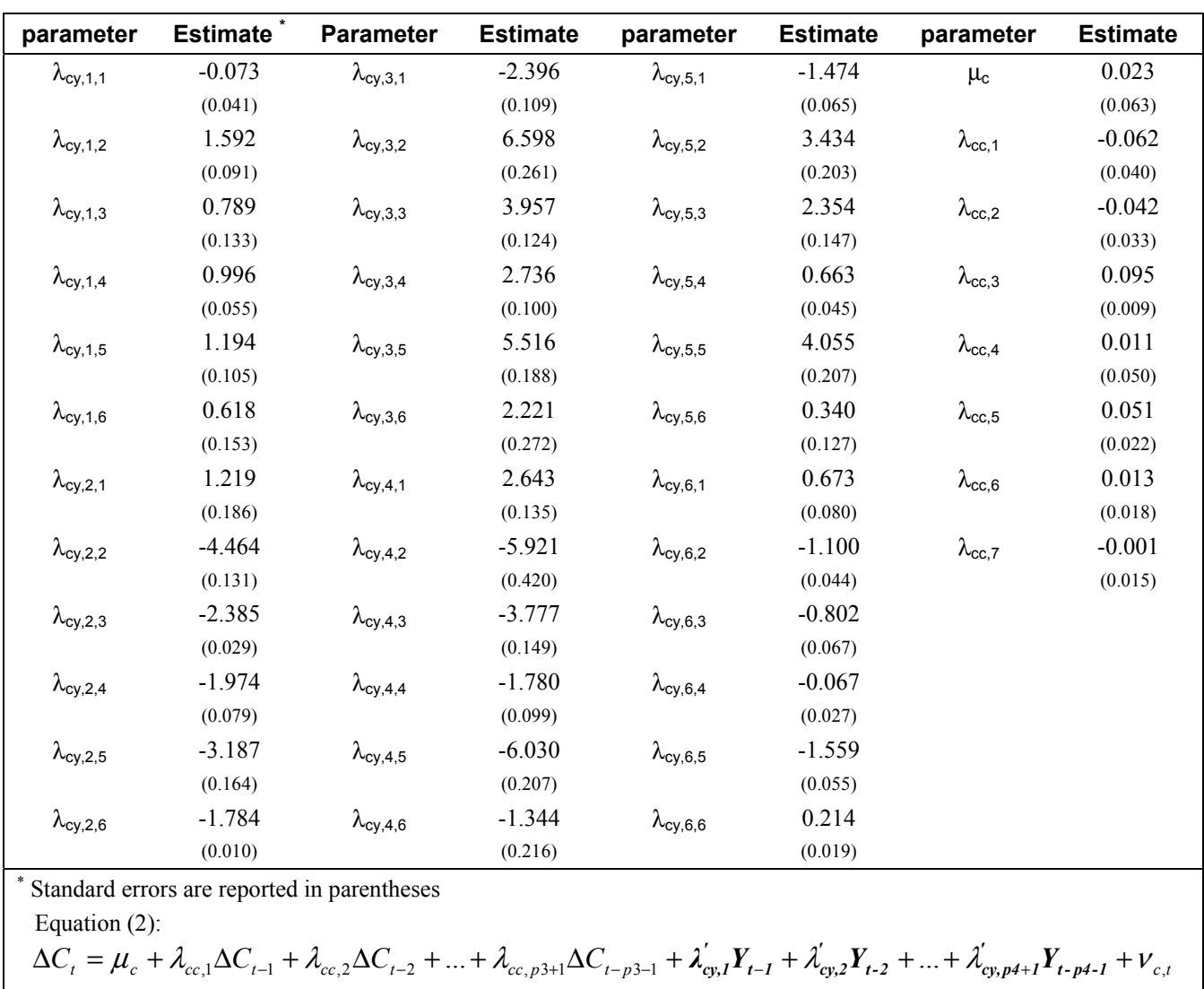

## *Table 2. Parameter estimates of equation 2*

 $\lambda_{\text{c}\text{y},\text{i},\text{j}}$  denotes the element of the row j of the  $\lambda_{\text{c}\text{y},\text{i}}$  vector

|                    | $^{(*)}$<br>Variables |                |          |          |          |                |
|--------------------|-----------------------|----------------|----------|----------|----------|----------------|
| Parameter $^\ast$  | Y1                    | Y <sub>2</sub> | Y3       | Y4       | Y5       | Y <sub>6</sub> |
| $\mu_y$            | 0.005                 | 0.002          | 0.002    | 0.001    | 0.002    | 0.000          |
|                    | (0.010)               | (0.012)        | (0.012)  | (0.012)  | (0.011)  | (0.011)        |
| $\lambda_{yc,1}$   | $-0.019$              | 0.003          | $-0.008$ | 0.003    | $-0.008$ | $-0.008$       |
|                    | (0.010)               | (0.011)        | (0.011)  | (0.013)  | (0.010)  | (0.010)        |
| $\lambda_{yc,2}$   | $-0.024$              | $-0.009$       | $-0.016$ | 0.000    | $-0.018$ | $-0.020$       |
|                    | (0.009)               | (0.013)        | (0.010)  | (0.011)  | (0.011)  | (0.010)        |
| $\lambda_{yc,3}$   | $-0.011$              | 0.003          | $-0.009$ | $-0.002$ | $-0.007$ | $-0.005$       |
|                    | (0.003)               | (0.004)        | (0.004)  | (0.004)  | (0.004)  | (0.003)        |
| $\lambda_{yy,1,1}$ | 2.015                 | $-0.201$       | $-0.019$ | $-0.080$ | 0.124    | 0.015          |
|                    | (0.030)               | (0.069)        | (0.010)  | (0.020)  | (0.021)  | (0.018)        |
| $\lambda_{yy,1,2}$ | $-0.002$              | 2.139          | $-0.050$ | 0.134    | $-0.208$ | $-0.199$       |
|                    | (0.037)               | (0.034)        | (0.040)  | (0.014)  | (0.022)  | (0.019)        |
| $\lambda_{yy,1,3}$ | 0.043                 | 0.153          | 1.952    | 0.045    | $-0.154$ | $-0.159$       |
|                    | (0.004)               | (0.019)        | (0.014)  | (0.039)  | (0.024)  | (0.028)        |
| $\lambda_{yy,1,4}$ | 0.090                 | 0.030          | $-0.007$ | 1.891    | $-0.078$ | $-0.055$       |
|                    | (0.036)               | (0.017)        | (0.023)  | (0.032)  | (0.021)  | (0.026)        |
| $\lambda_{yy,1,5}$ | $-0.203$              | 0.145          | $-0.129$ | 0.214    | 2.137    | 0.241          |
|                    | (0.039)               | (0.030)        | (0.018)  | (0.043)  | (0.026)  | (0.054)        |
| $\lambda_{yy,1,6}$ | 0.174                 | 0.055          | 0.223    | 0.034    | $-0.117$ | 1.941          |
|                    | (0.049)               | (0.043)        | (0.019)  | (0.020)  | (0.021)  | (0.070)        |
| $\lambda_{yy,2,1}$ | $-1.924$              | 0.288          | $-0.037$ | 0.098    | $-0.223$ | $-0.064$       |
|                    | (0.042)               | (0.091)        | (0.012)  | (0.029)  | (0.035)  | (0.028)        |
| $\lambda_{yy,2,2}$ | $-0.056$              | $-1.969$       | 0.171    | $-0.213$ | 0.344    | 0.318          |
|                    | (0.062)               | (0.057)        | (0.066)  | (0.014)  | (0.035)  | (0.037)        |
| $\lambda_{yy,2,3}$ | $-0.049$              | $-0.180$       | $-1.836$ | $-0.017$ | 0.209    | 0.267          |
|                    | (0.007)               | (0.036)        | (0.023)  | (0.060)  | (0.027)  | (0.035)        |
| $\lambda_{yy,2,4}$ | $-0.116$              | $-0.021$       | 0.001    | $-1.855$ | 0.148    | 0.154          |
|                    | (0.040)               | (0.039)        | (0.025)  | (0.041)  | (0.014)  | (0.026)        |
| $\lambda_{yy,2,5}$ | 0.373                 | $-0.223$       | 0.189    | $-0.271$ | $-2.068$ | $-0.400$       |
|                    | (0.052)               | (0.028)        | (0.055)  | (0.045)  | (0.039)  | (0.066)        |
| $\lambda_{yy,2,6}$ | $-0.385$              | $-0.104$       | $-0.339$ | $-0.050$ | 0.317    | $-1.649$       |
|                    | (0.069)               | (0.031)        | (0.023)  | (0.011)  | (0.046)  | (0.096)        |
| $\lambda_{yy,3,1}$ | 0.854                 | $-0.136$       | 0.067    | $-0.081$ | 0.186    | 0.083          |
|                    | (0.031)               | (0.054)        | (0.023)  | (0.011)  | (0.026)  | (0.023)        |
| $\lambda_{yy,3,2}$ | 0.029                 | 0.758          | $-0.156$ | 0.109    | $-0.223$ | $-0.221$       |
|                    | (0.037)               | (0.043)        | (0.039)  | (0.013)  | (0.013)  | (0.028)        |
| $\lambda_{yy,3,3}$ | 0.035                 | 0.106          | 0.748    | 0.033    | $-0.107$ | $-0.163$       |
|                    | (0.012)               | (0.020)        | (0.022)  | (0.046)  | (0.014)  | (0.024)        |
| $\lambda_{yy,3,4}$ | 0.070                 | $-0.028$       | $-0.044$ | 0.833    | $-0.144$ | $-0.146$       |
|                    | (0.034)               | (0.038)        | (0.011)  | (0.034)  | (0.020)  | (0.028)        |
| $\lambda_{yy,3,5}$ | $-0.185$              | 0.132          | $-0.040$ | 0.188    | 0.880    | 0.276          |
|                    | (0.032)               | (0.031)        | (0.046)  | (0.028)  | (0.038)  | (0.032)        |
| $\lambda_{yy,3,6}$ | 0.248                 | 0.079          | 0.121    | $-0.051$ | $-0.250$ | 0.523          |
|                    | (0.037)               | (0.017)        | (0.020)  | (0.030)  | (0.016)  | (0.056)        |

*Table 3. Parameter estimates of equation 3*

\* Standard errors are reported in parentheses.

<sup>(\*\*)</sup> Y1 =m1r, Y2=cdttr, Y3= areacon, Y4= impr\_bco, Y5= clineg, Y6= incon Equation 3:

 $Y_t = \mu_y + \lambda_{yc,1} \Delta C_{t-1} + \lambda_{yc,2} \Delta C_{t-2} + ... + \lambda_{yc,pl+1} \Delta C_{t-pl-1} + \lambda_{yy,1} Y_{t-1} + \lambda_{yy,2} Y_{t-2} + ... + \lambda_{yy,p2+1} Y_{t-p2-1} + v_{y,t}$  $\lambda_{\text{y},i,j}$  denotes the elements of the row j of the  $\lambda_{\text{y},i}$  matrix

|                                                                                  | Parameter |          |          |          |              |  |  |  |
|----------------------------------------------------------------------------------|-----------|----------|----------|----------|--------------|--|--|--|
| Variable                                                                         | $d_{i1}$  | $d_{i2}$ | $d_{i3}$ | $d_{i4}$ | $\sigma_i^2$ |  |  |  |
| $F$ p1                                                                           | 0.85      | 0.11     |          |          | 0.04         |  |  |  |
| $F$ p6                                                                           | 0.85      | 0.10     |          |          | 0.06         |  |  |  |
| Prcem                                                                            | 0.30      | 0.27     | 0.17     | 0.12     | 0.05         |  |  |  |
| Ipr                                                                              |           |          |          |          | 0.02         |  |  |  |
| Iem ob                                                                           | 0.95      |          |          |          | 0.08         |  |  |  |
| Efecrc                                                                           | 0.50      | 0.21     | 0.20     |          | 0.04         |  |  |  |
| Energa                                                                           | 0.68      | 0.00     | 0.18     |          | 0.01         |  |  |  |
| Impres                                                                           | 0.38      | 0.25     | 0.30     |          | 0.10         |  |  |  |
| Cart sbr                                                                         | 1.30      | $-0.18$  | 0.00     | $-0.17$  | 0.01         |  |  |  |
| Equation (4): $u_{it} = d_{i1}u_{i,t-1} +  + d_{ik}u_{i,t-k} + \varepsilon_{it}$ |           |          |          |          |              |  |  |  |

*Table 4. Components of equation 4* 

The CUSUM and CUSUMSQ statistics for the marginal prediction errors associated with equations (3) and (4) are plotted in Figures F1 and F2 of Appendix F. These graphs show no evidence of miss-specification of the model.

The resulting leading index  $L_t = \sum_{i=1}^{t}$  $=\sum \Delta C_{t+}$ 6 1 *i*  $L_t = \sum \Delta C_{t+i|t}$  and  $M_t = C_{t+6/t+6}^c - C_{t+t}^c$  are plotted in Figure 2.

The index *Lt* has a good leading performance since this time series follows very close the turning points of  $M_t$ .

## *Figure 2. Leading index and (RC6)*

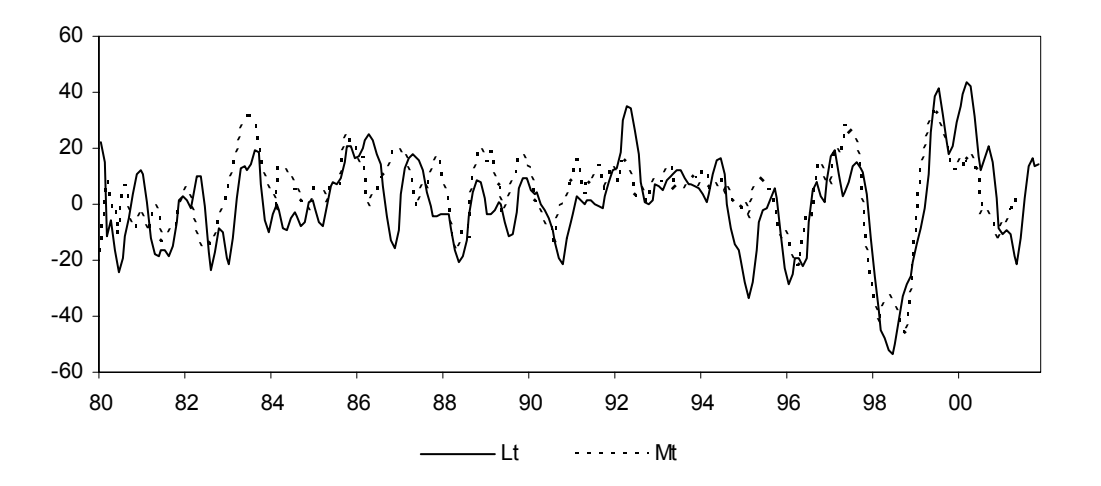

Figure 3 presents the evolution of the leading index compared to future semi-annual growths of some measures of the Colombian economic activity from 1993 to 2001<sup>13</sup>. As proxies of the Colombian economic activity, we use the coincident index from N-M ( $C_{t,t}^{c}$ ), the logarithm of the industrial production index (*LIPR*), and the logarithm of gross domestic product (*LGDP*). The two periods of deceleration of the economy for this sample period are represented with gray shadows.

As shown, all the variables coincide in anticipating about six months (or two quarters for *GDP*) the slowdown of the economic activity of 1996 and the 1998 recession. This is an expected result for the proxies of the economic activity, since these variables represent future semester growths of the economic activity. This also confirms a good leading performance of the index *Lt*, since this variable does not contain future observed information.<sup>14</sup>

1

<sup>&</sup>lt;sup>13</sup> Then, we compare  $L_t$  with  $X_{t+6}$  -  $X_t$ , where X is any of the proxies of the Colombian economic activity. We use 2 leads instead of 6 for the *GDP* since this series has quarterly periodicity, all the other series are in a monthly basis.

<sup>&</sup>lt;sup>14</sup> The index  $L_t$  is defined in terms of information up to the time t but the economic activity proxies, plotted in Figure 3, use information up to t+6 (or t+2 for *GDP*).

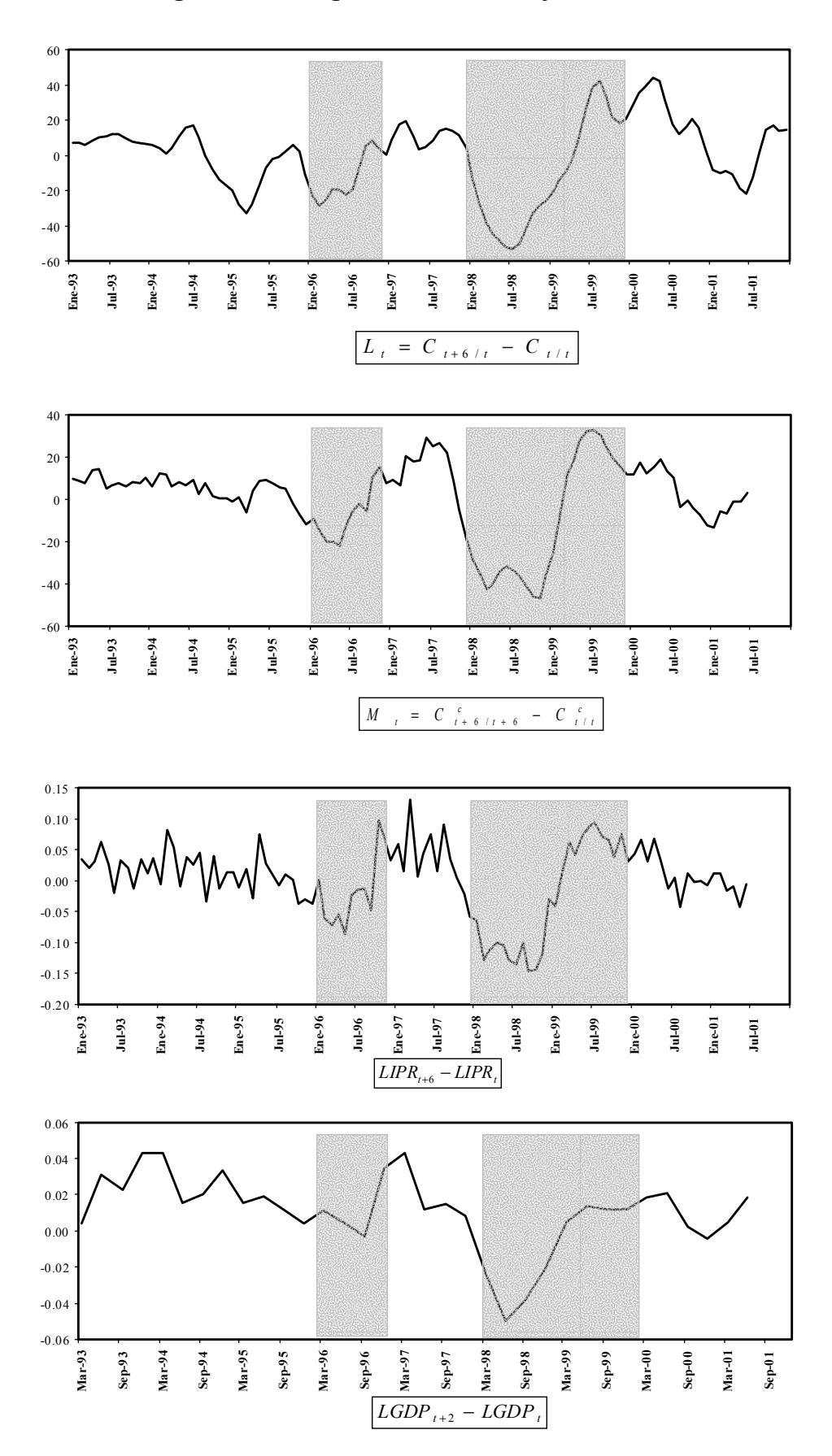

*Figure 3. Leading index and some reference series* 

### **5. Conclusions**

This paper concludes a research project regarding the design of coincident and leading economic indexes. The other papers that are part of the project are Nieto and Melo (2001), Melo *et al*. (2002) and Nieto (2003). The statistical models used are modified version of those presented by Stock and Watson (1989, 1991, 1992). The modifications were introduced because we found some identification problems with Stock and Watson's coincident index model as well as a lack of the steady-state property.

The approach used in this work, different from that of NBER, allow us to estimate a leading index for the Colombian economic activity. The resulting index leads six months Melo *et al.* (2002) coincident index. The leading-index model includes the same coincident variables as Melo *et al.* (2002) and, as leading variables, consumption goods imports in real terms (impr bco), approved building area (areacon), business conditions (clineg), confidence indicator (incon), real interest rate of 90-day certificate of deposits for banks and corporations (cdttr) and real money supply M1 (m1r).

Even though we have implemented several modifications to the original Stock and Watson approach, there are still some problems in the estimation process of the models. This issue could be considered as an interesting subject for future research.

## **References**

Altissimo, F. , Marchetti, D. J., Onetto, G. P. (2000). The Italian Business cycle: Coincident and Leading Indicators and some Stylized facts. Banca d'Italia, *Temi di discussione* No 377.

Baxter, M and King, R. G. (1995). Measuring business cycles. Approximate band-pass filters for economic time series, *NBER Working Paper Series No.* 5022.

Bravo, F. and Franken, H. (2001). Un indicador líder del IMACEC. *Documentos de trabajo No 99.* Banco Central de Chile.

Brockwell, P. J. and Davis, A. D. (1991). *Time Series: Theory and Methods,* New York: Springer-Verlag.

CIF (1999) Indicador Líder del nivel de actividad de la economía argentina. Centro de Investigaciones en Finanzas y Mercado de Capitales. Universidad Torcuato di Tella.

De Jong, P. (1991a). The diffuse Kalman Filter*, The Annals of Statistics*, Vol. 19 No. 2. pp. 1073-1083.

De Jong, P. (1991b). Stable algorithms for the state space model, *Journal of time series analysis.* Vol. 12 No. 2. pp. 143-157.

Franses, P. H. and Hobijn, B. (1997), Critical values for Unit Root Tests in Seasonal Time Series, *Journal of Applied Statistics*, 24, pp. 25-47.

Harvey, A.C. (1989). *Forecasting, Structural Time Series Models, and the Kalman Filter,*  Cambridge: Cambridge: University Press.

Maurer, M. and Uribe, M. C. (1996). El ciclo de referencia de la economía Colombiana, *Archivos de Macroeconomía No. 42,* Departamento Nacional de Planeación, Bogotá.

Maurer, M., Uribe, M. C. and Birchenal, J. (1996). El sistema de indicadores líderes para Colombia, *Archivos de Macroeconomía No. 49,* Departamento Nacional de Planeación, Bogotá.

Melo, A., French, M. and Langebaek, N. (1988). El ciclo de referencia de la economía Colombiana, *Hacienda,* pp. 43-61.

Melo, L. F., Nieto, F. H., Posada, C. E., Betancourt, Y. R. and Barón, J. D. (2002) Un índice coincidente para la actividad económica de Colombia, *Ensayos sobre política económica* No 40, Banco de la República, Bogotá. pp. 46-88.

Nieto, F. H. (2003). Identifiability of a coincident index model for the Colombian economy, *Borradores semanales de economía* (forthcoming), Banco de la República, Bogotá.

Nieto, F. H. and Melo, L. F. (2001). About a coincident index for the state of the economy, *Borradores Semanales de Economía No. 194,* Banco de la República, Bogotá.

Ripoll, M., Misas, M. and López, E. (1995). Una descripción del ciclo industrial en Colombia, *Borradores Semanales de Economía No. 23,* Banco de la República, Bogotá.

Stock, J. H. and Watson, M. W. (1989). New indexes of coincident and leading indicators, *NBER Macroeconomics Annuals 1989,* pp. 351-394.

Stock, J. H. and Watson, M. W. (1991). A probability model of the coincident economic indicators. In K. Lahiri and G.H. Moore, eds., *Leading Economic Indicators: New Approaches and Forecasting Records,* Ch. 4, pp. 63-85, New York: Cambridge University Press.

Stock, J. H. and Watson, M. W. (1992). A procedure for predicting recessions with leading indicators: econometric issues and recent experience, *NBER Working Paper No. 4014.*

## **APPENDIX A**

**State Space representation of the Leading Index Model** 

Let

$$
\lambda_{cc}(L) = \lambda_{c0} + \lambda_{c1}(L) + \dots + \lambda_{cp_3}L^{p_3}
$$

with  $\lambda_{ci}$  a real number,  $j = 0,1,..., p_3$ ;

$$
\lambda_{cy}(L) = \lambda_{cy,0}^{\prime} + \lambda_{cy,1}^{\prime}L + ... + \lambda_{cy,p_{4}}^{\prime}L^{p_{4}}
$$

where  $\lambda_{cy,i}$  denotes a row vector of dimension  $1 \times q$ ,  $j = 0,1,..., p_4$ ;

$$
\lambda_{yc}(L) = \lambda_{yc,0} + \lambda_{yc,1}L + ... + \lambda_{yc,p_1}L^{p_1}
$$

with  $\lambda_{\gamma c,j}$  a column vector of dimension  $q \times 1$ ,  $j = 0,1,..., p_1$ , and

$$
\lambda_{yy}(L) = \Lambda_0 + \Lambda_1 L + \dots + \Lambda_{p_2} L^{p_2}
$$

where  $\Lambda_i$  a  $q \times q$  matrix,  $j = 0,1,..., p_2$ .

Now, let  $P = \max\{p_3, p_1\}$ ,  $Q = \max\{p_4, p_2\}$ ,  $\lambda_{cj} = 0$  if  $j > p_3$ ,  $\lambda_{yc, j} = 0$  if  $j > p_1$ ,  $\lambda'_{cy,j} = 0'$  if  $j > p_4$ , and  $\Lambda_j = 0$  if  $j > p_2$ . Also, we set  $W_t = (\Delta X_t', Y_t')'$  with  $\Delta$ **X**<sub>t</sub> =  $(\Delta X_{1t}, ..., \Delta X_{nt})'$ ,

$$
\alpha_{t} = (\Delta C_{t}, \Delta C_{t-1}, \dots, \Delta C_{t-P}, \mathbf{Y}'_{t}, \mathbf{Y}'_{t-1}, \dots, \mathbf{Y}'_{t-Q}, \Delta \mathbf{u}'_{t}, \Delta \mathbf{u}'_{t+1|t}, \dots, \Delta \mathbf{u}'_{t+r-1|t}),
$$

where  $\mathbf{u}_{t+j|t}$  and *r* are defined as in N-M;

$$
\mathbf{c}_{t} = (\mu_{c}, 0, \ldots, 0, \mu_{y}', \mathbf{0}', \ldots, \mathbf{0}', \mathbf{0}')'
$$

and

$$
\boldsymbol{\eta}_{t}=(\boldsymbol{V}_{ct},\boldsymbol{V}_{yt}',\boldsymbol{\varepsilon}_{t}')'.
$$

Then, a state space model for equations  $(1)-(3)$  is given by

$$
\mathbf{W}_t = \mathbf{Z}\boldsymbol{\alpha}_t
$$

as the observation equation and

$$
\boldsymbol{\alpha}_{t} = \mathbf{c}_{t} + T\boldsymbol{\alpha}_{t-1} + R\boldsymbol{\eta}_{t}
$$

as the system equation, where

$$
T = \begin{pmatrix} T_{11} & T_{12} & 0 \\ T_{21} & T_{22} & 0 \\ 0 & 0 & T_{33} \end{pmatrix},
$$

$$
R = \begin{pmatrix} R_1 \\ R_2 \\ R_3 \end{pmatrix}
$$

and

$$
Z = \begin{pmatrix} \gamma & 0 & \cdots & 0 & | & 0 & 0 & \cdots & 0 & | & I & 0 & \cdots & 0 \\ 0 & 0 & \cdots & 0 & | & I & 0 & \cdots & 0 & | & 0 & 0 & \cdots & 0 \end{pmatrix}
$$

with  $\gamma = (\gamma_1, ..., \gamma_n)'$ ,

$$
T_{11} = \begin{pmatrix} \lambda_{c0} & \lambda_{c1} & \cdots & \lambda_{cP} \\ I & I & \mathbf{0} \end{pmatrix},
$$
  
\n
$$
T_{12} = \begin{pmatrix} \lambda'_{cy,0} & \lambda'_{cy,1} & \cdots & \lambda'_{cy,Q} \\ 0 & 0 & \cdots \end{pmatrix},
$$
  
\n
$$
T_{21} = \begin{pmatrix} \lambda_{yc,0} & \lambda_{yc,1} & \cdots & \lambda_{yc,P} \\ 0 & 0 & \cdots \end{pmatrix},
$$
  
\n
$$
T_{22} = \begin{pmatrix} \Lambda_0 & \Lambda_1 & \cdots & \Lambda_Q \\ I & 0 & \cdots \end{pmatrix},
$$
  
\n
$$
T_{33} = \begin{pmatrix} \mathbf{0} & I \\ D_r & D_{r-1} & \cdots & D_1 \end{pmatrix},
$$

where the matrices  $D_j$  are defined as in N-M;

$$
R_1 = \begin{pmatrix} 1 & \mathbf{0} \\ \mathbf{0} & \mathbf{0} \end{pmatrix},
$$

$$
R_2 = \begin{pmatrix} \mathbf{0} & I & \mathbf{0} \\ \mathbf{0} & 0 & \mathbf{0} \end{pmatrix},
$$

$$
R_3 = \begin{pmatrix} 0 & I \\ 0 & \Psi_1 \\ \vdots & \vdots \\ 0 & \Psi_{r-2} \\ 0 & \Psi_{r-1} \end{pmatrix},
$$

with the  $\Psi_j$  matrices defined by N-M.

As initial conditions for this state space model we propose to

$$
\alpha_0 = \left(\frac{\delta}{1-\hat{\phi}(1)}, \dots, \frac{\delta}{1-\hat{\phi}(1)}, \mu'_y, \dots, \mu'_y, \mathbf{0}', \dots, \mathbf{0}'\right)'
$$

as the initial vector, where  $\delta$  and  $\hat{\phi}(1)$  are estimated parameters in the coincident index of N-M, and  $R\Sigma_0 R'$  as the variance matrix of the initial state, where  $\Sigma_0 = \text{diag}\{1, \Sigma_{\nu_x}, \Sigma_{\varepsilon}\}\,$ , with  $\Sigma_{\varepsilon} = \text{diag}\{\sigma_1^2, ..., \sigma_n^2\}$ .

|     | <b>Description</b>                             | Acronym         | source                | Frequency | <b>Start</b> |
|-----|------------------------------------------------|-----------------|-----------------------|-----------|--------------|
| I.  | <b>External Trade</b>                          |                 |                       |           |              |
| 1.  | Total real exports (FOB).                      | <b>EXPOR</b>    | <b>DANE</b>           | Monthly   | Jan-1980     |
| 2.  | Exports of bananas in real terms.              | EX BAN          | <b>DANE</b>           | Monthly   | Jan-1980     |
| 3.  | Exports of coffee in real terms.               | EX CAF          | <b>DANE</b>           | Monthly   | Jan-1980     |
| 4.  | Exports of coal in real terms.                 | EX CARB         | <b>DANE</b>           | Monthly   | Jan-1980     |
| 5.  | Exports of flowers in real terms.              | EX FLO          | <b>DANE</b>           | Monthly   | Jan-1980     |
| 6.  | Real non traditional exports                   | <b>EXPONTR</b>  | <b>DANE</b>           | Monthly   | Jan-1980     |
|     | (FOB).                                         |                 |                       |           |              |
| 7.  | Real traditional Exports (FOB).                | <b>EXPORTA</b>  | <b>DANE</b>           | Monthly   | Jan-1980     |
|     | Including Coffee, coal, oil and<br>ferronickel |                 |                       |           |              |
| 8.  | Real traditional Exports (FOB).                | <b>EXPORTB</b>  | <b>DANE</b>           | Monthly   | Jan-1980     |
|     | Including Coffee, coal, oil,                   |                 |                       |           |              |
|     | ferronickel, gold and emerald.                 |                 |                       |           |              |
| 9.  | Real traditional Exports (FOB).                | <b>EXPORTC</b>  | <b>DANE</b>           | Monthly   | Jan-1980     |
|     | Including Coffee, coal, oil,                   |                 |                       |           |              |
|     | ferronickel and emerald                        |                 |                       |           |              |
| 10. | Volume of coffee exports.                      | EXPO CAF        | Fedecafé              | Monthly   | Jan-1958     |
| 11. | Consumption good imports in                    | <b>IMPR BCO</b> | <b>DANE</b>           | Monthly   | Jan-1980     |
|     | real terms.                                    |                 |                       |           |              |
| 12. | Capital goods imports in real                  | IMPR_BCA        | <b>DANE</b>           | Monthly   | Jan-1980     |
|     | terms.                                         |                 |                       |           |              |
| 13. | Intermediate goods imports in                  | IMPR_BIN        | <b>DANE</b>           | Monthly   | Jan-1980     |
|     | real terms.                                    |                 |                       |           |              |
| 14. | Total real imports (CIF).                      | <b>IMPR TOT</b> | <b>DANE</b>           | Monthly   | Jan-1980     |
| 15. | Total real imports excluding                   | <b>IMPRES</b>   | <b>DANE</b>           | Monthly   | Jan-1980     |
|     | capital and durable goods.                     |                 |                       |           |              |
| 16. | Net international reserves.                    | <b>RESINT</b>   | Banco de la República | Monthly   | Jan-1960     |
| П.  | <b>Agricultural Sector</b>                     |                 |                       |           |              |
| 17. | Real value of coffee crop.                     | <b>PCOCAFE</b>  | Fedecafé              | Monthly   | Jan-1956     |
| 18. | Livestock price                                | PR GAN          | Feria de Medellín     | Monthly   | Jan-1960     |
| 19. | Coffee production.                             | <b>PRCAFE</b>   | Fedecafé              | Monthly   | Jan-1956     |
| 20. | Rainfall                                       | <b>PRECIP</b>   | <b>IDEAM</b>          | Monthly   | Jan 1979     |
| 21. | Livestock sacrifice                            | <b>SGANEM</b>   | <b>DANE</b>           | Monthly   | Jan-1979     |
| Ш.  | <b>Commercial Sector</b>                       |                 |                       |           |              |
| 22. | Sales index excluding                          | <b>IVTOT</b>    | <b>DANE</b>           | Monthly   | Jan-1985     |
|     | combustibles.                                  |                 |                       |           |              |
| 23. | Car sales.                                     | V_AUTO          | Fedemetal -           | Monthly   | Jan-1970     |
|     |                                                |                 | Colmotores            |           |              |
| IV. | <b>Building Sector</b>                         |                 |                       |           |              |
| 24. | Approved building area                         | <b>AREACON</b>  | Camacol-DANE          | Monthly   | Jan-1978     |
| 25. | Real building loans approved.                  | <b>RPREAP</b>   | <b>ICAVI</b>          | Monthly   | Jan-1973     |
| 26. | Real building loans granted                    | <b>RPREEN</b>   | <b>ICAVI</b>          | Monthly   | Jan-1973     |
| 27. | Production of cement.                          | PRCEM           | <b>DANE</b>           | Monthly   | Jan-1939     |
| V.  | <b>Energy Sector</b>                           |                 |                       |           |              |
| 28. | Demand of energy.                              | <b>ENERD</b>    | <b>ISA</b>            | Monthly   | Jan-1979     |
| 29. | Demand of energy and gas.                      | ENERGA          | <b>ISA</b>            | Monthly   | Jan-1979     |
| 30. | Gasoline production.                           | PRO_GAS         | Ecopetrol             | Monthly   | Jan-1975     |
| 31. | Oil production.                                | PRPET           | Ecopetrol             | Monthly   | Jan-1929     |

*APPENDIX B Table B1. Data description and sources* 

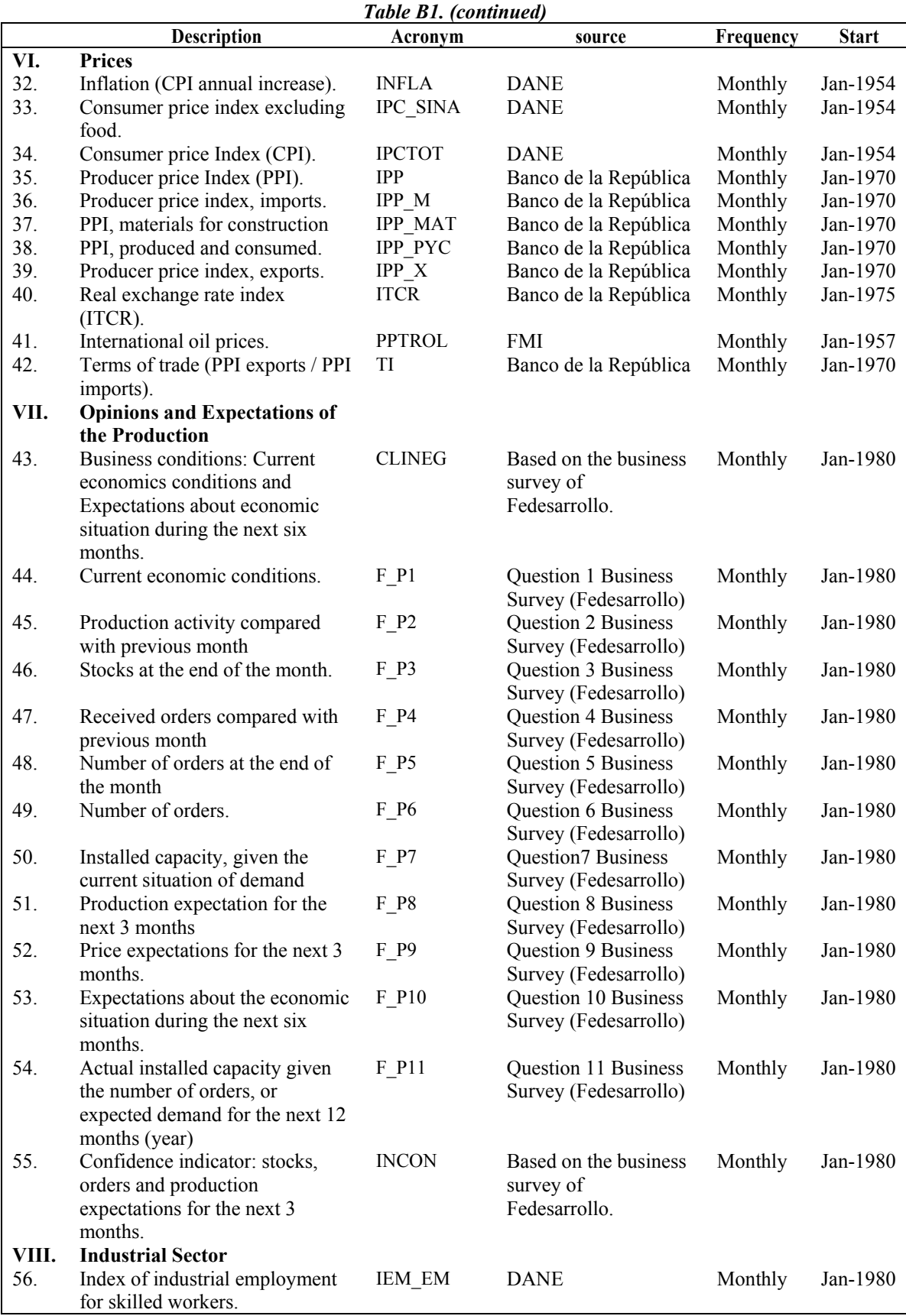

| Index of industrial employment<br>57.<br>IEM OB<br><b>DANE</b><br>Monthly<br>Jan-1980<br>for unskilled workers.<br>58.<br>Index of total industrial<br>IEM TOT<br><b>DANE</b><br>Monthly<br>Jan-1980<br>employment.<br>59.<br>Industrial production index<br><b>IPR</b><br><b>DANE</b><br>Monthly<br>Jan-1980<br>excluding coffee threshing.<br>Consumer goods. Industrial<br>60.<br><b>IPRCON</b><br><b>DANE</b><br>Jan-1980<br>Monthly<br>production index excluding<br>coffee threshing 1/.<br>61.<br>Intermediate goods, Industrial<br><b>IPRINT</b><br><b>DANE</b><br>Monthly<br>Jan-1980<br>production index excluding<br>coffee threshing.<br>Capital goods Industrial<br>62.<br><b>IPRK</b><br><b>DANE</b><br>Monthly<br>Jan-1980<br>production index excluding<br>coffee threshing,<br>63.<br><b>SALAR</b><br><b>DANE</b><br>Real wage manufacturing<br>Monthly<br>Jul-1970<br>industries.<br>Real wage of skilled workers of<br><b>DANE</b><br>Jan-1980<br>64.<br>SALAREM<br>Monthly<br>manufacturing industries.<br>Jan-1980<br>65.<br>Real minimum wage.<br><b>SALARMIN</b><br><b>DANE</b><br>Monthly<br>66.<br>Real wage of unskilled workers<br>SALAROB<br><b>DANE</b><br>Monthly<br>Jan-1980<br>of manufacturing industries.<br><b>Monetary Sector</b><br>IX.<br>67.<br>Real savings accounts.<br>AHOR <sub>R</sub><br>Banco de la República<br>Monthly<br>Jan-1980<br>68.<br><b>BASER</b><br>Real Monetary Base (deflated by<br>Banco de la República<br>Monthly<br>Jan-1980<br>CPI).<br>Loan portfolio of the financial<br>CART_SBR<br>69.<br>Banco de la República<br>Monthly<br>Jan-1980<br>system.<br><b>CDT</b><br>70.<br>Interest rates of 90-day<br>Banco de la República<br>Monthly<br>Jan-1980<br>certificate of deposits for banks<br>and corporations.<br><b>CDTTR</b><br>71.<br>Real interest rates of 90-day<br>Banco de la República<br>Monthly<br>Jan-1980<br>certificate of deposits for banks<br>and corporations.<br>Real checking accounts.<br>72.<br><b>DCCR</b><br>Banco de la República<br>Monthly<br>Jan-1980<br>73.<br>Currency in circulation in real<br><b>EFECR</b><br>Banco de la República<br>Monthly<br>Jan-1980<br>terms.<br>74.<br>Currency in circulation<br><b>EFECRC</b><br>Jan-1980<br>Banco de la República Monthly<br>excluding transactions tax.<br>Real money supply MI (deflated<br>M1R<br>75.<br>Banco de la República<br>Monthly<br>Jan-1980<br>by CPI).<br>M2 (deflated by CPI).<br>M <sub>2</sub> R<br>76.<br>Jan-1980<br>Banco de la República<br>Monthly<br>77.<br>M3 plus bonds (deflated by CPI).<br>M3BIPC<br>Banco de la República<br>Monthly<br>Jan-1980<br>78.<br>Banco de la República<br>M3 plus bonds (deflated by PPI).<br>Monthly<br>M3BIPP<br>Jan-1980<br>79.<br>Real portfolio ICAVI.<br>Monthly<br><b>RCAVS</b><br><b>ICAVI</b><br>Jan-1976<br>X.<br><b>Air Transport</b><br>80.<br>Flight load.<br><b>CNAC</b><br>Aerocivil<br>Monthly<br>Jan-1968<br>81.<br>Entries foreign passengers<br>Aerocivil<br><b>ENPINT</b><br>Monthly<br>Jan-1971<br>traveling by air transport<br>82.<br>Domestic passengers by air<br>Aerocivil<br><b>PNAC</b><br>Monthly<br>Jan-1971<br>transport<br>83.<br>International departures of<br>Aerocivil<br><b>SAPINT</b><br>Monthly<br>Jan-1968<br>passengers by air transport | <b>Description</b> | 1 ате 11. (сопстаен)<br>Acronym | source | Frequency | <b>Start</b> |
|----------------------------------------------------------------------------------------------------|--------------------|---------------------------------|--------|-----------|--------------|
|                                                                                                    |                    |                                 |        |           |              |
|                                                                                                    |                    |                                 |        |           |              |
|                                                                                                    |                    |                                 |        |           |              |
|                                                                                                    |                    |                                 |        |           |              |
|                                                                                                    |                    |                                 |        |           |              |
|                                                                                                    |                    |                                 |        |           |              |
|                                                                                                    |                    |                                 |        |           |              |
|                                                                                                    |                    |                                 |        |           |              |
|                                                                                                    |                    |                                 |        |           |              |
|                                                                                                    |                    |                                 |        |           |              |
|                                                                                                    |                    |                                 |        |           |              |
|                                                                                                    |                    |                                 |        |           |              |
|                                                                                                    |                    |                                 |        |           |              |
|                                                                                                    |                    |                                 |        |           |              |
|                                                                                                    |                    |                                 |        |           |              |
|                                                                                                    |                    |                                 |        |           |              |
|                                                                                                    |                    |                                 |        |           |              |
|                                                                                                    |                    |                                 |        |           |              |
|                                                                                                    |                    |                                 |        |           |              |
|                                                                                                    |                    |                                 |        |           |              |
|                                                                                                    |                    |                                 |        |           |              |
|                                                                                                    |                    |                                 |        |           |              |
|                                                                                                    |                    |                                 |        |           |              |
|                                                                                                    |                    |                                 |        |           |              |
|                                                                                                    |                    |                                 |        |           |              |
|                                                                                                    |                    |                                 |        |           |              |
|                                                                                                    |                    |                                 |        |           |              |
|                                                                                                    |                    |                                 |        |           |              |
|                                                                                                    |                    |                                 |        |           |              |
|                                                                                                    |                    |                                 |        |           |              |
|                                                                                                    |                    |                                 |        |           |              |
|                                                                                                    |                    |                                 |        |           |              |
|                                                                                                    |                    |                                 |        |           |              |
|                                                                                                    |                    |                                 |        |           |              |
|                                                                                                    |                    |                                 |        |           |              |
|                                                                                                    |                    |                                 |        |           |              |
|                                                                                                    |                    |                                 |        |           |              |
|                                                                                                    |                    |                                 |        |           |              |
|                                                                                                    |                    |                                 |        |           |              |
|                                                                                                    |                    |                                 |        |           |              |
|                                                                                                    |                    |                                 |        |           |              |
|                                                                                                    |                    |                                 |        |           |              |
|                                                                                                    |                    |                                 |        |           |              |
|                                                                                                    |                    |                                 |        |           |              |
|                                                                                                    |                    |                                 |        |           |              |
|                                                                                                    |                    |                                 |        |           |              |
|                                                                                                    |                    |                                 |        |           |              |
|                                                                                                    |                    |                                 |        |           |              |
|                                                                                                    |                    |                                 |        |           |              |
|                                                                                                    |                    |                                 |        |           |              |

*Table B1. (concluded)*

## **APPENDIX C**

|          | ADF                                            |                                       |                                | <b>KPSS</b>                               |                                       |  |
|----------|------------------------------------------------|---------------------------------------|--------------------------------|-------------------------------------------|---------------------------------------|--|
| Variable | <b>Statistic</b><br>Ho:<br>$X_{t} \sim I_1(1)$ | Critical<br>Value<br>$(\alpha = 5\%)$ | Ljung-Box<br>$(p-value)^{1/2}$ | <b>Statistic</b><br>Ho: $X_t \sim I_1(0)$ | Critical<br>Value<br>$(\alpha = 5\%)$ |  |
| Expor    | $\tau_{\mu} = -0.06$                           | $-2.87$                               | 0.38                           | $\eta_{\mu}$ = 2.41                       | 0.46                                  |  |
| Ex ban   | $\tau_{\mu} = -2.47$                           | $-2.87$                               | 0.73                           | $\eta_{\mu}$ = 2.22                       | 0.46                                  |  |
| Ex caf   | $\tau = -0.51$                                 | $-1.94$                               | 0.53                           | $\eta_{\mu}$ = 0.20                       | 0.46                                  |  |
| Ex flo   | $\tau_{\mu} = -0.79$                           | $-2.87$                               | 0.37                           | $\eta_{\mu} = 2.43$                       | 0.46                                  |  |
| Expontr  | $\tau_{\mu} = -0.43$                           | $-2.87$                               | 0.43                           | $\eta_{\mu} = 2.40$                       | 0.46                                  |  |
| Exporta  | $\tau_{\mu}$ = -1.04                           | $-2.87$                               | 0.45                           | $\eta_{\mu} = 2.19$                       | 0.46                                  |  |
| Exportb  | $\tau_{\mu}$ = -1.06                           | $-2.87$                               | 0.31                           | $\eta_{\mu} = 2.23$                       | 0.46                                  |  |
| Exportc  | $\tau_{\mu}$ = -1.06                           | $-2.87$                               | 0.31                           | $\eta_{\mu} = 2.22$                       | 0.46                                  |  |
| Ex carb  | $\tau_{\mu} = -1.94$                           | $-2.87$                               | 0.42                           | $\eta_{\mu}$ = 2.05                       | 0.46                                  |  |
| expo caf | $\tau_{\mu} = -3.17$                           | $-2.87$                               | 0.34                           | $\eta_{\mu} = 0.39$                       | 0.46                                  |  |
| Impr_bco | $\tau_{\mu} = -0.06$                           | $-2.87$                               | 0.42                           | $\eta_{\mu} = 2.12$                       | 0.46                                  |  |
| Impr bca | $\tau_{\mu} = -1.07$                           | $-2.87$                               | 0.54                           | $\eta_{\mu} = 2.07$                       | 0.46                                  |  |
| Impr_bin | $\tau_{\mu} = -0.70$                           | $-2.87$                               | 0.44                           | $\eta_{\mu}$ = 2.43                       | 0.46                                  |  |
| Impr tot | $\tau_{\mu} = -0.27$                           | $-2.87$                               | 0.73                           | $\eta_{\mu} = 2.21$                       | 0.46                                  |  |
| Impres   | $\tau_{\tau} = -2.10$                          | $-3.43$                               | 0.32                           | $\eta_{\tau} = 0.42$                      | 0.15                                  |  |
| Resint   | $\tau_{\mu} = -1.37$                           | $-2.87$                               | 0.45                           | $\eta_{\mu}$ = 1.42                       | 0.46                                  |  |
| Pcocafe  | $\tau = -0.52$                                 | $-1.94$                               | 0.31                           | $\eta_{\mu} = 0.52$                       | 0.46                                  |  |
| Pr_gan   | $\tau_{\mu} = -1.56$                           | $-2.87$                               | 0.32                           | $\eta_{\mu} = 2.47$                       | 0.46                                  |  |
| Prcafe   | $\tau = -0.17$                                 | $-1.94$                               | 0.62                           | $\eta_{\mu} = 0.21$                       | 0.46                                  |  |
| precip   | $\tau_{\mu}$ = -3.94                           | $-2.87$                               | 0.46                           | $\eta_{\mu} = 0.11$                       | 0.46                                  |  |
| Sganem   | $\tau_{\mu} = -3.23$                           | $-2.87$                               | 0.40                           | $\eta_{\mu} = 0.18$                       | 0.46                                  |  |
| Ivtot    | $\tau_{\tau} = -3.95$                          | $-3.43$                               | 0.33                           | $\eta_{\tau} = 0.18$                      | 0.15                                  |  |
| v auto   | $\tau_{\mu} = -1.93$                           | $-2.87$                               | 0.60                           | $\eta_{\mu}$ = 1.51                       | 0.46                                  |  |

*Table C1. Unit Root Test* 

|                | Tuble CT. (Communeu)                          |                                                     |                                |                                                          |                                       |  |  |
|----------------|-----------------------------------------------|-----------------------------------------------------|--------------------------------|----------------------------------------------------------|---------------------------------------|--|--|
| variable       | <b>Statistic</b><br>Ho:<br>$X_{t}$ - $I_1(1)$ | <b>ADF</b><br>Critical<br>Value<br>$(\alpha = 5\%)$ | Ljung-Box<br>$(p-value)^{1/2}$ | <b>KPSS</b><br><b>Statistic</b><br>Ho: $X_t \sim I_1(0)$ | Critical<br>Value<br>$(\alpha = 5\%)$ |  |  |
| Areacon        | $\tau_{\mu} = -2.01$                          | $-2.87$                                             | 0.85                           | $\eta_{\mu} = 0.58$                                      | 0.46                                  |  |  |
| Rpreap         | $\tau = -0.18$                                | $-1.94$                                             | 0.77                           | $\eta_{\mu} = 0.39$                                      | 0.46                                  |  |  |
| Rpreen         | $\tau = -0.39$                                | $-1.94$                                             | 0.45                           | $\eta_{\mu} = 0.38$                                      | 0.46                                  |  |  |
| Prcem          | $\tau_{\mu} = -1.78$                          | $-2.87$                                             | 0.41                           | $\eta_{\mu} = 1.94$                                      | 0.46                                  |  |  |
| Enerd          | $\tau_{\mu} = -3.85$                          | $-2.87$                                             | 0.31                           | $\eta_{\mu} = 2.38$                                      | 0.46                                  |  |  |
| Energa         | $\tau_{\mu} = -2.33$                          | $-2.87$                                             | 0.52                           | $\eta_{\mu} = 2.46$                                      | 0.46                                  |  |  |
| Pro gas        | $\tau_{\tau} = -5.53$                         | $-3.43$                                             | 0.44                           | $\eta_{\tau} = 0.07$                                     | 0.15                                  |  |  |
| Prpet          | $\tau_{\mu} = -1.68$                          | $-2.87$                                             | 0.36                           | $\eta_{\mu} = 2.27$                                      | 0.46                                  |  |  |
| Infla          | $\tau = -0.23$                                | $-1.94$                                             | 0.36                           | $\eta_{\mu}$ = 2.51                                      | 0.46                                  |  |  |
| Ipc_sina       | $\tau = -0.88$                                | $-1.94$                                             | 0.32                           | $\eta_{\mu}$ = 2.51                                      | 0.46                                  |  |  |
| Ipctot         | $\tau = -0.12$                                | $-1.94$                                             | 0.37                           | $\eta_{\mu}$ = 2.51                                      | 0.46                                  |  |  |
| Ipp            | $\tau = -0.25$                                | $-1.94$                                             | 0.42                           | $\eta_{\mu} = 2.49$                                      | 0.46                                  |  |  |
| $Ipp_m$        | $\tau_{\mu} = -2.46$                          | $-2.87$                                             | 0.33                           | $\eta_{\mu} = 2.44$                                      | 0.46                                  |  |  |
| ipp_mat        | $\tau_{\mu} = -1.73$                          | $-2.87$                                             | 0.51                           | $\eta_{\mu} = 2.49$                                      | 0.46                                  |  |  |
| Ipp_pyc        | $\tau_{\mu} = -2.29$                          | $-2.87$                                             | 0.67                           | $\eta_{\mu} = 2.50$                                      | 0.46                                  |  |  |
| $Ipp_x$        | $\tau_{\mu} = -1.26$ -2.87                    |                                                     | 0.41                           | $\eta_{\mu} = 2.44$                                      | 0.46                                  |  |  |
| Itcr           | $\tau_{\mu} = -1.07$ -2.87                    |                                                     | 0.44                           | $\eta_{\mu} = 0.69$                                      | 0.46                                  |  |  |
| pptrol         | $\tau = -1.08$                                | $-1.94$                                             | 0.56                           | $\eta_{\mu} = 1.49$                                      | 0.46                                  |  |  |
| T <sub>i</sub> | $\tau_{\mu} = -2.93$ -2.87                    |                                                     | 0.31                           | $\eta_{\mu} = 1.57$                                      | 0.46                                  |  |  |
| Clineg         | $\tau = -0.06$                                | $-1.94$                                             | 0.31                           | $\eta_{\mu} = 0.71$                                      | 0.46                                  |  |  |
| f_pl           | $\tau = -0.01$                                | $-1.94$                                             | 0.45                           | $\eta_{\mu} = 0.52$                                      | 0.46                                  |  |  |
| $f_p2$         | $\tau_{\mu}$ = -2.95 -2.87                    |                                                     | 0.38                           | $\eta_{\mu} = 0.60$                                      | 0.46                                  |  |  |

*Table C1. (continued)* 

|                     | Tubic CI. (community).<br><b>ADF</b><br><b>KPSS</b> |                                       |                                                |                                           |                                       |  |  |
|---------------------|-----------------------------------------------------|---------------------------------------|------------------------------------------------|-------------------------------------------|---------------------------------------|--|--|
| variable            | <b>Statistic</b><br>Ho:<br>$X_{t}$ - $I_1(1)$       | Critical<br>Value<br>$(\alpha = 5\%)$ | Ljung-Box<br>$(\mathbf{p}\text{-value})^{1/2}$ | <b>Statistic</b><br>Ho: $X_t \sim I_1(0)$ | Critical<br>Value<br>$(\alpha = 5\%)$ |  |  |
| $f_p3$              | $\tau_{\mu} = -2.86$                                | $-2.87$                               | 0.53                                           | $\eta_{\mu} = 0.79$                       | 0.46                                  |  |  |
| f_p4                | $\tau = -0.15$                                      | $-1.94$                               | 0.37                                           | $\eta_{\mu} = 0.62$                       | 0.46                                  |  |  |
| f $p5$              | $\tau_{\mu} = -2.97$                                | $-2.87$                               | 0.49                                           | $\eta_{\mu} = 0.65$                       | 0.46                                  |  |  |
| f_p6                | $\tau = -0.26$                                      | $-1.94$                               | 0.37                                           | $\eta_{\mu} = 0.74$                       | 0.46                                  |  |  |
| f_p7                | $\tau_{\mu}$ = -2.68                                | $-2.87$                               | 0.49                                           | $\eta_{\mu} = 0.70$                       | 0.46                                  |  |  |
| f $p8$              | $\tau = -0.14$                                      | $-1.94$                               | 0.45                                           | $\eta_{\mu} = 0.58$                       | 0.46                                  |  |  |
| f $p9$              | $\tau_{\mu} = -0.88$                                | $-2.87$                               | 0.86                                           | $\eta_{\mu} = 1.98$                       | 0.46                                  |  |  |
| f $p10$             | $\tau = -0.13$                                      | $-1.94$                               | 0.57                                           | $\eta_{\mu} = 0.98$                       | 0.46                                  |  |  |
| $f$ pl <sub>1</sub> | $\tau_{\mu} = -1.91$                                | $-2.87$                               | 0.30                                           | $\eta_{\mu} = 0.70$                       | 0.46                                  |  |  |
| iem em              | $\tau = -0.70$                                      | $-1.94$                               | 0.55                                           | $\eta_{\mu} = 0.52$                       | 0.46                                  |  |  |
| iem ob              | $\tau = -1.06$                                      | $-1.94$                               | 0.94                                           | $\eta_{\mu} = 1.61$                       | 0.46                                  |  |  |
| iem tot             | $\tau = -0.87$                                      | $-1.94$                               | 1.00                                           | $\eta_{\mu} = 1.20$                       | 0.46                                  |  |  |
| Incon               | $\tau = -0.25$                                      | $-1.94$                               | 0.30                                           | $\eta_{\mu} = 0.86$                       | 0.46                                  |  |  |
| Ipr                 | $\tau_{\mu} = -1.57$                                | $-2.87$                               | 0.33                                           | $\eta_{\mu} = 2.22$                       | 0.46                                  |  |  |
| Iprcon              | $\tau_{\mu}$ = -2.04                                | $-2.87$                               | 0.34                                           | $\eta_{\mu} = 2.25$                       | 0.46                                  |  |  |
| Iprin               | $\tau_{\mu} = -1.50$                                | $-2.87$                               | 0.35                                           | $\eta_{\mu} = 2.28$                       | 0.46                                  |  |  |
| Iprk                | $\tau_{\mu} = -1.31$ -2.87                          |                                       | 0.56                                           | $\eta_{\mu} = 1.67$                       | 0.46                                  |  |  |
| Salar               | $\tau_{\mu} = -0.82$                                | $-2.87$                               | 0.79                                           | $\eta_{\mu} = 2.43$                       | 0.46                                  |  |  |
| Salarem             | $\tau_{\mu}$ = -0.08                                | $-2.87$                               | 0.59                                           | $\eta_{\mu} = 2.41$                       | 0.46                                  |  |  |
|                     | Salarmin $\tau_{\mu}$ = -1.98                       | $-2.87$                               | 0.97                                           | $\eta_{\mu} = 0.35$                       | 0.46                                  |  |  |
| Salarob             | $\tau_{\tau} = -3.49$                               | $-3.43$                               | 0.44                                           | $\eta_{\tau} = 0.18$                      | 0.15                                  |  |  |
| ahor r              | $\tau_{\mu} = -1.59$                                | $-2.87$                               | 0.39                                           | $\eta_{\mu} = 2.31$                       | 0.46                                  |  |  |

*Table C1. (continued).* 

|              | Tuble C1. (conciuneu)<br><b>ADF</b><br><b>KPSS</b> |                                       |                                                                                             |                                           |                                              |  |  |  |
|--------------|----------------------------------------------------|---------------------------------------|---------------------------------------------------------------------------------------------|-------------------------------------------|----------------------------------------------|--|--|--|
| variable     | <b>Statistic</b><br>$Ho$ :<br>$X_{t}$ $-I_1(1)$    | Critical<br>Value<br>$(\alpha = 5\%)$ | Ljung-Box<br>$(p-value)^{1/2}$                                                              | <b>Statistic</b><br>Ho: $X_t \sim I_1(0)$ | <b>Critical</b><br>Value<br>$(\alpha = 5\%)$ |  |  |  |
| <b>Baser</b> | $\tau_{\mu} = -1.87$                               | $-2.87$                               | 0.66                                                                                        | $\eta_{\mu} = 1.35$                       | 0.46                                         |  |  |  |
| cart sbr     | $\tau_{\mu} = -1.65$                               | $-2.87$                               | 0.52                                                                                        | $\eta_{\mu}$ = 2.31                       | 0.46                                         |  |  |  |
| Cdt          | $\tau = -0.98$                                     | $-1.94$                               | 0.37                                                                                        | $\eta_{\mu} = 1.37$                       | 0.46                                         |  |  |  |
| Cdttr        | $\tau_{\mu} = -2.64$                               | $-2.87$                               | 0.33                                                                                        | $\eta_{\mu} = 0.73$                       | 0.46                                         |  |  |  |
| Dccr         | $\tau_{\mu} = -2.16$                               | $-2.87$                               | 0.88                                                                                        | $\eta_{\mu} = 0.69$                       | 0.46                                         |  |  |  |
| Efecr        | $\tau_{\tau} = -3.21$                              | $-3.43$                               | 0.30                                                                                        | $\eta_{\tau} = 0.17$                      | 0.15                                         |  |  |  |
| Efecrc       | $\tau_{\mu} = -0.46$                               | $-1.94$                               | 0.48                                                                                        | $\eta_{\mu} = 2.38$                       | 0.46                                         |  |  |  |
| mlr          | $\tau_{\mu} = -1.20$                               | $-2.87$                               | 0.50                                                                                        | $\eta_{\mu} = 1.86$                       | 0.46                                         |  |  |  |
| m2r          | $\tau_{\mu} = -1.23$                               | $-2.87$                               | 0.53                                                                                        | $\eta_{\mu} = 2.39$                       | 0.46                                         |  |  |  |
| m3bipc       | $\tau_{\mu} = -1.03$                               | $-2.87$                               | 0.93                                                                                        | $\eta_{\mu}$ = 2.40                       | 0.46                                         |  |  |  |
| m3bipp       | $\tau_{\mu} = -0.68$                               | $-2.87$                               | 0.34                                                                                        | $\eta_{\mu} = 2.41$                       | 0.46                                         |  |  |  |
| Rcavs        | $\tau_{\mu} = -2.06$                               | $-2.87$                               | 0.80                                                                                        | $\eta_{\mu}$ = 2.20                       | 0.46                                         |  |  |  |
| Cnac         | $\tau_{\mu} = -2.18$                               | $-2.87$                               | 0.43                                                                                        | $\eta_{\mu} = 1.62$                       | 0.46                                         |  |  |  |
| Enpint       | $\tau_{\mu} = -0.40$                               | $-2.87$                               | 0.37                                                                                        | $\eta_{\mu}$ = 2.15                       | 0.46                                         |  |  |  |
| Pnac         | $\tau_{\mu} = -0.63$                               | $-2.87$                               | 0.34                                                                                        | $n_{\mu} = 1.83$                          | 0.46                                         |  |  |  |
| Sapint       | $\tau_{\mu} = -0.39$                               | $-2.87$                               | 0.62                                                                                        | $\eta_{\mu}$ = 2.15                       | 0.46                                         |  |  |  |
|              |                                                    |                                       | $1/$ p-value of the Ljung-Box test for the residuals of the regression used in the ADF test |                                           |                                              |  |  |  |

*Table C1. (concluded)* 

|              | 1 avit C2. Deasonal ann rooi icsi<br><b>FRANSES - HOBIJN</b> |                                           |                                                     |                                           |                                |  |  |
|--------------|--------------------------------------------------------------|-------------------------------------------|-----------------------------------------------------|-------------------------------------------|--------------------------------|--|--|
| Variable     | <b>Statistic</b><br>$H_0 = X_t \sim I_{12}(1)$               | <b>Critical Value</b><br>$(\alpha = 5\%)$ | <b>Statistic</b><br>$H_0 = X_t \sim I_{1,12} (1,1)$ | <b>Critical Value</b><br>$(\alpha = 5\%)$ | Ljung-Box<br>$(p-value)^{1/2}$ |  |  |
| expor        | $t(\pi_2) = -8.72$                                           | $-5.63$                                   | $F(\pi_1, \pi_2) = 42.58$                           | 19.70                                     | 0.39                           |  |  |
| $ex\_ban$    | $t(\pi_2) = -7.24$                                           | $-5.63$                                   | $F(\pi_1, \pi_2) = 32.85$                           | 19.70                                     | 0.30                           |  |  |
| $ex\_caf$    | $t(\pi_2) = -7.20$                                           | $-5.63$                                   | $F(\pi_1, \pi_2) = 33.21$                           | 19.70                                     | 0.38                           |  |  |
| ex carb      | $t(\pi_2) = -7.51$                                           | $-5.63$                                   | $F(\pi_1, \pi_2) = 32.09$                           | 19.70                                     | 0.40                           |  |  |
| $ex_{1}$ flo | $t(\pi_2) = -7.43$                                           | $-5.63$                                   | $F(\pi_1, \pi_2) = 34.89$                           | 19.70                                     | 0.61                           |  |  |
| expontr      | $t(\pi_2) = -9.47$                                           | $-5.63$                                   | $F(\pi_1, \pi_2) = 50.04$                           | 19.70                                     | 0.38                           |  |  |
| exporta      | $t(\pi_2) = -6.78$                                           | $-5.63$                                   | $F(\pi_1, \pi_2) = 24.66$                           | 19.70                                     | 0.44                           |  |  |
| exportb      | $t(\pi_2) = -6.35$                                           | $-5.64$                                   | $F(\pi_1, \pi_2) = 24.19$                           | 20.97                                     | 0.41                           |  |  |
| exportc      | $t(\pi_2) = -6.32$                                           | $-5.64$                                   | $F(\pi_1, \pi_2) = 23.88$                           | 20.97                                     | 0.40                           |  |  |
| expo caf     | $t(\pi_2) = -8.08$                                           | $-5.63$                                   | $F(\pi_1, \pi_2) = 58.00$                           | 19.70                                     | 0.34                           |  |  |
| impr bco     | $t(\pi_2) = -7.34$                                           | $-5.63$                                   | $F(\pi_1, \pi_2) = 31.01$                           | 19.70                                     | 0.37                           |  |  |
| impr bca     | $t(\pi_2) = -9.31$                                           | $-7.90$                                   | $F(\pi_1, \pi_2) = 50.12$                           | 36.87                                     | 0.34                           |  |  |
| impr bin     | $t(\pi_2) = -9.32$                                           | $-5.63$                                   | $F(\pi_1, \pi_2) = 50.30$                           | 19.70                                     | 0.37                           |  |  |
| impr tot     | $t(\pi_2) = -9.20$                                           | $-7.90$                                   | $F(\pi_1, \pi_2) = 48.39$                           | 36.87                                     | 0.39                           |  |  |
| impres       | $t(\pi_2) = -9.77$                                           | $-5.63$                                   | $F(\pi_1, \pi_2) = 51.29$                           | 19.70                                     | 0.41                           |  |  |
| resint       | $t(\pi_2) = -7.56$                                           | $-5.63$                                   | $F(\pi_1, \pi_2) = 33.13$                           | 19.70                                     | 0.74                           |  |  |
| pcocafe      | $t(\pi_2) = -12.91$                                          | $-5.63$                                   | $F(\pi_1, \pi_2) = 133.02$                          | 19.70                                     | 0.41                           |  |  |
| pr_gan       | $t(\pi_2) = -16.12$                                          | $-5.63$                                   | $F(\pi_1, \pi_2) = 140.83$                          | 19.70                                     | 0.46                           |  |  |
| preafe       | $t(\pi_2) = -12.32$                                          | $-5.63$                                   | $F(\pi_1, \pi_2) = 91.81$                           | 19.70                                     | 0.32                           |  |  |
| precip       | $t(\pi_2) = -6.10$                                           | $-5.63$                                   | $F(\pi_1, \pi_2) = 54.71$                           | 19.70                                     | 0.48                           |  |  |
| sganem       | $t(\pi_2) = -9.42$                                           | $-7.90$                                   | $F(\pi_1, \pi_2) = 49.05$                           | 36.87                                     | 0.36                           |  |  |
| ivtot        | $t(\pi_2) = -7.05$                                           | $-7.90$                                   | $F(\pi_1, \pi_2) = 29.14$                           | 36.87                                     | 0.35                           |  |  |
| v_auto       | $t(\pi_2) = -9.75$                                           | $-5.63$                                   | $F(\pi_1, \pi_2) = 65.91$                           | 19.70                                     | 0.38                           |  |  |
| areacon      | $t(\pi_2) = -8.48$                                           | $-7.90$                                   | $F(\pi_1, \pi_2) = 43.11$                           | 36.87                                     | 0.58                           |  |  |
| rpreap       | $t(\pi_2) = -7.47$                                           | $-5.63$                                   | $F(\pi_1, \pi_2) = 34.43$                           | 19.70                                     | 0.48                           |  |  |
| rpreen       | $t(\pi_2) = -8.28$                                           | $-5.63$                                   | $F(\pi_1, \pi_2) = 40.31$                           | 19.70                                     | 0.72                           |  |  |
| prcem        | $t(\pi_2) = -8.25$                                           | $-5.63$                                   | $F(\pi_1, \pi_2) = 37.87$                           | 19.70                                     | 0.40                           |  |  |
| enerd        | $t(\pi_2) = -8.12$                                           | $-5.63$                                   | $F(\pi_1, \pi_2) = 34.82$                           | 19.70                                     | 0.53                           |  |  |
| energa       | $t(\pi_2) = -9.55$                                           | $-5.63$                                   | $F(\pi_1, \pi_2) = 56.51$                           | 19.70                                     | 0.31                           |  |  |
| pro_gas      | $t(\pi_2) = -9.65$                                           | $-5.63$                                   | $F(\pi_1, \pi_2) = 58.50$                           | 19.70                                     | 0.34                           |  |  |

*Table C2. Seasonal unit root test* 

|            | $1$ uvic $2$ n, fondinacuj<br><b>FRANSES - HOBIJN</b> |                                           |                                                     |                                           |                                |  |  |
|------------|-------------------------------------------------------|-------------------------------------------|-----------------------------------------------------|-------------------------------------------|--------------------------------|--|--|
| Variable   | <b>Statistic</b><br>$H_0 = X_t \sim I_{12}(1)$        | <b>Critical Value</b><br>$(\alpha = 5\%)$ | <b>Statistic</b><br>$H_0 = X_t \sim I_{1,12} (1,1)$ | <b>Critical Value</b><br>$(\alpha = 5\%)$ | Ljung-Box<br>$(p-value)^{1/2}$ |  |  |
| prpet      | $t(\pi_2) = -13.15$                                   | $-5.63$                                   | $F(\pi_1, \pi_2) = 92.79$                           | 19.70                                     | 0.63                           |  |  |
| infla      | $t(\pi_2) = -7.77$                                    | $-5.63$                                   | $F(\pi_1, \pi_2) = 30.22$                           | 19.70                                     | 0.38                           |  |  |
| ipc sina   | $t(\pi_2) = -7.17$                                    | $-5.63$                                   | $F(\pi_1, \pi_2) = 25.86$                           | 19.70                                     | 0.55                           |  |  |
| ipctot     | $t(\pi_2) = -7.77$                                    | $-5.63$                                   | $F(\pi_1, \pi_2) = 30.21$                           | 19.70                                     | 0.37                           |  |  |
| ipp        | $t(\pi_2) = -13.13$                                   | $-5.64$                                   | $F(\pi_1, \pi_2) = 94.92$                           | 20.97                                     | 0.41                           |  |  |
| ipp_m      | $t(\pi_2) = -14.65$                                   | $-7.90$                                   | $F(\pi_1, \pi_2) = 117.85$                          | 36.87                                     | 0.39                           |  |  |
| ipp mat    | $t(\pi_2) = -15.28$                                   | $-5.63$                                   | $F(\pi_1, \pi_2) = 120.41$                          | 19.70                                     | 0.53                           |  |  |
| ipp_pyc    | $t(\pi_2) = -14.02$                                   | $-5.64$                                   | $F(\pi_1, \pi_2) = 109.22$                          | 20.97                                     | 0.34                           |  |  |
| $Ipp_x$    | $t(\pi_2) = -9.96$                                    | $-5.64$                                   | $F(\pi_1, \pi_2) = 62.91$                           | 20.97                                     | 0.33                           |  |  |
| itcr       | $t(\pi_2) = -11.59$                                   | $-7.90$                                   | $F(\pi_1, \pi_2) = 71.60$                           | 36.87                                     | 0.39                           |  |  |
| pptrol     | $t(\pi_2) = -11.02$                                   | $-5.63$                                   | $F(\pi_1, \pi_2) = 68.28$                           | 19.70                                     | 0.38                           |  |  |
| ti         | $t(\pi_2) = -9.99$                                    | $-5.63$                                   | $F(\pi_1, \pi_2) = 63.91$                           | 19.70                                     | 0.54                           |  |  |
| Clineg     | $t(\pi_2) = -14.39$                                   | $-5.63$                                   | $F(\pi_1, \pi_2) = 142.71$                          | 19.70                                     | 0.72                           |  |  |
| $f$ pl     | $t(\pi_2) = -16.41$                                   | $-5.63$                                   | $F(\pi_1, \pi_2) = 144.32$                          | 19.70                                     | 0.44                           |  |  |
| $f_p2$     | $t(\pi_2) = -8.57$                                    | $-5.63$                                   | $F(\pi_1, \pi_2) = 46.53$                           | 19.70                                     | 0.31                           |  |  |
| $f_p3$     | $t(\pi_2) = -13.29$                                   | $-7.90$                                   | $F(\pi_1, \pi_2) = 116.84$                          | 36.87                                     | 0.77                           |  |  |
| $f_p4$     | $t(\pi_2) = -6.71$                                    | $-5.63$                                   | $F(\pi_1, \pi_2) = 34.31$                           | 19.70                                     | 0.43                           |  |  |
| $f$ p5     | $t(\pi_2) = -8.42$                                    | $-5.63$                                   | $F(\pi_1, \pi_2) = 47.75$                           | 19.70                                     | 0.41                           |  |  |
| f_p6       | $t(\pi_2) = -10.38$                                   | $-5.63$                                   | $F(\pi_1, \pi_2) = 65.89$                           | 19.70                                     | 0.46                           |  |  |
| $f_p7$     | $t(\pi_2) = -13.32$                                   | $-5.63$                                   | $F(\pi_1, \pi_2) = 108.15$                          | 19.70                                     | 0.60                           |  |  |
| $f_p8$     | $t(\pi_2) = -15.41$                                   | $-5.63$                                   | $F(\pi_1, \pi_2) = 138.89$                          | 19.70                                     | 0.36                           |  |  |
| f_p9       | $t(\pi_2) = -5.82$                                    | $-5.63$                                   | $F(\pi_1, \pi_2) = 25.80$                           | 19.70                                     | 0.58                           |  |  |
| $f_p10$    | $t(\pi_2) = -9.44$                                    | $-5.63$                                   | $F(\pi_1, \pi_2) = 53.80$                           | 19.70                                     | 0.32                           |  |  |
| $f$ p $11$ | $t(\pi_2) = -13.33$                                   | $-5.63$                                   | $F(\pi_1, \pi_2) = 108.49$                          | 19.70                                     | 0.50                           |  |  |
| Iem em     | $t(\pi_2) = -11.80$                                   | $-5.63$                                   | $F(\pi_1, \pi_2) = 71.03$                           | 19.70                                     | 0.31                           |  |  |
| iem ob     | $t(\pi_2) = -10.41$                                   | $-5.63$                                   | $F(\pi_1, \pi_2) = 61.44$                           | 19.70                                     | 0.33                           |  |  |
| iem tot    | $t(\pi_2) = -9.89$                                    | $-5.63$                                   | $F(\pi_1, \pi_2) = 54.41$                           | 19.70                                     | 0.36                           |  |  |
| Incon      | $t(\pi_2) = -11.45$                                   | $-7.90$                                   | $F(\pi_1, \pi_2) = 75.75$                           | 36.87                                     | 0.51                           |  |  |
| ipr        | $t(\pi_2) = -6.20$                                    | $-5.64$                                   | $F(\pi_1, \pi_2) = 24.97$                           | 20.97                                     | 0.53                           |  |  |
| Iprcon     | $t(\pi_2) = -8.00$                                    | $-5.64$                                   | $F(\pi_1, \pi_2) = 40.18$                           | 20.97                                     | 0.60                           |  |  |
| Iprin      | $t(\pi_2) = -9.63$                                    | $-5.63$                                   | $F(\pi_1, \pi_2) = 62.77$                           | 19.70                                     | 0.44                           |  |  |

*Table C2. (continued)* 

|          | <b>FRANSES - HOBIJN</b>                        |                                           |                                                                                                    |                                           |                                |  |  |
|----------|------------------------------------------------|-------------------------------------------|----------------------------------------------------------------------------------------------------|-------------------------------------------|--------------------------------|--|--|
| Variable | <b>Statistic</b><br>$H_0 = X_t \sim I_{12}(1)$ | <b>Critical Value</b><br>$(\alpha = 5\%)$ | <b>Statistic</b><br>$H_0 = X_t \sim I_{1.12} (1,1)$                                                        | <b>Critical Value</b><br>$(\alpha = 5\%)$ | Ljung-Box<br>$(p-value)^{1/2}$ |  |  |
| Iprk     | $t(\pi_2) = -8.51$                             | $-5.63$                                   | $F(\pi_1, \pi_2) = 42.78$                                                                                  | 19.70                                     | 0.38                           |  |  |
| salar    | $t(\pi_2) = -6.33$                             | $-5.63$                                   | $F(\pi_1, \pi_2) = 28.63$                                                                                  | 19.70                                     | 0.71                           |  |  |
| Salarem  | $t(\pi_0) = -6.53$                             | $-5.63$                                   | $F(\pi_1, \pi_2) = 30.06$                                                                                  | 19.70                                     | 0.47                           |  |  |
| Salarob  | $t(\pi_2) = -7.07$                             | $-5.63$                                   | $F(\pi_1, \pi_2) = 35.70$                                                                                  | 19.70                                     | 0.64                           |  |  |
| Salarmin | $t(\pi_2) = -4.28$                             | $-5.63$                                   | $F(\pi_1, \pi_2) = 19.49$                                                                                  | 19.70                                     | 0.58                           |  |  |
| ahor r   | $t(\pi_2) = -12.58$                            | $-7.90$                                   | $F(\pi_1, \pi_2) = 85.05$                                                                                  | 36.87                                     | 0.67                           |  |  |
| baser    | $t(\pi_2) = -15.96$                            | $-5.63$                                   | $F(\pi_1, \pi_2) = 135.83$                                                                                 | 19.70                                     | 0.72                           |  |  |
| cart sbr | $t(\pi_2) = -9.18$                             | $-5.63$                                   | $F(\pi_1, \pi_2) = 44.93$                                                                                  | 19.70                                     | 0.31                           |  |  |
| Cdt      | $t(\pi_2) = -9.55$                             | $-5.63$                                   | $F(\pi_1, \pi_2) = 50.45$                                                                                  | 19.70                                     | 0.31                           |  |  |
| Cdttr    | $t(\pi_2) = -14.23$                            | $-5.63$                                   | $F(\pi_1, \pi_2) = 135.52$                                                                                 | 19.70                                     | 0.45                           |  |  |
| Dccr     | $t(\pi_2) = -13.30$                            | $-7.90$                                   | $F(\pi_1, \pi_2) = 113.43$                                                                                 | 36.87                                     | 0.53                           |  |  |
| efecr    | $t(\pi_2) = -8.43$                             | $-5.63$                                   | $F(\pi_1, \pi_2) = 46.83$                                                                                  | 19.70                                     | 0.35                           |  |  |
| efecrc   | $t(\pi_2) = -11.63$                            | $-7.90$                                   | $F(\pi_1, \pi_2) = 71.93$                                                                                  | 36.87                                     | 0.32                           |  |  |
| Mlr      | $t(\pi_2) = -12.95$                            | $-7.90$                                   | $F(\pi_1, \pi_2) = 93.60$                                                                                  | 36.87                                     | 0.50                           |  |  |
| m2r      | $t(\pi_2) = -8.83$                             | $-5.63$                                   | $F(\pi_1, \pi_2) = 43.13$                                                                                  | 19.70                                     | 0.32                           |  |  |
| m3bipc   | $t(\pi_2) = -12.42$                            | $-5.63$                                   | $F(\pi_1, \pi_2) = 85.70$                                                                                  | 19.70                                     | 0.33                           |  |  |
| m3bipp   | $t(\pi_2) = -14.13$                            | $-5.63$                                   | $F(\pi_1, \pi_2) = 107.39$                                                                                 | 19.70                                     | 0.70                           |  |  |
| Reavs    | $t(\pi_2) = -13.31$                            | $-5.63$                                   | $F(\pi_1, \pi_2) = 89.83$                                                                                  | 19.70                                     | 0.36                           |  |  |
| cnac     | $t(\pi_2) = -7.38$                             | $-5.63$                                   | $F(\pi_1, \pi_2) = 34.43$                                                                                  | 19.70                                     | 0.38                           |  |  |
| enpint   | $t(\pi_2) = -8.35$                             | $-5.63$                                   | $F(\pi_1, \pi_2) = 38.89$                                                                                  | 19.70                                     | 0.43                           |  |  |
| pnac     | $t(\pi_2) = -11.04$                            | $-5.63$                                   | $F(\pi_1, \pi_2) = 73.73$                                                                                  | 19.70                                     | 0.38                           |  |  |
| sapint   | $t(\pi_2) = -5.58$                             | $-5.63$                                   | $F(\pi_1, \pi_2) = 17.59$                                                                                  | 19.70                                     | 0.62                           |  |  |
|          |                                                |                                           | $1/$ p-value of the Ljung-Box test for the residuals of the regression used in the Franses and Hobijn test |                                           |                                |  |  |

*Table C2. (Concluded)* 

#### **APPENDIX D**

### *Table D1. Cross-correlations with the Industrial Production Index (IPR)*   $[Corr (IPR<sub>t</sub>, X<sub>t-k</sub>)]$

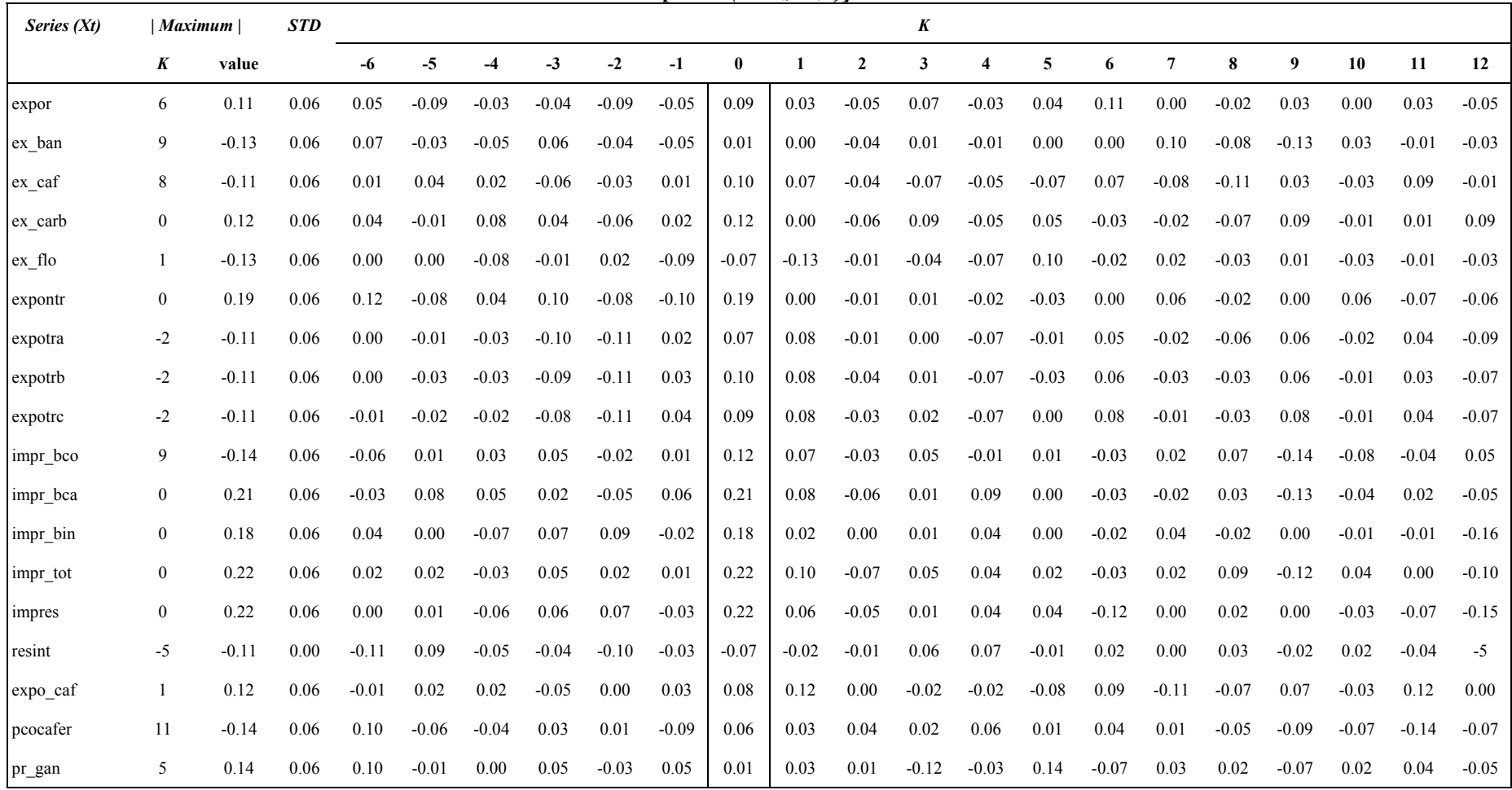

*Table D1. (Continued)* 

| Series $(Xt)$ |                  | $\vert$ Maximum $\vert$ | <b>STD</b> |         |         |         |         |         |         |          |         |                | K       |                         |         |         |         |         |         |         |         |         |
|---------------|------------------|-------------------------|------------|---------|---------|---------|---------|---------|---------|----------|---------|----------------|---------|-------------------------|---------|---------|---------|---------|---------|---------|---------|---------|
|               | K                | value                   |            | -6      | $-5$    | $-4$    | -3      | $-2$    | $-1$    | $\bf{0}$ | 1       | $\overline{2}$ | 3       | $\overline{\mathbf{4}}$ | 5       | 6       | 7       | 8       | 9       | 10      | 11      | 12      |
| preafe        | -6               | 0.12                    | 0.06       | 0.12    | 0.01    | 0.00    | 0.04    | $-0.01$ | $-0.02$ | 0.01     | $-0.03$ | 0.08           | $-0.02$ | 0.07                    | 0.00    | $-0.01$ | $-0.05$ | $-0.09$ | $-0.09$ | $-0.07$ | $-0.10$ | $-0.06$ |
| precip        | 5                | $-0.14$                 | 0.06       | 0.01    | 0.02    | $-0.03$ | 0.00    | 0.06    | $-0.08$ | $-0.05$  | $-0.06$ | $-0.08$        | $-0.13$ | 0.12                    | $-0.14$ | 0.00    | $-0.05$ | $-0.03$ | $-0.09$ | 0.01    | 0.02    | $-0.02$ |
| sganem        | $\mathbf{0}$     | 0.31                    | 0.06       | $-0.03$ | 0.07    | $-0.10$ | 0.10    | $-0.05$ | $-0.13$ | 0.31     | $-0.02$ | $-0.02$        | 0.06    | $-0.02$                 | 0.02    | $-0.05$ | $-0.09$ | 0.05    | $-0.02$ | 0.02    | 0.08    | $-0.20$ |
| ivtot         | $\overline{0}$   | 0.28                    | 0.06       | $-0.10$ | 0.00    | $-0.04$ | 0.11    | 0.01    | 0.09    | 0.28     | 0.07    | $-0.01$        | 0.13    | $-0.05$                 | 0.12    | $-0.09$ | 0.00    | 0.05    | 0.04    | 0.06    | $-0.09$ | $-0.04$ |
| v_auto        | $\overline{0}$   | 0.22                    | 0.06       | 0.07    | $-0.05$ | 0.06    | 0.10    | 0.13    | 0.04    | 0.22     | 0.09    | $-0.01$        | 0.02    | 0.00                    | 0.03    | 0.08    | $-0.02$ | $-0.08$ | 0.17    | 0.03    | 0.08    | $-0.03$ |
| areacon       | 5                | 0.16                    | 0.06       | 0.07    | 0.01    | $-0.02$ | 0.13    | $-0.10$ | 0.06    | 0.12     | 0.03    | 0.14           | $-0.02$ | 0.06                    | 0.16    | 0.07    | $-0.08$ | 0.00    | 0.05    | 0.01    | 0.08    | $-0.02$ |
| rpreen        | $\mathbf{0}$     | 0.28                    | 0.06       | 0.00    | 0.00    | $-0.07$ | 0.07    | 0.04    | 0.00    | 0.28     | 0.03    | 0.03           | 0.10    | $-0.03$                 | $-0.02$ | 0.09    | 0.09    | 0.06    | 0.04    | $-0.09$ | 0.14    | 0.04    |
| rpreap        | $\mathbf{0}$     | 0.19                    | 0.06       | 0.06    | 0.06    | $-0.10$ | 0.14    | $-0.01$ | 0.02    | 0.19     | 0.03    | $-0.01$        | 0.10    | 0.02                    | 0.06    | 0.15    | 0.06    | $-0.01$ | 0.08    | $-0.14$ | 0.03    | 0.01    |
| prcem         | $\mathbf{0}$     | 0.21                    | 0.06       | 0.15    | $-0.02$ | 0.09    | 0.04    | 0.05    | 0.08    | 0.21     | $-0.01$ | $-0.01$        | 0.03    | 0.15                    | 0.06    | 0.00    | $-0.08$ | $-0.02$ | 0.04    | 0.04    | $-0.09$ | $-0.02$ |
| enerd         | $\overline{0}$   | 0.45                    | 0.06       | 0.00    | 0.17    | 0.08    | 0.01    | $-0.04$ | $-0.18$ | 0.45     | 0.00    | $-0.01$        | 0.12    | 0.05                    | 0.08    | 0.08    | 0.02    | 0.12    | $-0.02$ | 0.03    | $-0.01$ | $-0.10$ |
| energa        | $\boldsymbol{0}$ | 0.41                    | 0.06       | 0.06    | 0.13    | 0.14    | 0.08    | $-0.07$ | $-0.18$ | 0.41     | 0.00    | $-0.08$        | 0.03    | 0.07                    | 0.08    | 0.08    | 0.04    | 0.06    | $-0.02$ | 0.00    | 0.01    | $-0.09$ |
| pro_gas       | 5                | 0.12                    | 0.06       | $-0.08$ | $-0.12$ | 0.05    | $-0.03$ | $-0.04$ | 0.02    | 0.11     | $-0.03$ | $-0.05$        | 0.09    | $-0.02$                 | 0.12    | 0.04    | $-0.02$ | $-0.01$ | $-0.02$ | $-0.02$ | 0.01    | $-0.09$ |
| prpet         | $-4$             | 0.12                    | 0.06       | $-0.02$ | $-0.01$ | 0.12    | $-0.01$ | $-0.08$ | 0.00    | 0.04     | $-0.07$ | $-0.01$        | $-0.10$ | $-0.04$                 | 0.06    | 0.06    | $-0.10$ | 0.01    | 0.03    | 0.00    | $-0.08$ | $-0.08$ |
| infla         | 10               | $-0.11$                 | 0.06       | 0.02    | 0.01    | 0.07    | 0.04    | 0.00    | $-0.05$ | 0.08     | 0.06    | 0.07           | $-0.09$ | 0.01                    | 0.00    | $-0.03$ | $-0.07$ | $-0.04$ | $-0.10$ | $-0.11$ | 0.03    | 0.00    |
| ipc_sina      | $\boldsymbol{0}$ | 0.10                    | 0.06       | 0.03    | 0.04    | 0.00    | 0.02    | $-0.04$ | $-0.08$ | 0.10     | 0.03    | 0.06           | $-0.10$ | $-0.03$                 | $-0.06$ | $-0.10$ | $-0.09$ | 0.03    | $-0.06$ | $-0.07$ | 0.04    | 0.06    |
| ipctot        | 10               | $-0.12$                 | 0.06       | 0.03    | 0.02    | 0.07    | 0.04    | $-0.02$ | $-0.06$ | 0.08     | 0.05    | 0.07           | $-0.09$ | $-0.03$                 | 0.01    | $-0.04$ | $-0.08$ | $-0.03$ | $-0.08$ | $-0.12$ | 0.01    | 0.01    |
| ipp           | 10               | $-0.15$                 | 0.06       | $-0.03$ | 0.02    | 0.10    | $-0.03$ | 0.06    | $-0.07$ | 0.05     | 0.07    | 0.05           | $-0.02$ | $-0.08$                 | 0.06    | $-0.07$ | $-0.01$ | 0.01    | $-0.12$ | $-0.15$ | 0.07    | $-0.04$ |
| ipp_m         | $\tau$           | $-0.10$                 | 0.06       | $-0.02$ | 0.02    | $-0.06$ | $-0.04$ | 0.07    | 0.08    | 0.01     | 0.02    | 0.10           | $-0.09$ | 0.04                    | 0.08    | $-0.05$ | $-0.10$ | 0.09    | 0.10    | 0.00    | 0.05    | $-0.05$ |
| ipp_mat       | $-1$             | 0.16                    | 0.06       | 0.03    | 0.09    | $-0.01$ | $-0.05$ | $-0.01$ | 0.16    | $-0.05$  | $-0.04$ | 0.05           | $-0.08$ | 0.09                    | $-0.07$ | 0.06    | $-0.05$ | $-0.02$ | 0.08    | 0.05    | 0.01    | 0.02    |
| ipp_pyc       | 10               | $-0.12$                 | 0.06       | $-0.03$ | 0.02    | 0.09    | $-0.06$ | 0.03    | $-0.08$ | 0.07     | 0.04    | 0.02           | $-0.03$ | $-0.10$                 | 0.09    | $-0.03$ | 0.04    | 0.02    | $-0.11$ | $-0.12$ | 0.06    | $-0.04$ |

*Table D1. (Continued)* 

| Series $(Xt)$ |                  | Maximum |            |         |         |         |         |         |         |          |         |                | K            |                         |         |         |                |         |         |         |         |         |
|---------------|------------------|---------|------------|---------|---------|---------|---------|---------|---------|----------|---------|----------------|--------------|-------------------------|---------|---------|----------------|---------|---------|---------|---------|---------|
|               | k                | value   | <b>STD</b> | -6      | $-5$    | $-4$    | $-3$    | $-2$    | $-1$    | $\bf{0}$ | 1       | $\overline{2}$ | $\mathbf{3}$ | $\overline{\mathbf{4}}$ | 5       | 6       | $\overline{7}$ | 8       | 9       | 10      | 11      | 12      |
| $ipp_x$       | $-3$             | $-0.17$ | 0.06       | $-0.13$ | 0.17    | 0.01    | $-0.17$ | $-0.06$ | 0.00    | 0.08     | 0.12    | 0.00           | 0.09         | 0.14                    | 0.00    | $-0.02$ | $-0.06$        | 0.03    | $-0.01$ | 0.09    | $-0.06$ | $-0.02$ |
| iter          | $-5$             | 0.19    | 0.06       | $-0.11$ | 0.19    | 0.05    | $-0.18$ | $-0.08$ | $-0.03$ | 0.09     | 0.09    | $-0.01$        | 0.10         | 0.12                    | $-0.03$ | 0.01    | $-0.04$        | 0.00    | $-0.05$ | 0.09    | 0.08    | $-0.01$ |
| pptrol        | $-2$             | $-0.13$ | 0.06       | $-0.07$ | 0.02    | 0.03    | $-0.06$ | $-0.13$ | $-0.01$ | 0.02     | $-0.03$ | 0.01           | 0.03         | 0.12                    | 0.10    | $-0.09$ | $-0.02$        | 0.09    | $-0.01$ | 0.12    | 0.04    | $-0.10$ |
| ti            | $\overline{2}$   | 0.15    | 0.06       | $-0.01$ | 0.05    | $-0.03$ | 0.00    | $-0.10$ | 0.03    | 0.04     | $-0.05$ | 0.15           | 0.08         | 0.05                    | $-0.05$ | $-0.02$ | $-0.11$        | 0.00    | 0.06    | 0.02    | $-0.05$ | $-0.03$ |
| clineg        | $\mathbf{0}$     | 0.25    | 0.06       | $-0.06$ | $-0.01$ | $-0.02$ | 0.07    | $-0.05$ | $-0.03$ | 0.25     | 0.24    | 0.06           | 0.17         | 0.14                    | 0.02    | 0.02    | 0.00           | 0.06    | $-0.04$ | $-0.05$ | 0.01    | 0.05    |
| $f_p1$        | $\boldsymbol{0}$ | 0.38    | 0.06       | 0.00    | 0.02    | $-0.05$ | 0.14    | 0.03    | $-0.10$ | 0.38     | 0.24    | 0.09           | 0.08         | 0.05                    | 0.08    | 0.05    | $-0.02$        | 0.01    | $-0.04$ | $-0.06$ | 0.04    | 0.04    |
| $f_p2$        | $\mathbf{0}$     | 0.55    | 0.06       | $-0.04$ | $-0.01$ | 0.03    | $-0.07$ | 0.06    | $-0.13$ | 0.55     | 0.05    | 0.02           | 0.23         | 0.02                    | 0.08    | 0.00    | 0.07           | 0.00    | $-0.03$ | 0.03    | 0.01    | 0.10    |
| $f_p3$        | 7                | $-0.18$ | 0.06       | 0.11    | $-0.15$ | 0.03    | 0.03    | $-0.01$ | $-0.04$ | $-0.09$  | $-0.04$ | $-0.02$        | $-0.08$      | 0.03                    | 0.05    | 0.01    | $-0.18$        | 0.06    | 0.09    | $-0.07$ | $-0.03$ | $-0.07$ |
| $f_p4$        | $\boldsymbol{0}$ | 0.43    | 0.06       | 0.04    | $-0.11$ | 0.06    | 0.02    | 0.08    | $-0.12$ | 0.43     | 0.10    | 0.09           | 0.14         | 0.10                    | 0.07    | 0.04    | 0.01           | $-0.03$ | 0.01    | 0.00    | $-0.05$ | 0.05    |
| $f_p5$        | $\mathbf{0}$     | 0.29    | 0.06       | $-0.07$ | 0.04    | $-0.11$ | $-0.03$ | $-0.04$ | $-0.13$ | 0.29     | 0.07    | 0.11           | 0.14         | 0.10                    | 0.09    | $-0.03$ | 0.02           | 0.03    | 0.01    | $-0.08$ | 0.01    | 0.08    |
| $f_p6$        | $\mathbf{0}$     | 0.25    | 0.06       | $-0.04$ | $-0.02$ | $-0.11$ | $-0.01$ | 0.07    | $-0.16$ | 0.25     | 0.16    | 0.09           | 0.13         | 0.12                    | 0.07    | 0.03    | 0.01           | 0.03    | $-0.01$ | $-0.08$ | 0.05    | 0.00    |
| $f_p7$        | $\mathbf{0}$     | $-0.19$ | 0.06       | 0.03    | 0.01    | $-0.05$ | 0.03    | $-0.09$ | $-0.03$ | $-0.19$  | $-0.17$ | $-0.08$        | $-0.15$      | $-0.03$                 | 0.01    | $-0.05$ | $-0.07$        | 0.00    | $-0.02$ | 0.12    | $-0.04$ | 0.01    |
| $f_p8$        | $\overline{c}$   | 0.21    | 0.06       | $-0.01$ | $-0.07$ | $-0.01$ | $-0.01$ | $-0.09$ | 0.07    | 0.00     | 0.14    | 0.21           | 0.08         | 0.14                    | $-0.02$ | $-0.04$ | 0.12           | 0.03    | $-0.01$ | $-0.09$ | 0.08    | 0.05    |
| $f_p9$        | 3                | 0.17    | 0.06       | 0.01    | $-0.09$ | $-0.08$ | 0.09    | 0.03    | 0.05    | $-0.04$  | $-0.04$ | 0.06           | 0.17         | 0.02                    | $-0.01$ | $-0.08$ | 0.08           | 0.06    | 0.02    | 0.09    | $-0.03$ | $-0.02$ |
| $f_p10$       | 3                | 0.21    | 0.06       | $-0.10$ | $-0.07$ | $-0.01$ | $-0.04$ | $-0.09$ | 0.05    | 0.08     | 0.16    | 0.09           | 0.21         | 0.15                    | $-0.03$ | $-0.02$ | 0.05           | 0.08    | $-0.01$ | $-0.03$ | 0.01    | 0.03    |
| $f$ pl 1      | 3                | $-0.18$ | 0.06       | 0.07    | $-0.05$ | 0.02    | $-0.02$ | 0.04    | $-0.05$ | $-0.15$  | $-0.10$ | $-0.11$        | $-0.18$      | 0.07                    | $-0.02$ | $-0.01$ | $-0.07$        | $-0.06$ | 0.06    | 0.06    | $-0.03$ | $-0.06$ |
| iem em        | 10               | $-0.14$ | 0.06       | 0.13    | $-0.13$ | 0.03    | 0.05    | 0.09    | 0.03    | 0.08     | 0.00    | 0.00           | 0.03         | 0.04                    | 0.06    | $-0.03$ | $-0.03$        | 0.04    | $-0.01$ | $-0.14$ | $-0.04$ | 0.01    |
| iem ob        | $\mathbf{0}$     | 0.26    | 0.06       | 0.11    | 0.03    | 0.03    | 0.13    | 0.10    | 0.18    | 0.26     | 0.06    | 0.08           | 0.21         | $-0.10$                 | 0.06    | $-0.06$ | 0.00           | $-0.02$ | 0.05    | $-0.06$ | $-0.05$ | 0.00    |
| iem tot       | $\boldsymbol{0}$ | 0.28    | 0.06       | 0.13    | $-0.06$ | 0.07    | 0.09    | 0.08    | 0.18    | 0.28     | 0.07    | 0.07           | 0.11         | 0.02                    | 0.06    | $-0.06$ | 0.01           | 0.00    | 0.04    | $-0.11$ | $-0.02$ | 0.02    |
| incon         | $\mathbf{0}$     | 0.21    | 0.06       | $-0.06$ | 0.00    | $-0.10$ | 0.01    | 0.03    | $-0.06$ | 0.21     | 0.18    | 0.12           | 0.18         | 0.08                    | 0.04    | $-0.01$ | 0.07           | 0.06    | $-0.07$ | $-0.10$ | 0.12    | 0.08    |

*Table D1. (Continued)* 

| Series (Xt)    |                | Maximum | <b>STD</b> |         |         |         |         |         |         |              |              |                | K       |                         |         |         |                |         |         |         |         |         |
|----------------|----------------|---------|------------|---------|---------|---------|---------|---------|---------|--------------|--------------|----------------|---------|-------------------------|---------|---------|----------------|---------|---------|---------|---------|---------|
|                | K              | value   |            | -6      | $-5$    | $-4$    | $-3$    | $-2$    | $-1$    | $\mathbf{0}$ | $\mathbf{1}$ | $\overline{2}$ | 3       | $\overline{\mathbf{4}}$ | 5       | 6       | $\overline{7}$ | 8       | 9       | 10      | 11      | 12      |
| <i>s</i> prcon | $\theta$       | 0.73    | 0.06       | 0.05    | 0.17    | 0.00    | 0.07    | 0.00    | $-0.01$ | 0.73         | $-0.04$      | 0.07           | 0.04    | 0.01                    | $-0.03$ | $-0.01$ | 0.00           | $-0.04$ | $-0.01$ | $-0.04$ | 0.06    | 0.00    |
| iprin          | $\mathbf{0}$   | 0.64    | 0.06       | 0.00    | 0.01    | $-0.01$ | 0.07    | $-0.02$ | $-0.04$ | 0.64         | 0.00         | $-0.14$        | $-0.04$ | 0.03                    | 0.19    | 0.09    | $-0.08$        | 0.07    | 0.03    | 0.02    | $-0.02$ | $-0.10$ |
| iprk           | $\mathbf{0}$   | 0.18    | 0.06       | 0.16    | $-0.06$ | $-0.04$ | 0.06    | 0.02    | $-0.01$ | 0.18         | $-0.12$      | 0.06           | 0.06    | $-0.02$                 | $-0.03$ | 0.13    | $-0.05$        | $-0.09$ | 0.07    | $-0.05$ | 0.06    | $-0.07$ |
| salar          | 3              | 0.12    | 0.06       | $-0.02$ | $-0.09$ | $-0.05$ | $-0.03$ | $-0.05$ | $-0.11$ | 0.06         | 0.09         | 0.05           | 0.12    | $-0.05$                 | $-0.05$ | 0.03    | $-0.03$        | 0.05    | 0.11    | 0.01    | $-0.05$ | $-0.03$ |
| salarem        | $\mathbf{0}$   | 0.20    | 0.06       | 0.06    | $-0.04$ | 0.01    | $-0.01$ | $-0.12$ | $-0.06$ | 0.20         | 0.04         | $-0.05$        | 0.08    | $-0.08$                 | 0.02    | 0.04    | 0.01           | 0.01    | 0.08    | $-0.13$ | $-0.10$ | 0.17    |
| salarmin       | 3              | 0.14    | 0.06       | $-0.02$ | $-0.02$ | $-0.04$ | $-0.06$ | 0.03    | 0.08    | 0.11         | $-0.08$      | $-0.09$        | 0.14    | $-0.08$                 | 0.06    | $-0.01$ | $-0.05$        | $-0.03$ | 0.03    | 0.00    | 0.07    | 0.13    |
| salarob        | $\mathbf{0}$   | 0.18    | 0.06       | 0.02    | 0.00    | $-0.03$ | 0.05    | $-0.10$ | $-0.04$ | 0.18         | 0.01         | $-0.06$        | 0.14    | $-0.09$                 | $-0.02$ | 0.05    | $-0.07$        | 0.09    | 0.05    | $-0.13$ | $-0.03$ | 0.15    |
| ahor r         | $\tau$         | 0.19    | 0.06       | $-0.06$ | $-0.03$ | 0.02    | $-0.08$ | $-0.05$ | $-0.01$ | 0.07         | 0.06         | $-0.02$        | 0.12    | $-0.02$                 | 0.15    | $-0.14$ | 0.19           | 0.07    | 0.08    | 0.12    | $-0.13$ | 0.00    |
| baser          | 3              | 0.23    | 0.06       | 0.09    | 0.04    | 0.04    | 0.02    | $-0.04$ | 0.01    | 0.05         | 0.15         | 0.05           | 0.23    | 0.04                    | 0.04    | 0.08    | $-0.03$        | 0.03    | 0.10    | 0.00    | $-0.03$ | $-0.09$ |
| cart sbr       | $\overline{7}$ | 0.13    | 0.06       | 0.02    | 0.08    | $-0.06$ | $-0.09$ | 0.06    | 0.11    | 0.05         | 0.06         | 0.00           | 0.06    | $-0.01$                 | 0.02    | 0.00    | 0.13           | 0.00    | $-0.04$ | $-0.11$ | $-0.08$ | $-0.05$ |
| cdt            | 11             | $-0.15$ | 0.06       | 0.01    | 0.02    | 0.00    | 0.09    | 0.11    | $-0.02$ | $-0.04$      | 0.06         | $-0.02$        | $-0.01$ | $-0.06$                 | $-0.13$ | $-0.08$ | $-0.13$        | $-0.07$ | $-0.13$ | 0.00    | $-0.15$ | 0.00    |
| cdttr          | 11             | $-0.18$ | 0.06       | 0.00    | $-0.05$ | 0.04    | 0.08    | 0.11    | 0.03    | $-0.03$      | 0.03         | 0.01           | 0.03    | $-0.07$                 | $-0.07$ | 0.01    | $-0.07$        | $-0.09$ | $-0.06$ | 0.01    | $-0.18$ | $-0.01$ |
| dccr           | $-2$           | $-0.12$ | 0.06       | 0.02    | 0.00    | 0.06    | 0.05    | $-0.12$ | 0.11    | 0.07         | 0.07         | 0.08           | 0.10    | 0.05                    | 0.12    | 0.01    | 0.05           | 0.12    | 0.01    | 0.08    | $-0.02$ | $-0.06$ |
| efecr          | 2              | 0.16    | 0.06       | 0.05    | $-0.08$ | $-0.13$ | 0.05    | 0.13    | 0.04    | 0.01         | 0.08         | 0.16           | 0.08    | $-0.03$                 | 0.05    | 0.10    | 0.06           | $-0.02$ | 0.02    | $-0.04$ | 0.10    | 0.03    |
| efecrc         | 2              | 0.16    | 0.06       | 0.04    | $-0.03$ | $-0.11$ | 0.06    | 0.14    | 0.04    | $-0.02$      | 0.10         | 0.16           | 0.09    | 0.00                    | 0.03    | 0.07    | 0.08           | $-0.02$ | 0.01    | $-0.05$ | 0.08    | 0.04    |
| mlr            | $\overline{2}$ | 0.14    | 0.06       | 0.06    | 0.01    | 0.03    | 0.02    | $-0.04$ | 0.10    | 0.00         | 0.13         | 0.14           | 0.08    | 0.06                    | 0.08    | 0.04    | 0.11           | 0.09    | 0.01    | 0.05    | 0.03    | $-0.01$ |
| m2r            | 11             | $-0.14$ | 0.06       | 0.05    | $-0.01$ | 0.01    | 0.03    | $-0.04$ | $-0.01$ | 0.01         | 0.11         | 0.01           | 0.11    | 0.02                    | 0.02    | $-0.03$ | 0.14           | $-0.02$ | 0.06    | 0.05    | $-0.14$ | 0.00    |
| M3bipc         | 11             | $-0.13$ | 0.06       | 0.02    | 0.01    | 0.00    | 0.04    | $-0.05$ | 0.02    | 0.10         | 0.07         | 0.10           | 0.06    | 0.05                    | $-0.01$ | 0.03    | 0.09           | 0.04    | 0.04    | 0.04    | $-0.13$ | 0.02    |
| M3bipp         | 11             | $-0.11$ | 0.06       | 0.05    | $-0.02$ | 0.00    | 0.09    | $-0.11$ | 0.00    | 0.07         | 0.04         | 0.07           | $-0.02$ | 0.03                    | $-0.04$ | 0.06    | 0.03           | $-0.02$ | 0.00    | 0.01    | $-0.11$ | 0.02    |

*Table D1. (Concluded)* 

| Series $(Xt)$ | $Maximum \mid$ |         | <b>STD</b> |         |         |         |         |          |         |         |         |          |      |          |         |         |         |         |         |         |         |           |
|---------------|----------------|---------|------------|---------|---------|---------|---------|----------|---------|---------|---------|----------|------|----------|---------|---------|---------|---------|---------|---------|---------|-----------|
|               | K              | value   |            | $-6$    | -5      | -4      | -5      | $-2$     | $-1$    |         |         |          |      |          |         |         |         |         | 9       | 10      | 11      | <b>12</b> |
| rcavs         |                | 0.13    | 0.06       | 0.02    | 0.03    | 0.06    | 0.08    | 0.08     | 0.05    | 0.03    | 0.13    | 0.08     | 0.09 | $-0.02$  | $-0.03$ | 0.09    | 0.05    | 0.00    | 0.02    | $-0.06$ | $-0.07$ | 0.03      |
| cnac          |                | $-0.15$ | 0.06       | 0.11    | 0.06    | $-0.04$ | 0.01    | $-0.03$  | $-0.09$ | 0.10    | $-0.15$ | $-0.12$  | 0.10 | 0.11     | 0.03    | 0.02    | $-0.01$ | $-0.04$ | $-0.01$ | $-0.03$ | 0.04    | $-0.05$   |
| enpint        | $\bf{0}$       | 0.25    | 0.06       | $-0.01$ | $-0.10$ | 0.05    | $-0.01$ | $0.00\,$ | 0.17    | 0.25    | 0.09    | 0.17     | 0.03 | 0.03     | $-0.05$ | $-0.07$ | 0.02    | 0.08    | $-0.04$ | 0.06    | $-0.01$ | 0.03      |
| pnac          | -1             | 0.13    | 0.06       | $-0.01$ | 0.03    | 0.03    | 0.03    | $-0.05$  | 0.13    | $-0.08$ | $-0.01$ | $0.00\,$ | 0.13 | $0.00\,$ | 0.06    | $-0.04$ | $-0.07$ | 0.02    | $-0.09$ | $-0.04$ | $-0.04$ | 0.00      |
| sapint        | $\theta$       | $-0.17$ | 0.06       | $-0.12$ | $-0.04$ | $-0.05$ | 0.05    | $0.00\,$ | 0.14    | $-0.17$ | $-0.03$ | 0.06     | 0.05 | $0.00\,$ | $-0.03$ | $-0.04$ | 0.02    | 0.00    | $-0.03$ | 0.00    | 0.01    | 0.01      |

| Series (Xt) |                  | $\mid$ Maximum $\mid$ | <b>STD</b> |         |         |         |         |         |         |          |         |                | $\boldsymbol{K}$ |                  |         |         |         |         |         |         |         |         |
|-------------|------------------|-----------------------|------------|---------|---------|---------|---------|---------|---------|----------|---------|----------------|------------------|------------------|---------|---------|---------|---------|---------|---------|---------|---------|
|             | K                | value                 |            | -6      | -5      | $-4$    | $-3$    | $-2$    | $-1$    | $\bf{0}$ | 1       | $\overline{2}$ | 3                | $\boldsymbol{4}$ | 5       | 6       | 7       | 8       | 9       | 10      | 11      | 12      |
| expor       | $\overline{0}$   | 0.13                  | 0.06       | 0.03    | $-0.05$ | $-0.02$ | 0.01    | $-0.12$ | $-0.02$ | 0.13     | 0.01    | 0.05           | 0.00             | 0.03             | 0.06    | 0.07    | 0.03    | $-0.08$ | 0.02    | $-0.04$ | 0.02    | $-0.04$ |
| ex ban      | $\tau$           | 0.13                  | 0.06       | 0.03    | $-0.03$ | $-0.02$ | 0.05    | $-0.02$ | 0.03    | 0.04     | $-0.05$ | $-0.05$        | $-0.03$          | 0.03             | 0.00    | $-0.08$ | 0.13    | $-0.07$ | $-0.02$ | $-0.02$ | $-0.11$ | 0.01    |
| ex caf      | $\overline{0}$   | 0.10                  | 0.06       | 0.01    | 0.07    | 0.02    | $-0.02$ | $-0.02$ | 0.02    | 0.10     | 0.02    | 0.02           | $-0.07$          | 0.00             | $-0.03$ | 0.08    | $-0.07$ | $-0.06$ | 0.02    | 0.00    | 0.07    | 0.05    |
| ex carb     | $\boldsymbol{0}$ | 0.12                  | 0.06       | 0.06    | 0.02    | 0.07    | $-0.06$ | $-0.02$ | 0.02    | 0.12     | $-0.03$ | $-0.07$        | 0.02             | $-0.03$          | 0.03    | $-0.01$ | $-0.01$ | 0.00    | 0.07    | $-0.03$ | 0.03    | 0.06    |
| ex flo      | 5                | 0.14                  | 0.06       | 0.01    | $-0.03$ | $-0.09$ | 0.00    | $-0.04$ | $-0.06$ | 0.02     | $-0.06$ | 0.01           | $-0.05$          | $-0.03$          | 0.14    | 0.00    | $-0.02$ | $-0.03$ | 0.02    | $-0.07$ | 0.01    | $-0.05$ |
| expontr     | $\boldsymbol{0}$ | 0.21                  | 0.06       | 0.09    | 0.00    | 0.01    | 0.08    | $-0.06$ | $-0.10$ | 0.21     | $-0.01$ | 0.11           | $-0.03$          | $-0.01$          | 0.00    | $-0.03$ | 0.10    | $-0.08$ | 0.05    | 0.01    | 0.02    | $-0.04$ |
| expotra     | $-2$             | $-0.12$               | 0.06       | 0.01    | $-0.02$ | 0.04    | $-0.02$ | $-0.12$ | 0.02    | 0.10     | 0.06    | 0.04           | $-0.05$          | $-0.02$          | 0.03    | 0.05    | 0.00    | $-0.05$ | 0.03    | $-0.04$ | 0.01    | $-0.03$ |
| expotrb     | $-2$             | $-0.14$               | 0.06       | 0.02    | $-0.01$ | 0.03    | $-0.01$ | $-0.14$ | 0.04    | 0.13     | 0.06    | 0.03           | $-0.06$          | $-0.02$          | 0.03    | 0.06    | 0.01    | $-0.02$ | 0.03    | $-0.02$ | 0.01    | $-0.02$ |
| expotre     | $-2$             | $-0.14$               | 0.06       | 0.01    | $-0.01$ | 0.03    | 0.01    | $-0.14$ | 0.06    | 0.11     | 0.06    | 0.03           | $-0.05$          | $-0.01$          | 0.03    | 0.07    | 0.03    | $-0.02$ | 0.05    | $-0.03$ | 0.02    | $-0.03$ |
| impr bco    | $\tau$           | 0.15                  | 0.06       | $-0.01$ | 0.09    | $-0.03$ | 0.13    | 0.01    | 0.05    | 0.12     | 0.03    | 0.03           | 0.02             | 0.00             | $-0.06$ | $-0.09$ | 0.15    | 0.09    | $-0.05$ | $-0.12$ | $-0.01$ | 0.04    |
| impr_bca    | $\overline{0}$   | 0.21                  | 0.06       | 0.01    | 0.08    | 0.07    | 0.10    | $-0.02$ | 0.04    | 0.21     | 0.01    | $-0.01$        | 0.04             | 0.00             | $-0.05$ | $-0.11$ | 0.08    | 0.03    | $-0.12$ | $-0.04$ | 0.05    | 0.04    |
| impr bin    | $\boldsymbol{0}$ | 0.32                  | 0.06       | $-0.03$ | 0.11    | $-0.12$ | 0.12    | 0.09    | $-0.14$ | 0.32     | $-0.05$ | $-0.01$        | $-0.01$          | $-0.06$          | 0.02    | $-0.04$ | 0.07    | $-0.06$ | 0.04    | $-0.07$ | 0.00    | $-0.04$ |
| impr tot    | $\boldsymbol{0}$ | 0.30                  | 0.06       | 0.03    | 0.11    | $-0.09$ | 0.16    | 0.02    | $-0.05$ | 0.30     | 0.01    | $-0.03$        | 0.03             | $-0.04$          | $-0.02$ | $-0.08$ | 0.12    | 0.03    | $-0.03$ | $-0.09$ | 0.03    | 0.01    |
| impres      | $\mathbf{0}$     | 0.32                  | 0.06       | $-0.02$ | 0.15    | $-0.13$ | 0.13    | 0.07    | $-0.11$ | 0.32     | $-0.02$ | $-0.02$        | $-0.02$          | $-0.05$          | 0.01    | $-0.03$ | 0.07    | $-0.03$ | 0.04    | $-0.10$ | $-0.01$ | $-0.03$ |
| resint      | $\tau$           | 0.14                  | 0.06       | $-0.03$ | $-0.06$ | 0.10    | $-0.06$ | 0.08    | $-0.10$ | 0.04     | $-0.04$ | 0.02           | 0.02             | 0.01             | 0.10    | $-0.05$ | 0.14    | $-0.01$ | 0.06    | 0.00    | 0.04    | $-0.05$ |
| expo caf    | $\tau$           | $-0.12$               | 0.06       | $-0.02$ | 0.05    | 0.02    | $-0.01$ | 0.02    | 0.05    | 0.09     | 0.09    | 0.04           | $-0.01$          | 0.01             | $-0.02$ | 0.06    | $-0.12$ | $-0.05$ | 0.03    | 0.02    | 0.09    | 0.04    |
| pcocafer    | 11               | $-0.11$               | 0.06       | 0.01    | $-0.07$ | $-0.02$ | 0.07    | 0.01    | $-0.01$ | 0.10     | 0.00    | 0.04           | 0.00             | 0.08             | $-0.01$ | 0.04    | $-0.02$ | $-0.03$ | $-0.08$ | $-0.06$ | $-0.11$ | $-0.02$ |
| pr_gan      | 3                | $-0.09$               | 0.06       | 0.04    | 0.05    | 0.01    | $-0.03$ | $-0.04$ | 0.02    | 0.00     | 0.04    | $-0.03$        | $-0.09$          | $-0.03$          | 0.09    | $-0.05$ | 0.02    | 0.03    | $-0.07$ | 0.02    | 0.07    | $-0.06$ |

*Table D2. Cross-correlations with the Coincident Index (C<sub>t</sub>) [Corr*  $(C_t, X_{t-k})$ ]

*Table D2. (Continued)* 

| Series $(Xt)$ |                  | Maximum |            |         |         |         |         |         |         |          |         |                | K       |                         |         |         |         |         |         |         |         |         |
|---------------|------------------|---------|------------|---------|---------|---------|---------|---------|---------|----------|---------|----------------|---------|-------------------------|---------|---------|---------|---------|---------|---------|---------|---------|
|               | K                | value   | <b>STD</b> | -6      | $-5$    | $-4$    | $-3$    | $-2$    | $-1$    | $\bf{0}$ | 1       | $\overline{2}$ | 3       | $\overline{\mathbf{4}}$ | 5       | 6       | 7       | 8       | 9       | 10      | 11      | 12      |
| preafe        | 9                | $-0.11$ | 0.06       | 0.02    | 0.02    | $-0.03$ | 0.04    | 0.01    | $-0.05$ | 0.07     | $-0.03$ | 0.03           | 0.01    | 0.04                    | 0.03    | 0.03    | $-0.08$ | $-0.07$ | $-0.11$ | $-0.02$ | $-0.10$ | 0.02    |
| precip        | 3                | $-0.14$ | 0.06       | 0.03    | 0.06    | $-0.06$ | $-0.01$ | $-0.02$ | $-0.11$ | 0.03     | $-0.03$ | $-0.05$        | $-0.14$ | 0.02                    | $-0.01$ | 0.03    | $-0.06$ | $-0.09$ | $-0.09$ | 0.02    | 0.03    | $-0.01$ |
| sganem        | $\boldsymbol{0}$ | 0.31    | 0.06       | 0.00    | 0.12    | $-0.10$ | 0.09    | $-0.09$ | $-0.05$ | 0.31     | $-0.05$ | 0.06           | $-0.01$ | $-0.03$                 | $-0.02$ | $-0.03$ | $-0.12$ | 0.01    | 0.02    | 0.00    | 0.14    | $-0.15$ |
| ivtot         | $\mathbf{0}$     | 0.29    | 0.06       | 0.05    | 0.00    | $-0.04$ | 0.15    | $-0.05$ | 0.17    | 0.29     | 0.03    | $-0.02$        | 0.09    | $-0.07$                 | 0.00    | $-0.02$ | $-0.01$ | 0.00    | 0.08    | 0.01    | 0.02    | $-0.01$ |
| v_auto        | $\mathbf{0}$     | 0.20    | 0.06       | 0.07    | 0.03    | 0.03    | 0.05    | 0.05    | 0.04    | 0.20     | 0.16    | $-0.05$        | 0.04    | $-0.04$                 | $-0.02$ | 0.03    | $-0.05$ | $-0.08$ | 0.18    | 0.02    | 0.07    | 0.00    |
| areacon       | $\mathbf{0}$     | 0.19    | 0.06       | 0.03    | 0.12    | $-0.03$ | 0.06    | 0.00    | 0.04    | 0.19     | $-0.01$ | 0.10           | 0.01    | 0.01                    | 0.12    | 0.00    | $-0.06$ | $-0.03$ | 0.02    | 0.04    | 0.05    | 0.03    |
| rpreen        | $\mathbf{0}$     | 0.28    | 0.06       | $-0.04$ | 0.12    | $-0.04$ | 0.07    | 0.04    | $-0.02$ | 0.28     | $-0.03$ | 0.03           | 0.03    | 0.05                    | $-0.06$ | 0.13    | 0.11    | 0.04    | 0.07    | $-0.13$ | 0.14    | $-0.01$ |
| rpreap        | 10               | $-0.19$ | 0.06       | 0.03    | 0.06    | 0.00    | 0.08    | 0.00    | 0.04    | 0.17     | 0.02    | 0.02           | 0.10    | $-0.01$                 | 0.02    | 0.15    | 0.06    | 0.05    | 0.05    | $-0.19$ | 0.06    | $-0.04$ |
| prcem         | $\mathbf{0}$     | 0.22    | 0.06       | 0.15    | 0.02    | 0.05    | 0.10    | 0.02    | 0.06    | 0.22     | $-0.12$ | 0.06           | 0.00    | 0.08                    | 0.03    | 0.03    | $-0.03$ | $-0.03$ | 0.00    | 0.00    | $-0.02$ | 0.02    |
| enerd         | $\boldsymbol{0}$ | 0.39    | 0.06       | $-0.12$ | 0.17    | 0.05    | 0.01    | $-0.06$ | $-0.16$ | 0.39     | $-0.10$ | 0.05           | 0.09    | 0.02                    | $-0.03$ | 0.08    | 0.03    | 0.06    | $-0.01$ | $-0.06$ | 0.03    | $-0.12$ |
| energa        | $\mathbf{0}$     | 0.29    | 0.06       | 0.02    | 0.12    | 0.11    | 0.09    | $-0.07$ | $-0.18$ | 0.29     | $-0.11$ | $-0.05$        | $-0.01$ | 0.02                    | 0.02    | 0.06    | 0.01    | 0.05    | 0.00    | $-0.03$ | 0.04    | $-0.08$ |
| pro_gas       | $\boldsymbol{0}$ | 0.12    | 0.06       | 0.01    | $-0.05$ | $-0.03$ | $-0.01$ | 0.03    | 0.03    | 0.12     | $-0.05$ | 0.02           | 0.10    | $-0.04$                 | 0.04    | $-0.02$ | 0.03    | $-0.02$ | $-0.02$ | $-0.03$ | $-0.03$ | $-0.10$ |
| prpet         | 3                | $-0.11$ | 0.06       | 0.03    | 0.02    | $-0.01$ | 0.00    | $-0.05$ | 0.04    | 0.04     | $-0.06$ | 0.03           | $-0.11$ | $-0.02$                 | 0.08    | 0.04    | $-0.04$ | $-0.01$ | 0.06    | $-0.03$ | $-0.08$ | $-0.05$ |
| infla         | $-4$             | 0.14    | 0.06       | 0.05    | 0.02    | 0.14    | 0.04    | $-0.01$ | $-0.01$ | 0.07     | 0.02    | 0.07           | $-0.05$ | 0.03                    | 0.00    | $-0.10$ | $-0.01$ | 0.05    | $-0.10$ | $-0.08$ | $-0.01$ | 0.03    |
| ipc_sina      | $-1$             | $-0.10$ | 0.06       | 0.03    | 0.05    | 0.01    | 0.03    | $-0.06$ | $-0.10$ | 0.00     | 0.01    | 0.09           | $-0.04$ | 0.07                    | 0.04    | $-0.09$ | $-0.08$ | $-0.01$ | $-0.04$ | 0.01    | 0.05    | 0.02    |
| ipctot        | $-4$             | 0.15    | 0.06       | 0.08    | 0.02    | 0.15    | 0.04    | $-0.02$ | $-0.01$ | 0.06     | 0.02    | 0.06           | $-0.05$ | 0.00                    | 0.00    | $-0.10$ | $-0.01$ | 0.05    | $-0.07$ | $-0.08$ | $-0.02$ | 0.04    |
| ipp           | 10               | $-0.14$ | 0.06       | 0.01    | $-0.02$ | 0.14    | $-0.02$ | 0.10    | $-0.01$ | $-0.01$  | 0.05    | 0.01           | $-0.01$ | $-0.07$                 | $-0.02$ | $-0.06$ | 0.01    | 0.05    | $-0.10$ | $-0.14$ | 0.04    | $-0.07$ |
| ipp_m         | 12               | $-0.11$ | 0.06       | $-0.05$ | 0.03    | $-0.08$ | $-0.06$ | 0.08    | 0.07    | 0.00     | 0.06    | 0.09           | $-0.08$ | 0.03                    | 0.01    | $-0.01$ | $-0.09$ | 0.06    | 0.06    | 0.00    | 0.02    | $-0.11$ |
| ipp_mat       | 10               | 0.10    | 0.06       | 0.02    | 0.05    | 0.01    | $-0.01$ | 0.00    | 0.07    | $-0.06$  | 0.05    | 0.07           | $-0.04$ | 0.01                    | $-0.10$ | 0.10    | $-0.08$ | 0.01    | 0.08    | 0.10    | $-0.03$ | 0.03    |
| ipp_pyc       | 10               | $-0.11$ | 0.06       | 0.03    | $-0.08$ | 0.06    | $-0.03$ | 0.04    | $-0.08$ | 0.00     | 0.00    | $-0.05$        | 0.00    | $-0.07$                 | 0.04    | $-0.03$ | 0.03    | 0.00    | $-0.10$ | $-0.11$ | 0.02    | $-0.08$ |

*Table D2. (Continued)* 

| Series $(Xt)$ |                  | Maximum |            |         |         |         |         |         |         |          |         |                | K       |                         |         |         |         |         |         |         |         |         |
|---------------|------------------|---------|------------|---------|---------|---------|---------|---------|---------|----------|---------|----------------|---------|-------------------------|---------|---------|---------|---------|---------|---------|---------|---------|
|               | K                | value   | <b>STD</b> | -6      | $-5$    | $-4$    | $-3$    | $-2$    | $-1$    | $\bf{0}$ | 1       | $\overline{2}$ | 3       | $\overline{\mathbf{4}}$ | 5       | 6       | 7       | 8       | 9       | 10      | 11      | 12      |
| $ipp_x$       | $\mathbf{1}$     | 0.12    | 0.06       | $-0.09$ | 0.09    | 0.04    | $-0.10$ | $-0.05$ | 0.06    | $-0.01$  | 0.12    | 0.07           | 0.08    | 0.05                    | $-0.04$ | $-0.05$ | 0.00    | 0.02    | $-0.08$ | 0.06    | $-0.02$ | 0.02    |
| itcr          | 3                | 0.10    | 0.06       | $-0.06$ | 0.10    | 0.07    | $-0.09$ | $-0.08$ | 0.04    | $-0.01$  | 0.07    | 0.08           | 0.10    | 0.04                    | $-0.06$ | $-0.04$ | 0.02    | 0.00    | $-0.09$ | 0.05    | $-0.04$ | 0.04    |
| pptrol        | $-2$             | $-0.16$ | 0.06       | 0.01    | 0.05    | 0.02    | 0.02    | $-0.16$ | 0.01    | $-0.01$  | 0.01    | $-0.02$        | 0.03    | 0.11                    | $-0.01$ | $-0.15$ | $-0.03$ | 0.11    | $-0.04$ | 0.05    | 0.02    | $-0.06$ |
| ti            | $\overline{2}$   | 0.14    | 0.06       | $-0.01$ | 0.12    | $-0.10$ | 0.00    | $-0.06$ | 0.04    | 0.10     | $-0.01$ | 0.14           | 0.03    | 0.02                    | $-0.05$ | $-0.03$ | $-0.10$ | 0.03    | 0.05    | 0.03    | $-0.01$ | $-0.06$ |
| clineg        | $\overline{0}$   | 0.32    | 0.06       | $-0.03$ | 0.04    | $-0.07$ | 0.14    | $-0.06$ | $-0.01$ | 0.32     | 0.12    | 0.07           | 0.06    | 0.09                    | $-0.01$ | $-0.07$ | 0.03    | $-0.02$ | 0.06    | $-0.05$ | 0.04    | 0.07    |
| $f_p1$        | $\mathbf{0}$     | 0.43    | 0.06       | 0.07    | 0.09    | $-0.08$ | 0.15    | 0.03    | $-0.01$ | 0.43     | 0.08    | 0.10           | $-0.04$ | 0.03                    | 0.02    | $-0.01$ | 0.02    | $-0.06$ | $-0.04$ | $-0.07$ | 0.08    | 0.04    |
| f_p2          | $\mathbf{0}$     | 0.52    | 0.06       | 0.00    | $-0.03$ | 0.01    | $-0.06$ | 0.09    | $-0.08$ | 0.52     | $-0.04$ | 0.04           | 0.16    | $-0.06$                 | 0.00    | $-0.03$ | 0.06    | $-0.10$ | $-0.03$ | $-0.05$ | 0.03    | 0.07    |
| $f_p3$        | $\overline{7}$   | $-0.12$ | 0.06       | 0.02    | $-0.06$ | 0.04    | 0.07    | $-0.01$ | $-0.04$ | $-0.07$  | $-0.03$ | 0.05           | $-0.01$ | 0.03                    | 0.06    | 0.00    | $-0.12$ | 0.05    | 0.06    | $-0.06$ | 0.01    | 0.01    |
| $f_p4$        | $\boldsymbol{0}$ | 0.39    | 0.06       | 0.03    | $-0.03$ | 0.06    | 0.04    | 0.09    | $-0.06$ | 0.39     | $-0.02$ | 0.11           | 0.08    | $-0.01$                 | 0.03    | $-0.03$ | 0.00    | $-0.07$ | $-0.02$ | $-0.07$ | $-0.03$ | 0.10    |
| $f_p5$        | $\mathbf{0}$     | 0.31    | 0.06       | $-0.09$ | $-0.01$ | $-0.17$ | 0.01    | $-0.01$ | $-0.08$ | 0.31     | 0.01    | 0.12           | 0.07    | 0.10                    | 0.04    | $-0.06$ | $-0.04$ | $-0.06$ | $-0.01$ | $-0.14$ | 0.00    | 0.02    |
| f_p6          | $\mathbf{0}$     | 0.38    | 0.06       | $-0.06$ | 0.07    | $-0.06$ | $-0.02$ | 0.04    | $-0.11$ | 0.38     | 0.06    | 0.09           | 0.07    | 0.06                    | 0.07    | $-0.03$ | 0.01    | 0.01    | $-0.04$ | $-0.11$ | 0.06    | $-0.01$ |
| $f_p7$        | $\mathbf{0}$     | $-0.22$ | 0.06       | 0.00    | 0.00    | $-0.09$ | $-0.02$ | $-0.06$ | $-0.07$ | $-0.22$  | $-0.07$ | $-0.03$        | $-0.07$ | 0.04                    | $-0.02$ | $-0.01$ | $-0.06$ | 0.01    | 0.01    | 0.11    | $-0.02$ | $-0.02$ |
| $f_p8$        | 1                | 0.17    | 0.06       | 0.02    | $-0.05$ | 0.02    | $-0.02$ | $-0.01$ | 0.00    | 0.03     | 0.17    | 0.09           | 0.09    | 0.06                    | $-0.01$ | $-0.08$ | 0.06    | 0.04    | $-0.14$ | $-0.04$ | $-0.01$ | 0.04    |
| f_p9          | $-4$             | $-0.12$ | 0.06       | 0.05    | $-0.07$ | $-0.12$ | 0.07    | $-0.04$ | 0.07    | 0.00     | 0.01    | 0.03           | 0.09    | 0.01                    | $-0.05$ | $-0.06$ | 0.04    | 0.00    | 0.04    | 0.02    | $-0.02$ | $-0.06$ |
| f_p $10$      | 3                | 0.15    | 0.06       | $-0.08$ | $-0.01$ | $-0.02$ | 0.05    | $-0.09$ | 0.00    | 0.14     | 0.13    | 0.11           | 0.15    | 0.07                    | $-0.03$ | $-0.09$ | 0.03    | 0.02    | $-0.07$ | $-0.05$ | $-0.01$ | 0.05    |
| $f$ p $11$    | $\mathbf{0}$     | $-0.14$ | 0.06       | 0.01    | $-0.02$ | $-0.04$ | $-0.05$ | 0.07    | $-0.09$ | $-0.14$  | $-0.09$ | $-0.05$        | $-0.08$ | 0.09                    | $-0.08$ | $-0.03$ | 0.00    | $-0.06$ | 0.08    | 0.05    | 0.00    | $-0.02$ |
| iem em        | -6               | 0.15    | 0.06       | 0.15    | $-0.06$ | 0.08    | $-0.01$ | 0.06    | 0.05    | 0.12     | 0.06    | 0.01           | $-0.04$ | $-0.03$                 | 0.11    | $-0.04$ | 0.00    | 0.03    | 0.02    | $-0.08$ | 0.04    | 0.07    |
| iem ob        | $\mathbf{0}$     | 0.34    | 0.06       | 0.15    | 0.07    | 0.05    | 0.08    | 0.12    | 0.14    | 0.34     | 0.06    | 0.05           | 0.11    | $-0.25$                 | 0.01    | $-0.04$ | 0.01    | $-0.05$ | 0.04    | $-0.04$ | 0.07    | 0.12    |
| iem tot       | $\mathbf{0}$     | 0.33    | 0.06       | 0.16    | $-0.04$ | 0.10    | 0.01    | 0.06    | 0.13    | 0.33     | 0.07    | 0.04           | 0.02    | $-0.16$                 | 0.02    | $-0.05$ | 0.02    | $-0.03$ | 0.00    | $-0.11$ | 0.07    | 0.11    |
| incon         | $\mathbf{0}$     | 0.30    | 0.06       | $-0.02$ | 0.00    | $-0.05$ | 0.02    | 0.02    | $-0.05$ | 0.30     | 0.07    | 0.07           | 0.14    | $-0.01$                 | 0.03    | $-0.05$ | 0.01    | 0.03    | $-0.10$ | $-0.09$ | 0.08    | 0.03    |

*Table D2. (Continued)* 

| Series $(Xt)$ |                  | $\vert$ Maximum $\vert$ | <b>STD</b> |         |         |         |         |         |         |          |         |                | K       |                         |         |         |                |         |         |         |         |         |
|---------------|------------------|-------------------------|------------|---------|---------|---------|---------|---------|---------|----------|---------|----------------|---------|-------------------------|---------|---------|----------------|---------|---------|---------|---------|---------|
|               | K                | value                   |            | -6      | $-5$    | -4      | -3      | $-2$    | $-1$    | $\bf{0}$ | 1       | $\overline{2}$ | 3       | $\overline{\mathbf{4}}$ | 5       | 6       | $\overline{7}$ | 8       | 9       | 10      | 11      | 12      |
| ipr           | $\mathbf{0}$     | 0.79                    | 0.06       | 0.04    | 0.02    | 0.04    | 0.05    | 0.01    | 0.06    | 0.79     | 0.01    | 0.05           | $-0.02$ | $-0.08$                 | $-0.11$ | $-0.02$ | $-0.02$        | 0.03    | 0.04    | $-0.07$ | 0.11    | 0.02    |
| iprcon        | $\boldsymbol{0}$ | 0.61                    | 0.06       | 0.06    | 0.09    | 0.02    | 0.11    | 0.00    | $-0.05$ | 0.61     | $-0.08$ | 0.13           | $-0.03$ | $-0.03$                 | $-0.14$ | 0.01    | $-0.03$        | $-0.01$ | 0.01    | $-0.12$ | 0.18    | 0.00    |
| iprin         | $\boldsymbol{0}$ | 0.58                    | 0.06       | 0.03    | 0.07    | $-0.03$ | 0.05    | 0.02    | 0.00    | 0.58     | $-0.05$ | 0.06           | $-0.03$ | $-0.02$                 | 0.06    | 0.08    | $-0.02$        | 0.07    | 0.02    | $-0.08$ | 0.02    | $-0.05$ |
| iprk          | $\mathbf{0}$     | 0.46                    | 0.06       | 0.17    | 0.08    | 0.02    | 0.08    | 0.08    | $-0.03$ | 0.46     | $-0.05$ | $-0.04$        | 0.06    | $-0.02$                 | $-0.04$ | 0.05    | 0.10           | $-0.11$ | 0.08    | 0.01    | 0.01    | 0.00    |
| salar         | $\mathbf{0}$     | 0.15                    | 0.06       | 0.01    | $-0.06$ | $-0.09$ | 0.00    | $-0.05$ | $-0.12$ | 0.15     | 0.11    | 0.09           | 0.13    | $-0.12$                 | $-0.05$ | $-0.02$ | $-0.06$        | 0.02    | 0.08    | $-0.05$ | $-0.04$ | 0.08    |
| salarem       | $\boldsymbol{0}$ | 0.16                    | 0.06       | 0.03    | $-0.09$ | $-0.04$ | 0.01    | $-0.09$ | $-0.11$ | 0.16     | 0.10    | 0.14           | 0.08    | $-0.09$                 | $-0.03$ | $-0.04$ | 0.00           | $-0.03$ | 0.09    | $-0.02$ | $-0.07$ | 0.05    |
| salarmin      | 3                | 0.20                    | 0.06       | $-0.09$ | $-0.04$ | $-0.06$ | $-0.16$ | $-0.01$ | $-0.06$ | $-0.04$  | 0.05    | 0.01           | 0.20    | $-0.01$                 | 0.05    | $-0.01$ | $-0.05$        | $-0.07$ | 0.05    | 0.03    | $-0.04$ | $-0.05$ |
| salarob       | $\boldsymbol{0}$ | 0.15                    | 0.06       | $-0.01$ | $-0.04$ | $-0.11$ | 0.01    | $-0.04$ | $-0.10$ | 0.15     | 0.10    | 0.05           | 0.13    | $-0.12$                 | $-0.05$ | $-0.01$ | $-0.10$        | 0.05    | 0.05    | $-0.08$ | $-0.02$ | 0.09    |
| ahor r        | 11               | $-0.15$                 | 0.06       | $-0.02$ | $-0.01$ | 0.00    | $-0.03$ | $-0.03$ | 0.08    | 0.04     | 0.11    | $-0.01$        | 0.09    | 0.01                    | 0.09    | 0.04    | 0.15           | 0.03    | 0.10    | 0.01    | $-0.15$ | $-0.02$ |
| baser         | 3                | 0.24                    | 0.06       | 0.04    | 0.11    | 0.05    | 0.08    | 0.03    | 0.03    | 0.03     | 0.16    | 0.06           | 0.24    | 0.01                    | 0.03    | 0.04    | $-0.07$        | $-0.02$ | 0.04    | 0.09    | $-0.07$ | $-0.04$ |
| cart sbr      | $\boldsymbol{0}$ | 0.12                    | 0.06       | 0.06    | 0.04    | $-0.07$ | $-0.06$ | 0.10    | 0.06    | 0.12     | 0.07    | 0.03           | 0.07    | $-0.02$                 | 0.06    | 0.03    | 0.12           | $-0.02$ | $-0.07$ | $-0.01$ | $-0.05$ | $-0.07$ |
| cdt           | 11               | $-0.14$                 | 0.06       | 0.09    | $-0.05$ | $-0.03$ | 0.06    | 0.02    | 0.10    | $-0.02$  | 0.01    | $-0.09$        | $-0.05$ | $-0.01$                 | $-0.14$ | $-0.04$ | $-0.05$        | $-0.07$ | $-0.03$ | 0.04    | $-0.14$ | 0.01    |
| cdttr         | $-1$             | $-0.16$                 | 0.06       | 0.04    | $-0.12$ | $-0.03$ | 0.02    | 0.07    | $-0.16$ | $-0.06$  | $-0.04$ | $-0.06$        | $-0.05$ | $-0.03$                 | $-0.09$ | 0.01    | $-0.02$        | $-0.13$ | 0.02    | $-0.01$ | $-0.13$ | $-0.01$ |
| dccr          | $\overline{2}$   | 0.12                    | 0.06       | 0.01    | 0.00    | 0.03    | 0.05    | $-0.08$ | 0.08    | 0.06     | 0.08    | 0.12           | 0.07    | $-0.01$                 | 0.09    | $-0.04$ | 0.01           | 0.11    | $-0.07$ | 0.07    | $-0.00$ | $-0.04$ |
| efecr         | $-4$             | $-0.15$                 | 0.06       | $-0.04$ | $-0.02$ | $-0.15$ | 0.03    | 0.15    | $-0.01$ | 0.09     | 0.09    | 0.10           | 0.03    | $-0.08$                 | 0.02    | 0.05    | 0.01           | $-0.10$ | 0.04    | 0.00    | 0.05    | 0.03    |
| efecrc        | $-2$             | 0.19                    | 0.06       | $-0.05$ | 0.00    | $-0.11$ | 0.05    | 0.19    | 0.00    | 0.09     | 0.11    | 0.09           | 0.06    | $-0.05$                 | 0.03    | 0.02    | 0.05           | $-0.09$ | 0.05    | 0.00    | 0.03    | 0.03    |
| mlr           | 2                | 0.16                    | 0.06       | 0.00    | 0.05    | $-0.05$ | 0.03    | $-0.01$ | 0.07    | 0.04     | 0.13    | 0.16           | 0.05    | 0.03                    | 0.07    | 0.00    | 0.07           | $-0.01$ | $-0.04$ | 0.11    | $-0.01$ | 0.05    |
| m2r           | 11               | $-0.17$                 | 0.06       | 0.04    | 0.02    | 0.03    | 0.00    | 0.01    | 0.07    | 0.03     | 0.13    | 0.06           | 0.14    | 0.01                    | 0.07    | 0.03    | 0.08           | $-0.08$ | 0.06    | 0.09    | $-0.17$ | 0.03    |
| m3bipc        | 11               | $-0.15$                 | 0.06       | 0.02    | 0.04    | $-0.01$ | 0.05    | 0.01    | 0.09    | 0.09     | 0.12    | 0.13           | 0.08    | 0.04                    | 0.03    | 0.06    | 0.01           | $-0.02$ | 0.05    | 0.05    | $-0.15$ | 0.02    |
| m3bipp        | $\overline{2}$   | 0.14                    | 0.06       | 0.01    | 0.06    | 0.02    | 0.08    | $-0.06$ | 0.07    | 0.10     | 0.02    | 0.14           | 0.03    | 0.04                    | 0.02    | 0.04    | 0.00           | $-0.05$ | 0.03    | 0.02    | $-0.14$ | 0.06    |

*Table D2. (Concluded)* 

| Series $(Xt)$ |      | $Maximum \mid$ | <b>STD</b> |         |         |         |         |         |                          |              |         |         | K        |         |         |         |         |         |         |         |         |         |
|---------------|------|----------------|------------|---------|---------|---------|---------|---------|--------------------------|--------------|---------|---------|----------|---------|---------|---------|---------|---------|---------|---------|---------|---------|
|               | K    | value          |            | -6      | -5      | -4      | $-3$    | $-2$    | $\overline{\phantom{a}}$ | $\mathbf{0}$ |         |         |          | 4       |         |         |         | 8       | 9       | 10      | 11      | 12      |
| rcavs         | $-2$ | 0.09           | 0.06       | 0.01    | 0.09    | 0.03    | 0.08    | 0.09    | 0.04                     | 0.02         | 0.07    | 0.09    | 0.03     | $-0.01$ | $-0.06$ | 0.05    | 0.04    | 0.00    | 0.05    | $-0.05$ | $-0.05$ | $-0.01$ |
| cnac          |      | $-0.13$        | 0.06       | 0.09    | 0.06    | $-0.03$ | 0.09    | $-0.03$ | $-0.08$                  | 0.07         | $-0.13$ | $-0.02$ | 0.11     | 0.07    | 0.08    | 0.04    | $-0.05$ | $-0.06$ | $-0.05$ | $-0.04$ | 0.02    | $-0.01$ |
| enpint        | $-1$ | 0.21           | 0.06       | 0.06    | $-0.08$ | 0.01    | $-0.01$ | 0.00    | 0.21                     | $-0.19$      | 0.16    | 0.10    | $0.00\,$ | 0.08    | 0.05    | $-0.04$ | 0.00    | 0.04    | 0.01    | 0.12    | $-0.07$ | 0.06    |
| pnac          | $-1$ | 0.16           | 0.06       | 0.05    | 0.04    | $-0.01$ | 0.08    | $-0.06$ | 0.16                     | $-0.13$      | 0.11    | $-0.03$ | 0.04     | $-0.03$ | $-0.02$ | 0.08    | $-0.02$ | $-0.03$ | $-0.13$ | $-0.04$ | $-0.04$ | $-0.01$ |
| sapint        | - 1  | 0.15           | 0.06       | $-0.04$ | 0.00    | $-0.05$ | 0.06    | $-0.01$ | 0.15                     | $-0.08$      | 0.07    | 0.01    | 0.04     | 0.01    | 0.04    | 0.01    | 0.03    | 0.01    | $-0.03$ | 0.00    | $-0.03$ | 0.05    |

|                | <b>Marginal predictive content</b> |               |               |               |           |                          |             |       | <b>Predictive Content</b> |               |       |                 |               |
|----------------|------------------------------------|---------------|---------------|---------------|-----------|--------------------------|-------------|-------|---------------------------|---------------|-------|-----------------|---------------|
| Series $(W_t)$ | 6 lags                             |               |               | 12 lags       |           | 1- step ahead            |             |       | 6- steps ahead            |               |       | 12- steps ahead |               |
|                | F-Stat. $^{\mathcal{U}}$           | $p-$<br>value | $F-$<br>Stat. | $p-$<br>value | $R^{22/}$ | $Rank^{3/}$              | p-<br>value | $R^2$ | Rank                      | $p-$<br>value | $R^2$ | Rank            | $p-$<br>value |
| expor          | 1.14                               | 0.34          | 1.12          | 0.35          | 0.82      | 62                       | 0.34        | 0.75  | 55                        | 0.74          | 0.06  | 68              | 0.96          |
| ex ban         | 0.91                               | 0.49          | 1.29          | 0.23          | 0.82      | 77                       | 0.65        | 0.75  | 64                        | 0.84          | 0.06  | 65              | 0.95          |
| ex caf         | 2.92                               | 0.01          | 1.80          | 0.05          | 0.83      | 19                       | 0.01        | 0.76  | 39                        | 0.50          | 0.07  | 48              | 0.86          |
| ex carb        | 0.75                               | 0.61          | 0.56          | 0.87          | 0.81      | 83                       | 0.79        | 0.75  | 82                        | 1.00          | 0.06  | 82              | 1.00          |
| ex flo         | 0.86                               | 0.52          | 0.71          | 0.74          | 0.82      | 70                       | 0.48        | 0.75  | 75                        | 0.94          | 0.06  | 54              | 0.90          |
| expontr        | 0.59                               | 0.74          | 1.39          | 0.17          | 0.82      | 75                       | 0.58        | 0.75  | 44                        | 0.58          | 0.06  | 83              | 1.00          |
| expotra        | 1.57                               | 0.16          | 1.26          | 0.25          | 0.82      | 45                       | 0.18        | 0.75  | 51                        | 0.68          | 0.08  | 28              | 0.47          |
| expotrb        | 1.67                               | 0.13          | 1.33          | 0.20          | 0.82      | 41                       | 0.15        | 0.75  | 46                        | 0.63          | 0.09  | 22              | 0.28          |
| expotre        | 1.65                               | 0.14          | 1.32          | 0.21          | 0.82      | 42                       | 0.16        | 0.75  | 47                        | 0.62          | 0.09  | 21              | 0.27          |
| Impr bco       | 0.81                               | 0.56          | 0.75          | 0.70          | 0.82      | 80                       | 0.72        | 0.75  | 68                        | 0.87          | 0.06  | 77              | 0.99          |
| Impr bca       | 0.70                               | 0.65          | 1.10          | 0.36          | 0.82      | 63                       | 0.36        | 0.75  | 63                        | 0.84          | 0.06  | 64              | 0.94          |
| Impr bin       | 0.76                               | 0.60          | 0.91          | 0.54          | 0.82      | 81                       | 0.74        | 0.75  | 66                        | 0.85          | 0.06  | 61              | 0.92          |
| impr tot       | 1.11                               | 0.36          | 0.88          | 0.57          | 0.82      | 72                       | 0.52        | 0.75  | 76                        | 0.94          | 0.06  | 66              | 0.95          |
| impres         | 0.71                               | 0.65          | 0.77          | 0.68          | 0.81      | 82                       | 0.77        | 0.75  | 72                        | 0.89          | 0.06  | 58              | 0.91          |
| resint         | 1.93                               | 0.08          | 1.15          | 0.32          | 0.82      | 32                       | 0.06        | 0.75  | 50                        | 0.65          | 0.08  | 25              | 0.38          |
| expo caf       | 2.61                               | 0.02          | 1.64          | 0.08          | 0.82      | 24                       | 0.02        | 0.76  | 29                        | 0.17          | 0.07  | 52              | 0.89          |
| pcocafer       | 1.59                               | 0.15          | 1.81          | 0.05          | 0.82      | 59                       | 0.31        | 0.77  | 18                        | 0.01          | 0.06  | 73              | 0.98          |
| pr gan         | 1.00                               | 0.43          | 0.75          | 0.70          | 0.82      | 53                       | 0.25        | 0.75  | 67                        | 0.87          | 0.06  | 71              | 0.97          |
| preafe         | 1.68                               | 0.13          | 1.98          | 0.03          | 0.82      | 58                       | 0.30        | 0.76  | 25                        | 0.06          | 0.06  | 75              | 0.98          |
| precip         | 1.05                               | 0.40          | 1.19          | 0.29          | 0.82      | 50                       | 0.23        | 0.75  | 58                        | 0.80          | 0.07  | 47              | 0.84          |
| sganem         | 1.57                               | 0.16          | 1.82          | 0.05          | 0.82      | 34                       | 0.08        | 0.75  | 71                        | 0.89          | 0.07  | 42              | 0.74          |
| ivtot          | 1.91                               | 0.08          | 1.11          | 0.35          | 0.82      | 27                       | 0.04        | 0.75  | 56                        | 0.74          | 0.06  | 62              | 0.93          |
| V auto         | 0.69                               | 0.66          | 1.29          | 0.22          | 0.82      | 71                       | 0.48        | 0.75  | 70                        | 0.89          | 0.07  | 50              | 0.86          |
| areacon        | 1.57                               | 0.16          | 1.10          | 0.37          | 0.82      | 36                       | 0.11        | 0.76  | 41                        | 0.53          | 0.07  | 39              | 0.67          |
| rpreen         | 0.44                               | 0.85          | 1.70          | 0.07          | 0.82      | 79                       | 0.70        | 0.76  | 37                        | 0.47          | 0.08  | 33              | 0.56          |
| rpreap         | 0.66                               | 0.68          | 2.93          | 0.00          | 0.82      | 76                       | 0.64        | 0.77  | 15                        | 0.00          | 0.10  | 18              | 0.13          |
| prcem          | 1.22                               | 0.30          | 0.66          | 0.79          | 0.82      | 47                       | 0.20        | 0.75  | 54                        | 0.73          | 0.08  | 24              | 0.37          |
| enerd          | 0.57                               | 0.75          | 0.56          | 0.88          | 0.82      | 65                       | 0.38        | 0.76  | 36                        | 0.33          | 0.07  | 43              | 0.75          |
| energa         | 0.56                               | 0.76          | 0.63          | 0.82          | 0.82      | 66                       | 0.42        | 0.75  | 69                        | 0.88          | 0.06  | 63              | 0.93          |
| pro gas        | 0.91                               | 0.49          | 0.90          | 0.55          | 0.82      | 52                       | 0.25        | 0.75  | 57                        | 0.78          | 0.06  | 81              | 1.00          |
| prpet          | 1.02                               | 0.41          | 1.23          | 0.26          | 0.82      | 46                       | 0.19        | 0.75  | 53                        | 0.71          | 0.06  | 67              | 0.96          |
| infla          | 0.82                               | 0.55          | 1.05          | 0.40          | 0.82      | 48                       | 0.21        | 0.76  | 42                        | 0.56          | 0.07  | 40              | 0.74          |
| ipc sina       | 1.09                               | 0.37          | 1.44          | 0.15          | 0.82      | 39                       | 0.14        | 0.75  | 52                        | 0.70          | 0.07  | 46              | 0.84          |
| ipctot         | 0.82                               | 0.55          | 1.05          | 0.40          | 0.82      | 49                       | 0.23        | 0.75  | 45                        | 0.58          | 0.07  | 41              | 0.74          |
| ipp            | 0.93                               | 0.48          | 1.64          | 0.08          | 0.82      | 54                       | 0.25        | 0.75  | 74                        | 0.92          | 0.06  | 78              | 0.99          |
| 1pp m          | 1.47                               | 0.19          | 1.41          | 0.16          | 0.82      | 31                       | 0.06        | 0.75  | 60                        | 0.82          | 0.06  | 57              | 0.90          |
| ipp_mat        | 0.39                               | 0.89          | 0.55          | 0.88          | 0.82      | 74                       | 0.56        | 0.75  | 77                        | 0.95          | 0.08  | 32              | 0.52          |
| ipp_pyc        | 0.72                               | 0.63          | 1.35          | 0.19          | 0.82      | 61                       | 0.34        | 0.75  | 79                        | 0.97          | 0.06  | 80              | 1.00          |
| $ipp_x$        | 1.14                               | 0.34          | 1.08          | 0.38          | 0.82      | 44                       | 0.17        | 0.76  | 38                        | 0.47          | 0.08  | 36              | 0.61          |
| itcr           | 0.89                               | 0.51          | 0.96          | 0.49          | 0.82      | 51                       | 0.24        | 0.76  | 40                        | 0.51          | 0.08  | 38              | 0.63          |
| pptrol         | 1.43                               | 0.20          | 1.31          | 0.21          | 0.82      | 38                       | 0.12        | 0.76  | 34                        | 0.29          | 0.09  | 20              | 0.22          |
| ti             | 1.47                               | 0.19          | 1.14          | 0.33          | 0.82      | 35                       | 0.09        | 0.75  | 62                        | 0.84          | 0.06  | 72              | 0.98          |
| clineg         | 6.91                               | 0.00          | 3.81          | 0.00          | 0.84      | $\mathfrak{Z}$           | 0.00        | 0.78  | 9                         | 0.00          | 0.15  | 10              | 0.00          |
| $F_p1$         | 5.96                               | 0.00          | 3.38          | 0.00          | 0.84      | $\overline{\mathcal{A}}$ | 0.00        | 0.77  | 19                        | 0.01          | 0.11  | 16              | 0.05          |
| $F_p2$         | 4.42                               | 0.00          | 3.27          | 0.00          | 0.83      | 10                       | 0.00        | 0.77  | 17                        | 0.00          | 0.14  | 12              | 0.00          |
| $F_p3$         | 0.82                               | 0.56          | 1.05          | 0.40          | 0.82      | 57                       | 0.28        | 0.75  | 65                        | 0.84          | 0.08  | 29              | 0.49          |
| $F_p4$         | 3.22                               | 0.00          | 3.79          | 0.00          | 0.83      | 15                       | 0.00        | 0.78  | 10                        | 0.00          | 0.15  | 11              | 0.00          |
| $F_p5$         | 5.44                               | 0.00          | 4.01          | 0.00          | 0.83      | 6                        | 0.00        | 0.79  | $\mathfrak{Z}$            | 0.00          | 0.19  | 5               | 0.00          |
| $F_p6$         | 8.35                               | 0.00          | 4.80          | 0.00          | 0.85      | $\mathbf{1}$             | 0.00        | 0.79  | $\overline{4}$            | 0.00          | 0.16  | $\,8\,$         | 0.00          |
| $F_p7$         | 4.04                               | 0.00          | 2.35          | 0.01          | 0.83      | 12                       | 0.00        | 0.77  | 16                        | 0.00          | 0.11  | 17              | $0.07\,$      |
| $F_p8$         | 5.37                               | 0.00          | 3.33          | 0.00          | 0.83      | 7                        | 0.00        | 0.78  | 14                        | 0.00          | 0.14  | 13              | 0.00          |

*Table D3. Predictive content for IPR* 

|                | Marginal predictive content |             |             |             |          |                         |             |       | <b>Predictive Content</b> |             |       |                 |             |
|----------------|-----------------------------|-------------|-------------|-------------|----------|-------------------------|-------------|-------|---------------------------|-------------|-------|-----------------|-------------|
| Series $(W_t)$ | 6 lags                      |             |             | 12 lags     |          | 1- step ahead           |             |       | 6- steps ahead            |             |       | 12- steps ahead |             |
|                | $\cal U$<br>F-Stat.         | p-<br>value | F-<br>Sta.t | p-<br>value | $R^{22}$ | $\text{Rank}^{3\prime}$ | p-<br>value | $R^2$ | Rank                      | p-<br>value | $R^2$ | Rank            | p-<br>value |
| $F$ p9         | 0.74                        | 0.62        | 0.81        | 0.64        | 0.82     | 67                      | 0.45        | 0.75  | 80                        | 0.97        | 0.06  | 56              | 0.90        |
| $F_p10$        | 4.90                        | 0.00        | 2.79        | 0.00        | 0.83     | 9                       | 0.00        | 0.78  | 8                         | 0.00        | 0.15  | 9               | 0.00        |
| $F$ pll        | 2.95                        | 0.01        | 1.81        | 0.05        | 0.83     | 17                      | 0.01        | 0.77  | 21                        | 0.01        | 0.11  | 15              | 0.05        |
| iem em         | 0.49                        | 0.81        | 0.87        | 0.58        | 0.82     | 64                      | 0.36        | 0.76  | 43                        | 0.57        | 0.06  | 74              | 0.98        |
| iem ob         | 5.54                        | 0.00        | 3.11        | 0.00        | 0.84     | $\mathbf{2}$            | 0.00        | 0.76  | 28                        | 0.14        | 0.08  | 37              | 0.61        |
| iem tot        | 2.98                        | 0.01        | 1.73        | 0.06        | 0.83     | 14                      | 0.00        | 0.76  | 30                        | 0.20        | 0.06  | 53              | 0.90        |
| Incon          | 5.65                        | 0.00        | 3.37        | 0.00        | 0.84     | 5                       | 0.00        | 0.78  | 12                        | 0.00        | 0.17  | 7               | 0.00        |
| Ipr            | 0.00                        | 0.00        | 0.00        | 0.00        | 0.00     | $\mathbf{0}$            | 0.00        | 0.00  | $\mathbf{0}$              | 0.00        | 0.00  | $\theta$        | 0.00        |
| Iprcon         | 0.36                        | 0.90        | 1.21        | 0.27        | 0.82     | 69                      | 0.47        | 0.76  | 35                        | 0.30        | 0.08  | 26              | 0.43        |
| Iprin          | 1.32                        | 0.25        | 1.25        | 0.25        | 0.82     | 43                      | 0.16        | 0.76  | 24                        | 0.05        | 0.08  | 31              | 0.51        |
| Iprk           | 0.35                        | 0.91        | 0.87        | 0.57        | 0.82     | 78                      | 0.68        | 0.75  | 73                        | 0.92        | 0.06  | 76              | 0.98        |
| Salar          | 2.11                        | 0.05        | 2.36        | 0.01        | 0.82     | 23                      | 0.02        | 0.77  | 23                        | 0.03        | 0.06  | 69              | 0.97        |
| Salarem        | 2.45                        | 0.03        | 2.22        | 0.01        | 0.83     | 20                      | 0.01        | 0.76  | 27                        | 0.12        | 0.06  | 79              | 1.00        |
| Salarmin       | 2.67                        | 0.02        | 2.13        | 0.02        | 0.83     | 16                      | 0.00        | 0.76  | 33                        | 0.29        | 0.08  | 27              | 0.46        |
| salarob        | 1.79                        | 0.10        | 2.40        | 0.01        | 0.82     | 26                      | 0.03        | 0.77  | 22                        | 0.01        | 0.06  | 55              | 0.90        |
| ahor r         | 1.54                        | 0.17        | 2.85        | 0.00        | 0.82     | 25                      | 0.03        | 0.79  | 6                         | 0.00        | 0.18  | 6               | 0.00        |
| baser          | 3.67                        | 0.00        | 2.23        | 0.01        | 0.83     | 11                      | 0.00        | 0.78  | 11                        | 0.00        | 0.11  | 14              | 0.04        |
| cart sbr       | 1.33                        | 0.24        | 1.49        | 0.13        | 0.82     | 40                      | 0.15        | 0.75  | 49                        | 0.64        | 0.09  | 23              | 0.30        |
| cdt            | 2.31                        | 0.04        | 2.01        | 0.02        | 0.83     | 21                      | 0.01        | 0.81  | 1                         | 0.00        | 0.23  | 1               | 0.00        |
| cdttr          | 0.65                        | 0.69        | 1.44        | 0.15        | 0.82     | 60                      | 0.34        | 0.79  | 7                         | 0.00        | 0.20  | $\overline{4}$  | 0.00        |
| dccr           | 2.86                        | 0.01        | 2.99        | 0.00        | 0.83     | 18                      | 0.01        | 0.79  | 5                         | 0.00        | 0.20  | 3               | 0.00        |
| efecr          | 1.80                        | 0.10        | 2.04        | 0.02        | 0.82     | 28                      | 0.04        | 0.78  | 13                        | 0.00        | 0.08  | 34              | 0.57        |
| efecrc         | 1.74                        | 0.11        | 2.01        | 0.03        | 0.82     | 29                      | 0.04        | 0.77  | 20                        | 0.01        | 0.07  | 45              | 0.81        |
| mlr            | 3.85                        | 0.00        | 3.46        | 0.00        | 0.83     | 13                      | 0.00        | 0.81  | $\overline{c}$            | 0.00        | 0.22  | $\overline{2}$  | 0.00        |
| m2r            | 1.45                        | 0.20        | 2.17        | 0.01        | 0.82     | 55                      | 0.26        | 0.76  | 26                        | 0.08        | 0.08  | 35              | 0.61        |
| m3bipc         | 1.03                        | 0.41        | 1.17        | 0.31        | 0.82     | 56                      | 0.27        | 0.76  | 31                        | 0.21        | 0.07  | 44              | 0.78        |
| m3bipp         | 0.47                        | 0.83        | 0.95        | 0.50        | 0.82     | 68                      | 0.45        | 0.75  | 48                        | 0.64        | 0.07  | 51              | 0.87        |
| rcavs          | 1.69                        | 0.12        | 1.46        | 0.14        | 0.82     | 30                      | 0.06        | 0.76  | 32                        | 0.24        | 0.08  | 30              | 0.50        |
| cnac           | 2.61                        | 0.02        | 1.29        | 0.23        | 0.83     | 22                      | 0.01        | 0.75  | 61                        | 0.83        | 0.06  | 59              | 0.91        |
| enpint         | 4.14                        | 0.00        | 2.38        | 0.01        | 0.83     | 8                       | 0.00        | 0.75  | 78                        | 0.97        | 0.06  | 60              | 0.92        |
| pnac           | 1.54                        | 0.17        | 1.12        | 0.34        | 0.82     | 33                      | 0.08        | 0.75  | 59                        | 0.81        | 0.07  | 49              | 0.86        |
| sapint         | 1.16                        | 0.33        | 0.83        | 0.62        | 0.82     | 37                      | 0.11        | 0.75  | 81                        | 0.98        | 0.06  | 70              | 0.97        |

Table D3. (Concluded)

<sup>1/</sup> The F-stat. is associated to the Ho:  $\beta_i=0$  (for i=1,2,..., k) for the following regression :

$$
\Delta \ln(R_{i}) = \alpha_{0} + \sum_{j=1}^{12} \alpha_{j} \Delta \ln(R_{i-j}) + \sum_{i=1}^{k} \beta_{i} \Delta \ln(W_{i-i}) + \sum_{m=1}^{11} \gamma_{m} S_{m} + \varepsilon_{i} \quad \text{for } k = 6,12
$$

where *R* is the Industrial production index,  $S_m$  are seasonal dummies and *W* is a candidate leading variable.<br><sup>2/</sup> The R<sup>2</sup> is calculated for the regression:

$$
\ln(R_{t+k}) - \ln(R_t) = \alpha_0 + \sum_{j=0}^{5} \alpha_j \Delta \ln(R_{t-j}) + \sum_{i=0}^{6} \beta_i \Delta \ln(W_{t-i}) \sum_{m=1}^{11} \gamma_m S_m + \varepsilon_t^*
$$
 for k = 1,6,12

<sup>3/</sup> Rank indicates the ranking of the R<sup>2</sup> statistics, where 1 corresponds to the highest R<sup>2</sup>, 2 the second highest and so on.

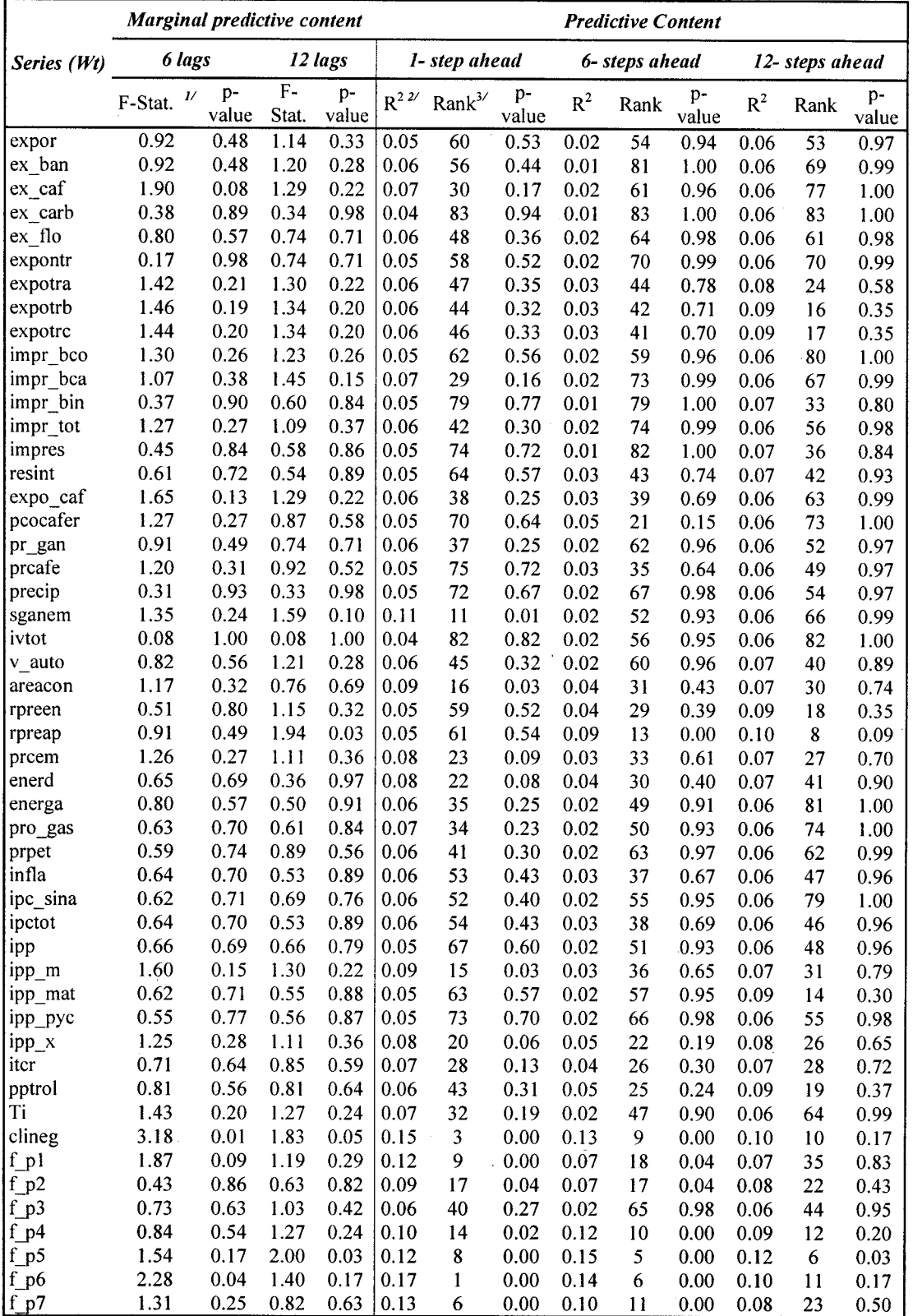

 $\hat{\mathcal{A}}$ 

# Table D4. Predictive content for the Coincident Index

 $\bar{z}$ 

 $\alpha$ 

|                | Marginal predictive content   |             |             |             |           |                                    |             |                   | <b>Predictive Content</b> |             |       |                         |             |
|----------------|-------------------------------|-------------|-------------|-------------|-----------|------------------------------------|-------------|-------------------|---------------------------|-------------|-------|-------------------------|-------------|
| Series $(W_i)$ | 6 lags                        |             |             | 12 lags     |           | 1- step ahead                      |             |                   | 6- steps ahead            |             |       | 12- steps ahead         |             |
|                | $\boldsymbol{\nu}$<br>F-Stat. | p-<br>value | F-<br>Stat. | p-<br>value | $R^{22/}$ | $\mathrm{Rank}^{\mathrm{3}\prime}$ | p-<br>value | $R^2$             | Rank                      | p-<br>value | $R^2$ | Rank                    | p-<br>value |
| $f$ p $8$      | 1.19                          | 0.31        | 1.69        | 0.07        | 0.08      | 19                                 | 0.06        | 0.07              | 16                        | 0.04        | 0.09  | 15                      | 0.34        |
| f $p9$         | 0.36                          | 0.90        | 0.56        | 0.87        | 0.05      | 76                                 | 0.76        | 0.02              | 71                        | 0.99        | 0.06  | 75                      | 1.00        |
| $f$ p $10$     | 3.48                          | 0.00        | 2.14        | 0.02        | 0.14      | $\overline{4}$                     | 0.00        | 0.16              | 4                         | 0.00        | 0.13  | 5                       | 0.01        |
| $f$ p $11$     | 2.10                          | 0.05        | 1.28        | 0.23        | 0.13      | 5                                  | 0.00        | 0.09              | 15                        | 0.01        | 0.08  | 21                      | 0.39        |
| iem em         | 0.21                          | 0.97        | 0.32        | 0.98        | 0.06      | 51                                 | 0.40        | 0.02              | 53                        | 0.94        | 0.06  | 58                      | 0.98        |
| iem ob         | 0.91                          | 0.49        | 0.62        | 0.82        | 0.08      | 24                                 | 0.09        | 0.03              | 45                        | 0.82        | 0.07  | 32                      | 0.79        |
| iem tot        | 0.42                          | 0.87        | 0.30        | 0.99        | 0.06      | 36                                 | 0.25        | 0.02              | 48                        | 0.90        | 0.06  | 45                      | 0.95        |
| incon          | 2.92                          | 0.01        | 1.97        | 0.03        | 0.16      | $\overline{c}$                     | 0.00        | 0.14              | 7                         | 0.00        | 0.11  | 7                       | 0.04        |
| ipr            | 0.00                          | 0.00        | 0.00        | 0.00        | 0.00      | 84                                 | 0.00        | 0.00              | 84                        | 0.00        | 0.00  | 84                      | 0.00        |
| iprcon         | 0.23                          | 0.97        | 0.35        | 0.98        | 0.05      | 57                                 | 0.49        | 0.02              | 68                        | 0.98        | 0.06  | 50                      | 0.97        |
| iprin          | 0.29                          | 0.94        | 0.36        | 0.98        | 0.07      | 26                                 | 0.12        | 0.03              | 34                        | 0.62        | 0.06  | 59                      | 0.98        |
| iprk           | 0.08                          | 1.00        | 0.14        | 1.00        | 0.05      | 78                                 | 0.76        | 0.02              | 69                        | 0.98        | 0.06  | 72                      | 1.00        |
| salar          | 1.20                          | 0.31        | 1.03        | 0.42        | 0.06      | 39                                 | 0.26        | 0.06              | 20                        | 0.14        | 0.07  | 43                      | 0.94        |
| salarem        | 1.07                          | 0.38        | 0.76        | 0.69        | 0.06      | 49                                 | 0.38        | 0.04              | 27                        | 0.30        | 0.06  | 60                      | 0.98        |
| salarmin       | 0.19                          | 0.98        | 0.51        | 0.90        | 0.05      | 77                                 | 0.76        | 0.02              | 58                        | 0.95        | 0.07  | 39                      | 0.89        |
| salarob        | 1.19                          | 0.31        | 1.21        | 0.28        | 0.07      | 31                                 | 0.19        | 0.06              | 19                        | 0.10        | 0.07  | 38                      | 0.88        |
| ahor_r         | 1.75                          | 0.11        | 2.19        | 0.01        | 0.10      | 13                                 | 0.01        | 0.18              | 3                         | 0.00        | 0.20  | 3                       | 0.00        |
| baser          | 1.55                          | 0.16        | 0.90        | 0.55        | 0.10      | 12                                 | 0.01        | 0.09              | 14                        | 0.01        | 0.09  | 20                      | 0.38        |
| cart sbr       | 0.40                          | 0.18        | 0.55        | 0.88        | 0.05      | 65                                 | 0.59        | 0.02              | 76                        | 0.99        | 0.06  | 68                      | 0.99        |
| cdt            | 2.91                          | 0.01        | 2.19        | 0.01        | 0.13      | $\overline{7}$                     | 0.00        | 0.31              | 1                         | 0.00        | 0.26  | 1                       | 0.00        |
| cdttr          | 0.88                          | 0.51        | 1.51        | 0.12        | 0.07      | 27                                 | 0.12        | 0.19              | $\overline{c}$            | 0.00        | 0.22  | $\overline{c}$          | 0.00        |
| dccr           | 1.84                          | 0.09        | 1.99        | 0.03        | 0.11      | 10                                 | 0.00        | 0.13              | 8                         | 0.00        | 0.13  | $\overline{\mathbf{4}}$ | 0.00        |
| efecr          | 0.38                          | 0.89        | 1.05        | 0.41        | 0.05      | 66                                 | 0.59        | 0.03              | 40                        | 0.69        | 0.06  | 57                      | 0.98        |
| efecrc         | 0.29                          | 0.94        | 0.96        | 0.49        | 0.05      | 71                                 | 0.65        | 0.02              | 46                        | 0.89        | 0.06  | 65                      | 0.99        |
| M1r            | 0.92                          | 0.48        | 1.92        | 0.03        | 0.08      | 25                                 | 0.09        | 0.09 <sup>1</sup> | 12                        | 0.00        | 0.10  | 9                       | 0.11        |
| M2r            | 0.71                          | 0.64        | 0.74        | 0.71        | 0.06      | 55                                 | 0.43        | 0.05              | 24                        | 0.22        | 0.08  | 25                      | 0.60        |
| M3bipc         | 0.80                          | 0.57        | 0.61        | 0.83        | 0.07      | 33                                 | 0.23        | 0.04              | 28                        | 0.33        | 0.07  | 34                      | 0.81        |
| M3bipp         | 0.54                          | 0.78        | 0.56        | 0.87        | 0.06      | 50                                 | 0.39        | 0.02              | 75                        | 0.99        | 0.06  | 78                      | 1.00        |
| rcavs          | 1.49                          | 0.18        | 1.02        | 0.43        | 0.08      | 18                                 | 0.06        | 0.05              | 23                        | 0.22        | 0.09  | 13                      | 0.27        |
| cnac           | 1.18                          | 0.32        | 0.59        | 0.85        | 0.08      | 21                                 | 0.06        | 0.02              | 72                        | 0.99        | 0.07  | 37                      | 0.87        |
| enpint         | 0.18                          | 0.98        | 0.44        | 0.94        | 0.05      | 68                                 | 0.62        | 0.01              | 78                        | 1.00        | 0.06  | 71                      | 0.99        |
| pnac           | 0.22                          | 0.97        | 0.19        | 1.00        | 0.05      | 80                                 | 0.78        | 0.01              | 77                        | 1.00        | 0.06  | 51                      | 0.97        |
| sapint         | 0.31                          | 0.93        | 0.28        | 0.99        | 0.05      | 69                                 | 0.63        | 0.01              | 80                        | 1.00        | 0.06  | 76                      | 1.00        |

Table D4. (Concluded)

<sup>1/</sup> The F-stat. is associated to the Ho:  $\beta_i=0$  (for  $i=1,2,...,k$ ) for the following regression:

$$
\Delta \ln(R_t) = \alpha_0 + \sum_{j=1}^{N} \alpha_j \Delta \ln(R_{t-j}) + \sum_{j=1}^{N} \beta_j \Delta \ln(W_{t-j}) + \varepsilon_t \quad \text{for } k = 6.12
$$

where *R* is the coincident index and *W* is a candidate leading variable.<br><sup>27</sup> The R<sup>2</sup> is calculated for the regression:

$$
\ln(R_{i+k}) - \ln(R_i) = \alpha_0 + \sum_{j=0}^{5} \alpha_j \Delta \ln(R_{i-j}) + \sum_{i=0}^{6} \beta_i \Delta \ln(W_{i-i}) + \varepsilon_i^* \quad \text{for } k = 1,6,12
$$

<sup>3/</sup> Rank indicates the ranking of the R<sup>2</sup> statistics, where 1 corresponds to the highest R<sup>2</sup>, 2 the second highest and so on.

## **APPENDIX E**  *Table E1. Selection of the group of the leading series*

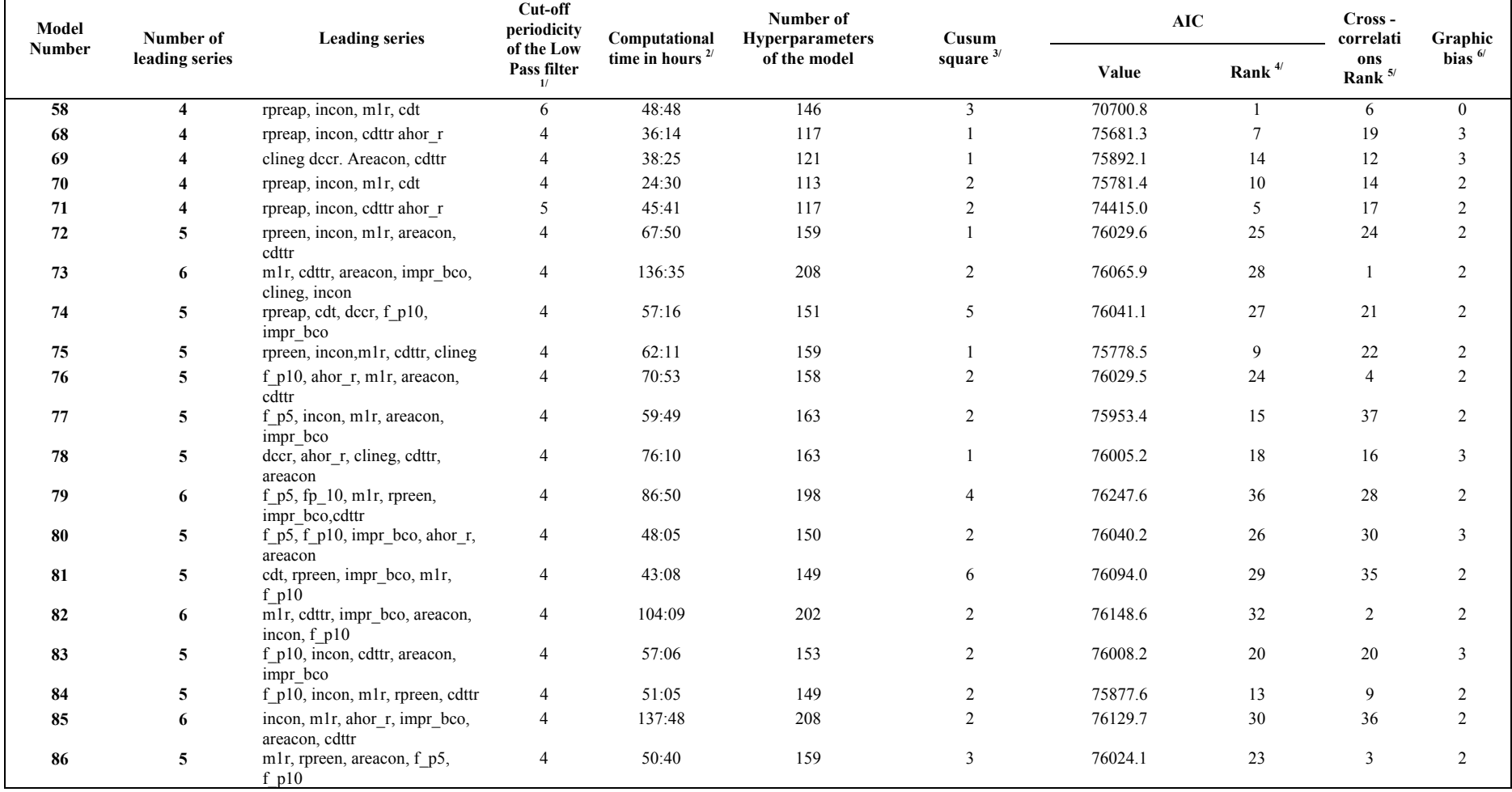

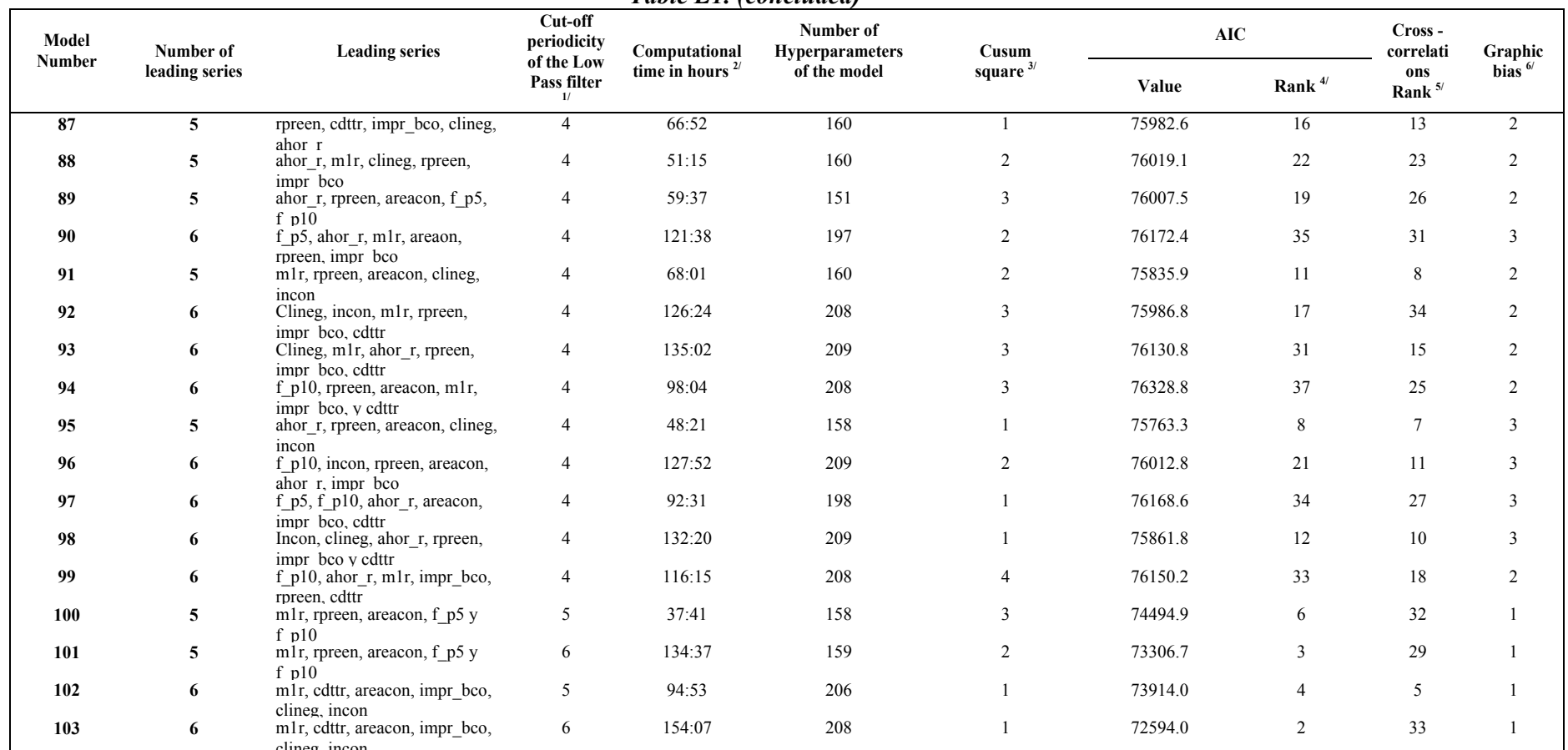

#### *Table E1. (concluded)*

<sup>1/</sup> The low pass filter is applied to the leading series for diminishing volatility

2/ Computational time for estimating the model using a P.C. with 1,5 GHz and 256 Mb of RAM memory. SAS-IML version 8.02.<br> $\frac{3}{2}$  Number of president spring of the acretion (2) that following of the sendiduces internals

<sup>3/</sup> Number of residual series of the equation (3) that fall outside of the confidence intervals for the Cusum square test  $\frac{4}{1}$ 

<sup>4/</sup> 1 corresponds to model with the lowest AIC, 2 to the second lowest and so on  $5^{/}$  Bouling of the second partition laterates M, and I, and accompanied to the sum

<sup>5/</sup> Ranking of the cross correlation between M<sub>t</sub> and L<sub>tk</sub>: 1 corresponds to the model that has the maximum lead and the highest correlation at this lead, where  $M_t = C_{t+6/t+6}^c - C_{t/t}^c$  and L<sub>t</sub> = C<sub>t+6t</sub>-C<sub>tt</sub>

 $6/$  Approximate number of months that are needed to shift  $L_t$  towards  $M_t$  in order to match them at the 1998 recession

| Model  |              | Maximum | Rank <sup>2</sup> | $(111)$ $-1-1$<br>$\mathbf k$ |         |         |         |         |      |              |              |                |                |                |         |          |
|--------|--------------|---------|-------------------|-------------------------------|---------|---------|---------|---------|------|--------------|--------------|----------------|----------------|----------------|---------|----------|
| Number | $\mathbf k$  | value   |                   | $-6$                          | $-5$    | $-4$    | $-3$    | $-2$    | $-1$ | $\mathbf{0}$ | $\mathbf{1}$ | $\overline{2}$ | $\overline{3}$ | $\overline{4}$ | 5       | 6        |
| 58     | $-1$         | 0.37    | $\tau$            | $-0.09$                       | $-0.03$ | $-0.17$ | $-0.02$ | 0.08    | 0.37 | 0.00         | 0.12         | 0.00           | 0.06           | 0.13           | $-0.05$ | $-0.18$  |
| 68     | $-1$         | 0.22    | 20                | 0.07                          | 0.12    | 0.11    | 0.06    | 0.15    | 0.22 | $-0.02$      | 0.10         | $-0.13$        | 0.02           | 0.01           | 0.03    | $-0.12$  |
| 69     | $-1$         | 0.25    | 13                | 0.03                          | 0.14    | 0.11    | 0.05    | 0.11    | 0.25 | 0.00         | 0.08         | $-0.21$        | $-0.06$        | 0.02           | 0.10    | $-0.05$  |
| 70     | $-1$         | 0.24    | 15                | 0.00                          | 0.14    | 0.17    | 0.16    | $-0.04$ | 0.24 | 0.02         | 0.14         | 0.00           | $-0.04$        | $-0.11$        | 0.01    | $-0.02$  |
| 71     | $-1$         | 0.23    | 18                | 0.02                          | 0.14    | 0.09    | 0.06    | 0.12    | 0.23 | 0.01         | 0.13         | $-0.16$        | $-0.05$        | 0.00           | 0.12    | $-0.05$  |
| 72     | $-1$         | 0.18    | 25                | $-0.12$                       | 0.16    | 0.06    | 0.12    | 0.04    | 0.18 | 0.03         | 0.13         | $-0.03$        | $-0.04$        | $-0.04$        | $-0.02$ | 0.01     |
| 73     | $\mathbf{1}$ | 0.20    | $\mathbf{1}$      | $-0.09$                       | 0.12    | 0.17    | 0.17    | 0.04    | 0.14 | 0.01         | 0.20         | $-0.06$        | $-0.03$        | $-0.06$        | 0.02    | 0.01     |
| 74     | $-1$         | 0.20    | 22                | 0.05                          | 0.06    | 0.18    | 0.15    | 0.00    | 0.20 | 0.03         | 0.14         | $-0.07$        | 0.01           | $-0.08$        | 0.07    | $-0.08$  |
| 75     | $-1$         | 0.19    | 23                | $-0.05$                       | 0.16    | 0.05    | 0.17    | 0.09    | 0.19 | 0.06         | 0.15         | $-0.09$        | 0.03           | $-0.02$        | 0.00    | 0.01     |
| 76     | $\mathbf{1}$ | 0.18    | $\overline{4}$    | 0.00                          | 0.14    | 0.05    | 0.09    | 0.14    | 0.17 | 0.02         | 0.18         | $-0.14$        | 0.03           | 0.01           | 0.03    | $-0.04$  |
| 77     | $-5$         | 0.19    | 40                | $-0.06$                       | 0.19    | 0.12    | $-0.03$ | 0.14    | 0.18 | 0.10         | 0.18         | $-0.13$        | 0.00           | 0.01           | 0.00    | $-0.10$  |
| 78     | $-1$         | 0.23    | 17                | 0.04                          | 0.10    | 0.10    | 0.04    | 0.22    | 0.23 | $-0.02$      | 0.04         | $-0.19$        | 0.00           | 0.05           | 0.06    | $-0.11$  |
| 79     | $-2$         | 0.27    | 29                | 0.04                          | 0.07    | 0.10    | 0.07    | 0.27    | 0.18 | $-0.05$      | 0.09         | $-0.16$        | 0.11           | 0.04           | $-0.06$ | $-0.17$  |
| 80     | $-2$         | 0.26    | 31                | 0.12                          | 0.10    | 0.12    | 0.11    | 0.26    | 0.18 | $-0.04$      | 0.06         | $-0.18$        | 0.11           | 0.03           | $-0.06$ | $-0.15$  |
| 81     | $-4$         | 0.22    | 38                | 0.02                          | 0.04    | 0.22    | 0.16    | 0.03    | 0.19 | $-0.02$      | 0.13         | $-0.03$        | 0.01           | $-0.06$        | 0.05    | $-0.07$  |
| 82     | $\mathbf{1}$ | 0.19    | $\overline{2}$    | $-0.07$                       | 0.04    | 0.18    | 0.12    | 0.00    | 0.18 | 0.04         | 0.19         | $-0.03$        | $-0.02$        | $-0.06$        | 0.09    | $-0.02$  |
| 83     | $-1$         | 0.22    | 21                | 0.13                          | 0.04    | 0.11    | 0.20    | $-0.03$ | 0.22 | 0.07         | 0.14         | $-0.09$        | $-0.07$        | $-0.07$        | 0.14    | $-0.08$  |
| 84     | $-1$         | 0.26    | 10                | 0.02                          | $-0.02$ | 0.13    | 0.15    | 0.01    | 0.26 | $-0.01$      | 0.13         | $-0.03$        | 0.02           | $-0.06$        | 0.06    | $-0.05$  |
| 85     | $-4$         | 0.22    | 39                | $-0.13$                       | 0.21    | 0.22    | 0.08    | 0.00    | 0.15 | 0.01         | 0.18         | $-0.07$        | $-0.05$        | $-0.03$        | 0.03    | $-0.06$  |
| 86     | $\mathbf{1}$ | 0.19    | 3                 | $-0.09$                       | 0.14    | 0.08    | 0.04    | 0.18    | 0.18 | 0.02         | 0.19         | $-0.12$        | $-0.01$        | $0.02\,$       | $-0.01$ | $-0.09$  |
| 87     | $-1$         | 0.25    | 14                | 0.11                          | 0.10    | 0.18    | 0.08    | 0.12    | 0.25 | $-0.05$      | 0.06         | $-0.16$        | $-0.02$        | 0.02           | 0.05    | $-0.10$  |
| 88     | $-1$         | 0.19    | 24                | $-0.11$                       | 0.17    | 0.16    | 0.15    | 0.07    | 0.19 | $-0.02$      | 0.11         | $-0.06$        | $-0.07$        | 0.01           | $-0.03$ | $-0.01$  |
| 89     | $-2$         | 0.31    | 27                | 0.08                          | 0.05    | 0.07    | 0.06    | 0.31    | 0.18 | $-0.06$      | 0.04         | $-0.19$        | 0.08           | 0.08           | $-0.03$ | $-0.16$  |
| 90     | $-2$         | 0.25    | 32                | 0.03                          | 0.07    | 0.13    | 0.08    | 0.25    | 0.18 | $-0.02$      | 0.10         | $-0.15$        | 0.09           | 0.06           | $-0.03$ | $-0.14$  |
| 91     | $-1$         | 0.27    | 9                 | $-0.07$                       | 0.19    | 0.10    | 0.17    | 0.10    | 0.27 | 0.00         | 0.04         | $-0.03$        | $-0.12$        | 0.01           | 0.04    | 0.00     |
| 92     | $-3$         | 0.17    | 37                | $-0.07$                       | 0.11    | 0.15    | 0.17    | 0.02    | 0.16 | 0.03         | 0.13         | $-0.03$        | 0.01           | $-0.07$        | 0.02    | $0.02\,$ |

*Table E2. Cross-correlations between M<sub>t</sub> and estimations of the Leading Index*  $\left[ \text{Corr} \left( M_b L_{t-k} \right) \right]$ 

*Table E2. (Concluded)* 

| <b>Model</b> |      | <b>Maximum</b> |           | K       |      |      |         |      |      |         |         |         |         |         |         |         |
|--------------|------|----------------|-----------|---------|------|------|---------|------|------|---------|---------|---------|---------|---------|---------|---------|
| Number       | K    | value          | Rank $2/$ | -6      | -5   | -4   | $-3$    | $-2$ | -1   | 0       |         |         |         |         |         | 6       |
| 93           | - 1  | 0.23           | 16        | $-0.07$ | 0.13 | 0.15 | 0.11    | 0.05 | 0.23 | $-0.02$ | 0.11    | $-0.08$ | $-0.07$ | 0.01    | 0.00    | $-0.02$ |
| 94           | - 1  | 0.18           | 26        | $-0.02$ | 0.02 | 0.13 | 0.14    | 0.04 | 0.18 | $-0.03$ | 0.15    | $-0.02$ | 0.02    | $-0.04$ | 0.03    | $-0.03$ |
| 95           | - 1  | 0.27           | 8         | 0.08    | 0.08 | 0.13 | $-0.02$ | 0.17 | 0.27 | $-0.04$ | 0.03    | $-0.16$ | $-0.06$ | $-0.01$ | 0.10    | $-0.10$ |
| 96           | - 1  | 0.25           | 12        | 0.03    | 0.08 | 0.17 | 0.01    | 0.08 | 0.25 | 0.00    | 0.11    | $-0.13$ | $-0.03$ | 0.00    | 0.05    | $-0.09$ |
| 97           | $-2$ | 0.28           | 28        | 0.11    | 0.09 | 0.12 | 0.11    | 0.28 | 0.17 | $-0.05$ | 0.04    | $-0.18$ | 0.12    | 0.02    | $-0.08$ | $-0.16$ |
| 98           | - 1  | 0.26           | 11        | 0.09    | 0.15 | 0.21 | 0.08    | 0.07 | 0.25 | $-0.04$ | 0.05    | $-0.15$ | $-0.03$ | $-0.01$ | 0.05    | $-0.09$ |
| 99           | $-1$ | 0.23           | 19        | 0.00    | 0.07 | 0.17 | 0.09    | 0.04 | 0.23 | $-0.02$ | 0.16    | $-0.06$ | 0.01    | $-0.02$ | 0.05    | $-0.04$ |
| 100          | $-2$ | 0.21           | 33        | $-0.08$ | 0.09 | 0.08 | 0.02    | 0.21 | 0.10 | 0.03    | 0.20    | 0.00    | 0.09    | $-0.04$ | $-0.08$ | $-0.07$ |
| 101          | $-2$ | 0.26           | 30        | $-0.05$ | 0.04 | 0.07 | 0.01    | 0.26 | 0.21 | 0.09    | 0.04    | 0.08    | $-0.03$ | 0.10    | $-0.07$ | $-0.11$ |
| 102          |      | 0.18           | 5         | $-0.13$ | 0.09 | 0.14 | 0.02    | 0.17 | 0.13 | 0.04    | 0.18    | $-0.08$ | 0.05    | 0.05    | $-0.04$ | $-0.09$ |
| 103          | -2   | 0.20           | 34        | $-0.07$ | 0.11 | 0.03 | 0.02    | 0.20 | 0.18 | 0.08    | $-0.02$ | 0.10    | $-0.07$ | 0.14    | $-0.08$ | $-0.05$ |

<sup>1/</sup>  $M_t = C_{t+6/t+6} - C_{t/t}$  and  $L_t = C_{t+6/t} - C_{t/t}$  where  $C_{t/t}$  indicates the coincident index estimated in N-M (2001).

<sup>2/</sup> Ranking of the cross correlation between *M<sub>t</sub>* and *L<sub>t-k</sub>*: 1 corresponds to the model that has the maximum lead and the highest correlation at this lead.

*APPENDIX F Figure F1. CUSUM and CUSUMSQ test for the residuals associated with the coincident series* 

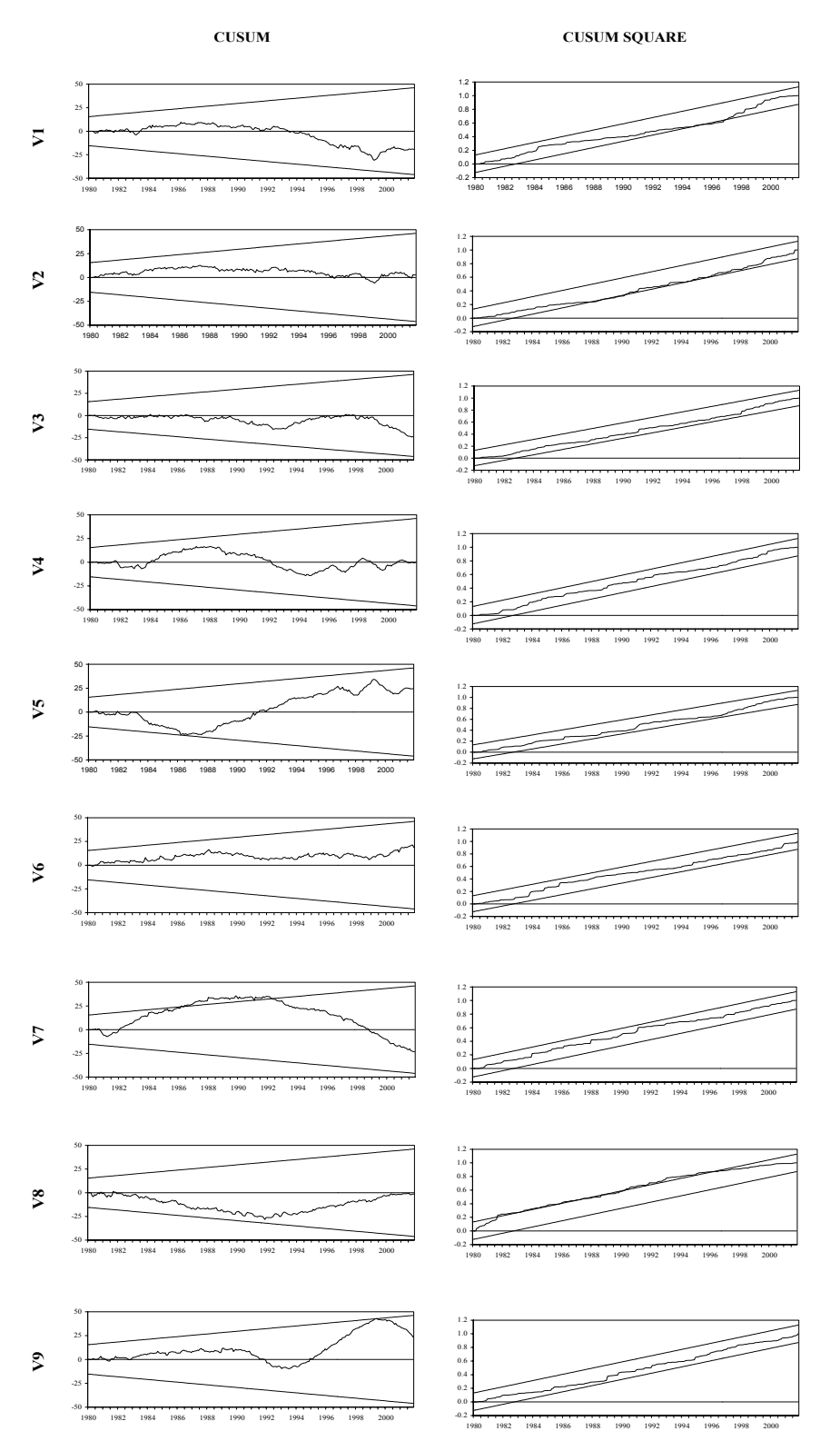

## *Figure F2. CUSUM and CUSUMSQ test for the residuals associated with the leading series*

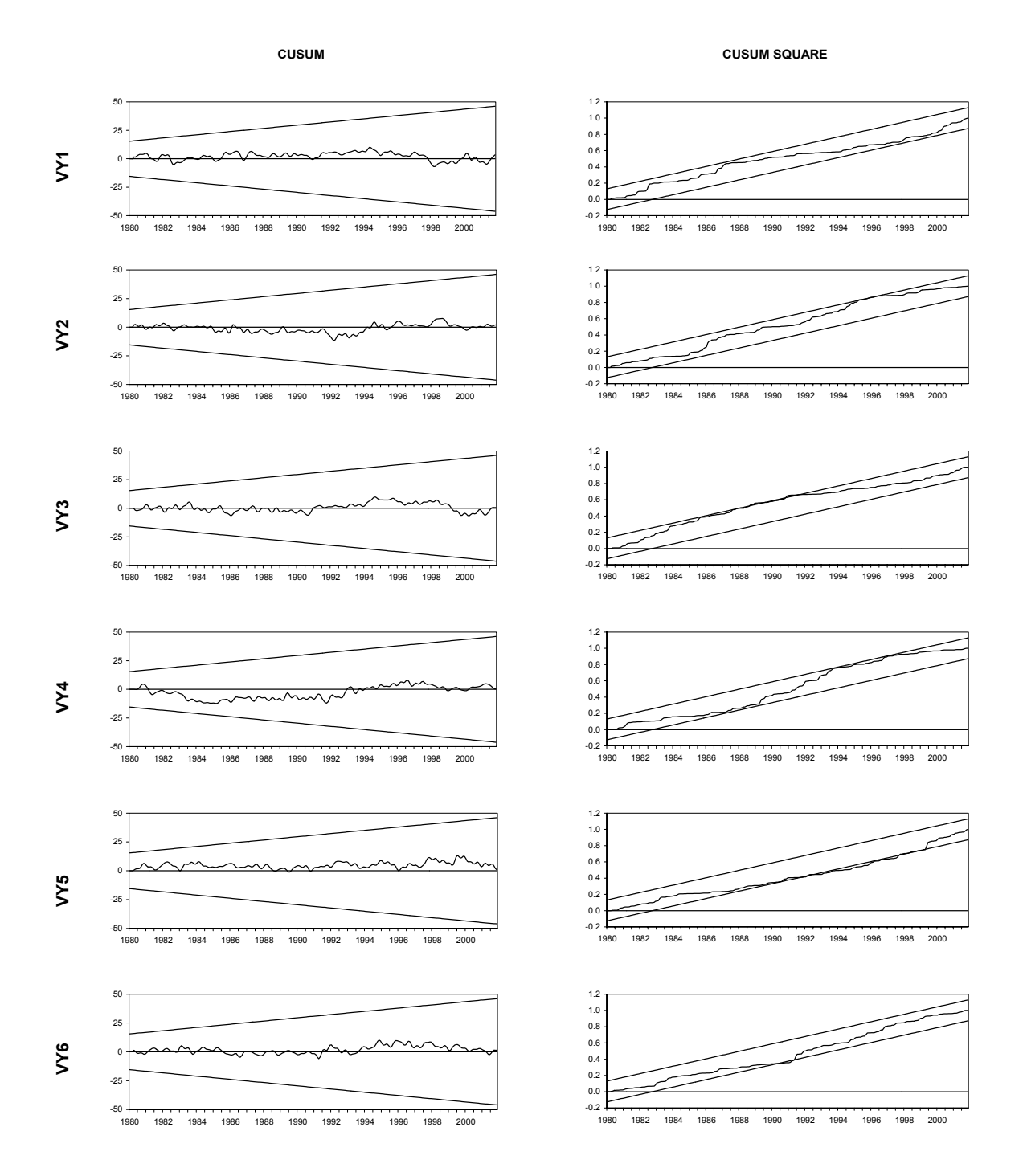